# **CENTER FOR POLICY ANALYSIS & INSTITUTIONAL DEVELOPMENT**

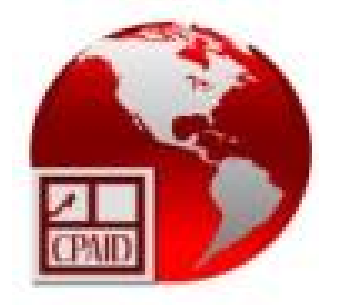

## **FINAL REPORT :GUYANA CONSULTANCY IN ELECTRONIC PERMITIMPLEMENTATION OF THE CONVENTION ON INTERNATIONAL TRADE INENDANGERED SPECIES OF WILD FAUNA AND FLORA (CITES).**

**SUBMITTED TO: PS/ACTO** COUNTRY: Guyana PROJECT: "CITES electronic permitting in the Member Countries of the Amazon Cooperation Treaty Organization (ACTO)" - E- Permit

Submitted by: **The Centre for Policy Analysis & Institutional Development** 276 Bissessar Avenue, Prashad Nagar, Georgetown Contact Person: Dr. Coby Frimpong Date Submitted: February 11, 2014

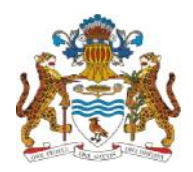

**PROJECT "CITES electronic permitting in the Member Countries )JECT** "CITES electronic permitting in the Member Countries<br>of the Amazon Cooperation Treaty Organization (ACTO)" *E- Permit Permit*

**Amazon Cooperation**<br>Treaty Organization

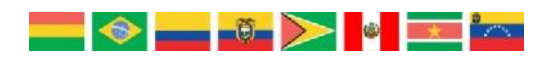

**ENDANGERED SPECIES OF WILD FAUNA AND FLORA** (CITES).<br>
THE CONVENTION OF INTERNATIONAL TRADE IN<br>
ENDANGERED SPECIES OF WILD FAUNA AND FLORA (CITES). **FINAL REPORT: GUYANA CONSULTANCY IN ELECTRONIC PERMIT<br>IMPLEMENTATION OF THE CONVENTION ON INTERNATIONAL TRADE IN** 

**SUBMITTED TO PS/ACTO**

**CENTER FOR POLICY ANALYSIS & INSTITUTIONAL DEVELOPMENT FEBRUARY 2014 FEBRUARY2014**

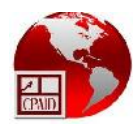

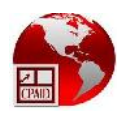

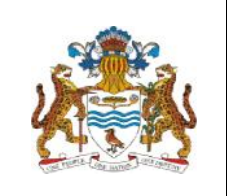

#### **CITES E-PERMITTING**

**SINGLE WINDOW AUTOMATED PROCESSING SYSTEM(SWAPS)**

Sign-Off

# Wildlife Division

Ministry of Natural Resources and the Environment Resources and

Please provide your response by way of signing and returning this form to:<br>Centre for Policy Analysis and Institutional Development **Centre for Policy Analysis and Institutional Development**

**276 Bissessar Avenue**

**Prashad Nagar, Georgetown**

**Tel: 225-7554**

ashad Nagar, Georgetown<br>Tel: 225-7554<br>Email: info@cpaid.org

The observations and recommendations herein reflects the true state of the agency's operations The observations and recommendations herein reflects the true state of the agency's operations described as the AS-IS state which reflects the processes as they are currently conducted. The sample TO-BE state reflects a permit process within a fully automated single window environment.

By signing below, the Wildlife Division is committing to ensuring that all activities are actively | conducted towards the preparation for implementation of epermitting for CITES and non-CITES permits. To support its urgent necessity and to prepare for SWAPS through continuous revision to ensure a smooth transition, the agency will independently embrace the initiatives contained in this document which are critical in the implementation of the online facility. O-BE state reflects a permit process within a fully automated single window environmen<br>ig below, the Wildlife Division is committing to ensuring that all activities are active<br>d towards the preparation for implementation o

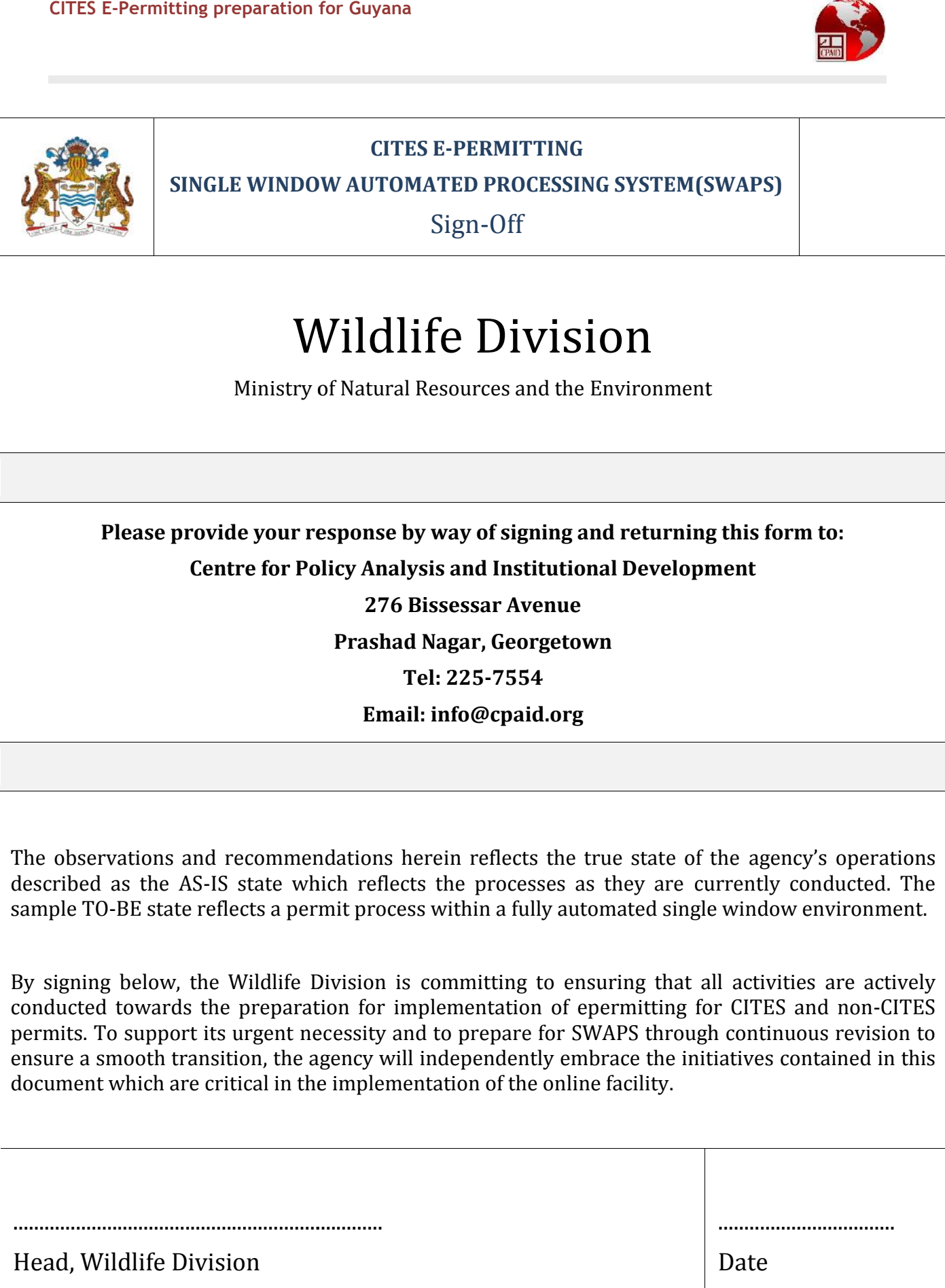

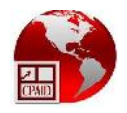

# Table of Contents

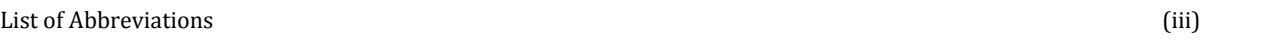

# Section **Page**

÷

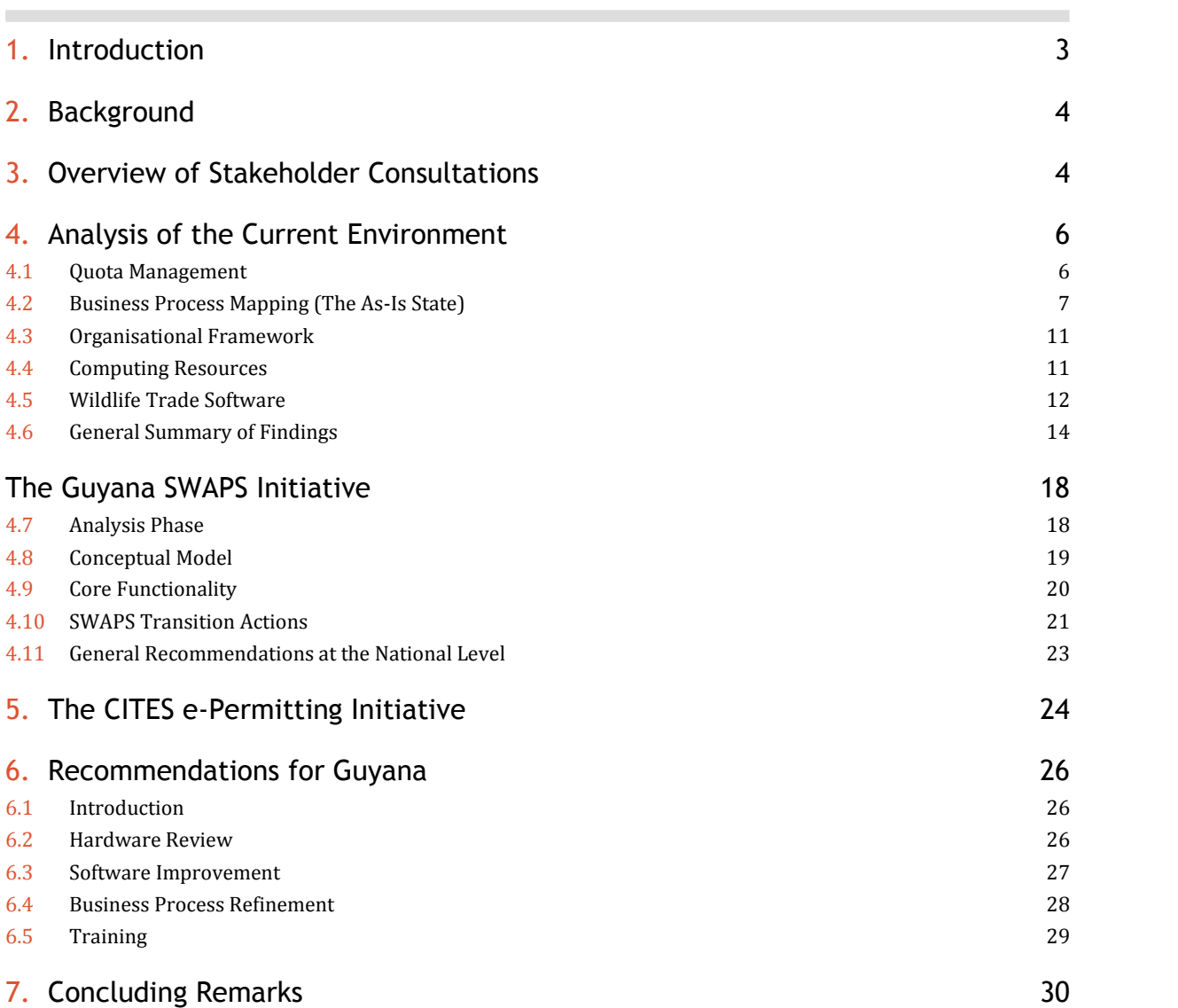

i

# Appendices

 $\overline{\phantom{a}}$ 

ANNEX I – Wildlife Division - BPM - AS-IS ANNEX II – Wildlife Division - BPM - TO-BE ANNEX III – Wildlife Trade Software ANNEX IV –Wildlife Division forms

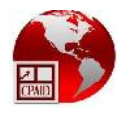

# List of Abbreviations

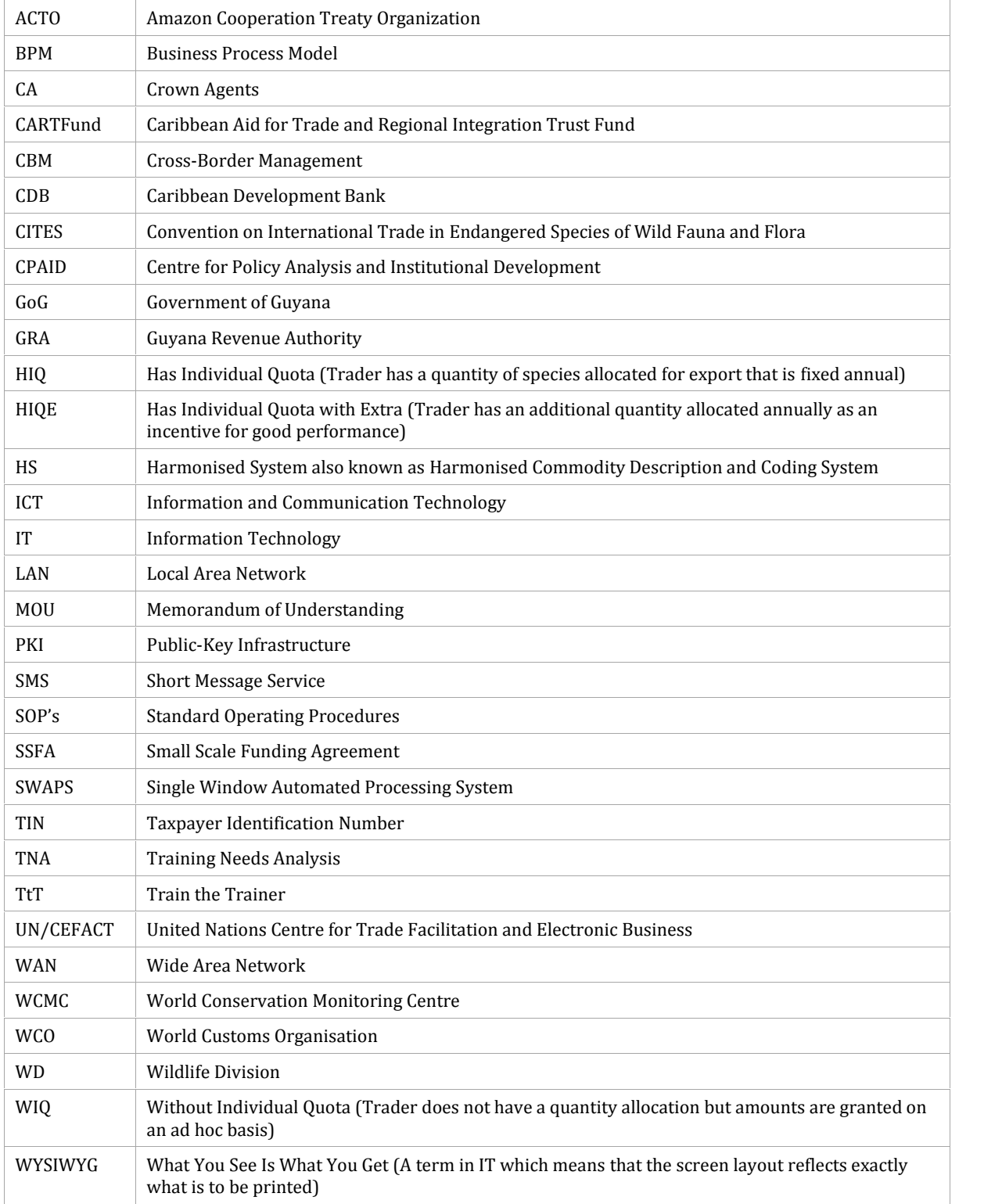

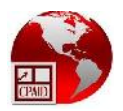

#### **1. Introduction**

Attendant to the invitation made by the Convention on International Trade of Endangered Species of Wild Fauna and Flora (CITES) in its CITES Strategic Vision 2008- 2013 to intergovernmental environment fora, the secretariats of multilateral environmental agreements, other intergovernmental organisms, and other organizations interested in the objectives of CITES to review their policies, programs, and ongoing as well as planned activities with the aim of strengthening the implementation of CITES, the Amazon Cooperation Treaty Organization (ACTO) in its new Strategic Agenda for Amazon Cooperation (November, 2010), considers "Management, monitoring, and control of wildlife species threatened by trade" as one of the thematic components integrating ACTO´s field of endeavour. This theme defines short-term activities such as the development of technical and institutional capacity through (i) generation of technological tools, and (ii) the implementation of electronic permits for CITES species.

Within this framework, in order to generate a work strategy for ACTO Member Countries on the subject of electronic permits, the PS/ACTO, through the Amazon Regional Program (BMZ/DGIS/GIZ) and the participation of the CITES Secretariat, undertook a diagnostic on the state of the art in Amazonian Countries, which was analyzed and technically validated during the Regional Meeting on Information Management and Electronic Permit Issuance that took place in Brasilia, Brazil in October 2011.

As a result of this process, the CITES Secretariat and the PS/ACTO signed a Small Scale Funding Agreement (SSFA) aimed at developing a joint work strategy as reflected in the "CITES electronic permitting in the Member Countries of the Amazon Cooperation<br>Treaty Organization (ACTO): Component A. Regional Capacity Building for Treaty Organization (ACTO): Component A. implementing e-permitting" initiative (E-permit Project), funded with resources from the Amazon Regional Program (BMZ/DGIS/GIZ) and the European Union.

The objective of this initiative is to provide the Member Countries of ACTO with a harmonized system for the emission of electronic CITES permits. In its first stage, two components that are carried out in parallel are being undertaken. The first component (A) is aimed at supporting the development of capacities in the ACTO Member Countries that have yet to begin (or have only recently begun) to prepare the implementation of electronic issuance of CITES permits in a coordinated way (Bolivia, Guyana, Suriname, and Venezuela). The second component (B) is related to the development of a regional plan for the implementation of electronic CITES permits aligned with national single window processes (Brazil, Colombia, Ecuador, and Peru).

This report seeks to identify the operational and technical needs of the Wildlife Division for the development of a system for electronic emission of CITES permits and/or the

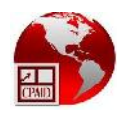

integration of the wildlife permit processes in the impending Single Window project. The document also takes into consideration, the second version CITES electronic permitting toolkit which reflects the current data and operational standards that have been adopted in version 3.3 of the WCO Data Model.

### **2. Background**

Guyana became a signatory to the newly formed CITES (Convention for the International Trade in Endangered Species of Wild Flora and Fauna) in 1977. This provided the necessary mechanism for the Ministry of Agriculture to re-organise the regulation of the trade, thus culminating in the formation of the Wildlife Services Division which remained an integral part of the Crops & Livestock Department of the Ministry of Agriculture until early 1998.

During 1998, the organisation was renamed, the Wildlife Division and classified as a semi-autonomous agency. As required by Article IX of the CITES 'Convention', the Wildlife Management and Wildlife Scientific Authorities were set up as institutional arrangements to preside over the Wildlife Division. The Wildlife Management Authority presides as the Governing Board. The Board in turn, acts on the advice of the Wildlife Scientific Authority with regard to the importation and exportation of wild fauna & flora, the licensing of wildlife holding stations and matters pertaining to the management and welfare of wildlife held within Guyana's borders. The Management Authority annually processes licenses for exporters, and, inter alia, grants import & export permits per transaction (CITES and non-CITES)

Over the past three years, the Wildlife Division has made significant strides in the preparation of their environment for future accommodation of trade e-permitting procedures. The core business functions of quota management and permit processing have already been computerised using localised software, which has contributed significantly to the current operational efficiency of the organisation.

### **3. Overview of Stakeholder Consultations**

During a three week period, key staff members at the Wildlife Division were consulted to provide information on how Wildlife trading processes are conducted in Guyana. A demonstration of the operation of software was also conducted. This documentation of current business processes is referred to in this document as the "**AS-IS**" business process models (BPMs). Other information gathered include those that reflect the infrastructural and information management capacities of the organisation. This activity has also been recently conducted at the other licencing agencies within the Guyana

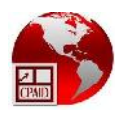

Government as part of the preparatory work towards the development of a National Single Window Automated Processing System (SWAPS) for trade.

The SWAPS concept provided to each licensing agency promotes the implementation of a number of changes both nationally and at individual agency level that are geared towards the harmonisation and standardisation of procedures and policies to achieve the ultimate objectives set by the Government of Guyana (GoG). Therefore, having defined the AS-IS BPMs, processes are reviewed against these standards to be adopted in the Single Window environment. The redefined processes are considered as being in the **"TO-BE**" state. These processes represent the optimum flow of activities recommended to support an electronic Single Window.

However, since the implementation of SWAPs is future project, it is expected that some benefits may begin to accrue if quick wins are identified and implemented. Not only may the GoG and the private sector experience some time resource improvements now but they also have the opportunity to get a head start in the preparation for an electronic Single Window. Consequently, several agencies are compelled to adopt "**Interim**" business processes that are transitional in nature to reduce the impact of the final solution and to possibly provide quick wins.

The diagram below describes the methodology used for analysing and validating findings in the Wildlife Division to determine the workflows that are involved in the processing of applications for licences, permits and clearance of goods. All six (6) steps are to be undertaken towards completion.

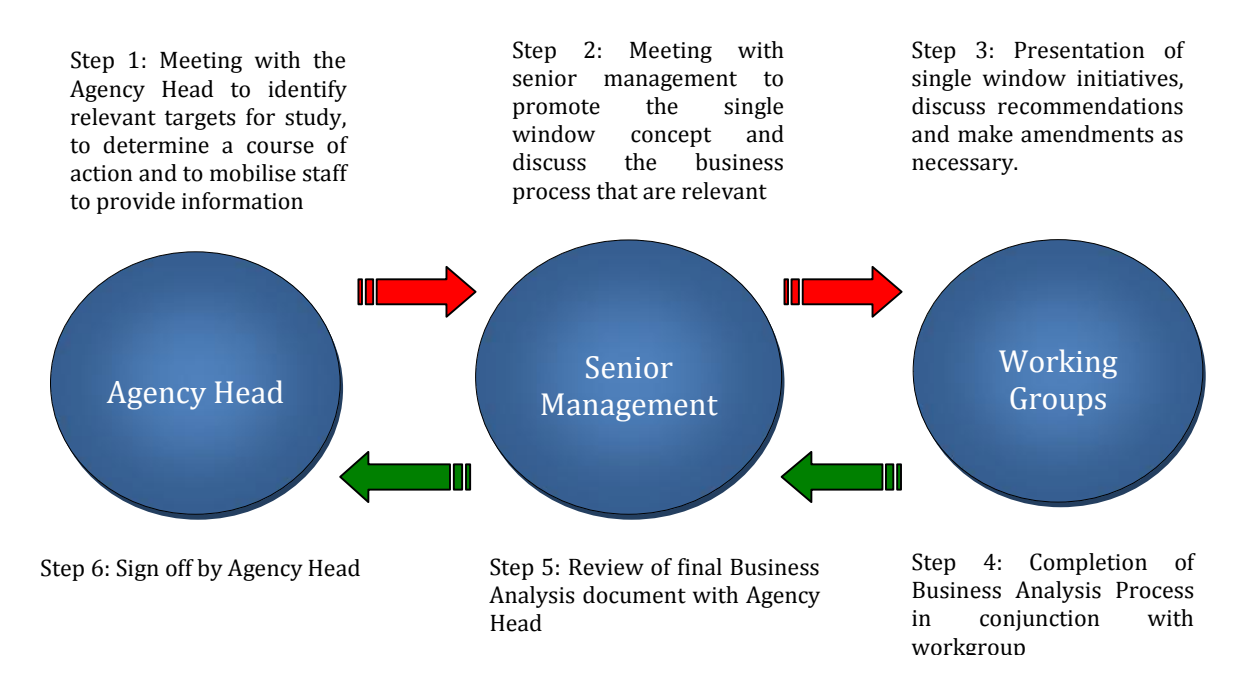

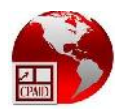

### **4. Analysis of the Current Environment**

Within the scope of this consultancy, we will review the management of quotas, processing and subsequent issuance of licences and permits and the processing and subsequent issuance of licences and authorisation(s)/certification for wildlife species, including those listed in CITES.

#### **4.1 Quota Management**

#### National Quota

National Quota<br>The core trade function for the Wildlife Division is the management of the National<br>Wildlife Export Quota which is the maximum number of each wildlife species to be<br>exported annually. This concept was introd National Quota<br>The core trade function for the Wildlife Division is the management of the National<br>Wildlife Export Quota which is the maximum number of each wildlife species to be<br>exported annually. This concept was introd National Quota<br>The core trade function for the Wildlife Division is the management of the National<br>Wildlife Export Quota which is the maximum number of each wildlife species to be<br>exported annually. This concept was introd The core trade function for the Wildlife Division is the management of the National Wildlife Export Quota which is the maximum number of each wildlife species to be exported animally. This concept was introduced in 1987 to permits be issued for international trade in wild fauna and flora listed on the CITES Appendices. All Parties to the Convention are bound to accept specimens of CITES listed species onlyif they are accompanied by valid CITES documentation.

Wild fauna & flora threatened by international trade are classified as either CITES Appendix I, II or III. Appendix III are CITES species that are considered threatened at a jurisdictional level, in this case, originate from Guyana, and require a Certificate of origin if traded by a country that didn´t list the species in this Appendix, in order to support controls of the countries that listed the species. Appendix II species can be traded annually only in accordance with the number assigned by the quota and upon the Scientific Authority views adopted based in the Non Detrimental Finding analysis. Appendix I species can only be exported/imported under very special conditions, following approval by the Wildlife Management Authority, as these are considered to be "threatened with extinction". Such transactions are restricted to recognised zoos and herbariums, and are usually allowed for educational purposes.

The license period for the National Quota currently runs from April 4 of one year to April 3 of the following year but from January 2014, the calendar year from January 1 to December 31 will be adopted. As mentioned above, the quota is set based on the recommendation of the Wildlife Scientific Authority. Once the Wildlife Scientific Authority makes its determination, the recommendation is sent to the Wildlife Management Authority for approval. The Management and Scientific Authorities are a group of persons constituted by Cabinet (which fulfils the obligations under Article IX of the CITES Convention).

#### Individual Quota

The approved National Quota, which cannot be exceeded, is then used to make the individual allocations to wildlife exporters. The quota subcommittee determines this allocation for each exporter. Some amount of quota is retained and subsequently used

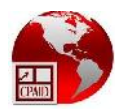

to award extra quota throughout the year as required. Some species are not allocated as individual quotas either because the total export quota is very small or the species tend to be poorly utilized.

Applications are made by Traders to the Head of the Division for award of those species as needed. The recommendations of the quota subcommittee are submitted to the Wildlife Management Authority for approval. Upon approval, the Wildlife Division processes the decisions and prepares Individual quota sheets for Traders so that they may track their own usage. This requires first, the input of the national quota amounts into the Wildlife Trade Software and second, the input of the individual quota allocations. The software automatically adjusts the remaining balances as follows:

- a) the remaining national quota as allocations are entered
- b) the remaining individual quota as permits are prepared

#### Performance Quota

This initiative was adopted by the Wildlife Division in order to reward wildlife exporters who excel in their trade activities and who invest in ensuring that their trading facilities and operations are at a high standard. In this system, exporters who meet the necessary criteria will begin the trading year with additional quotas solely based on their performance over a number of years. This additional quota is called 'performance allocation' and is maintained as a separate figure in the individual quota sheets (but not the software) for data analysis and reference.

Snapshots of the quota management screens in the Wildlife Trade Software can be found at Annex III.

#### **4.2 Business Process Mapping (The As-Is State)**

There is an ongoing process of refinement of business processes at the Wildlife Division which ensures that there is seamless integration with progressive automated activities. This has led to the efficient functioning of the Wildlife Division and minimal deficiency in operational capacity to perform its current duties.

The purpose of this document, however, is to assess the current operational capacity of the Wildlife Division *relative to* both the impending implementation of a Guyana Single Window Automated Processing System (SWAPS) for Trade as well as the requirements for current CITES e-permitting initiatives regarding data exchange. It seeks to determine the requirements for Guyana to support the electronic emission of permits.

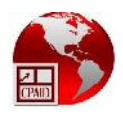

Given the foregoing, it must be noted that the Wildlife Division was not included as a priority licencing agency in the SWAPS project analysis phase which was conducted during May 2012 to June 2013. However, since there is external support and recourse to engage and adopt current initiatives of CITES and ACTO, it is the intention to complete this work during this project to bring the Wildlife Division into focus for the agency to have an opportunity to be included in the SWAPS startup implementation project.

Towards this end, a high-level classification of business processes was developed and is shown below:

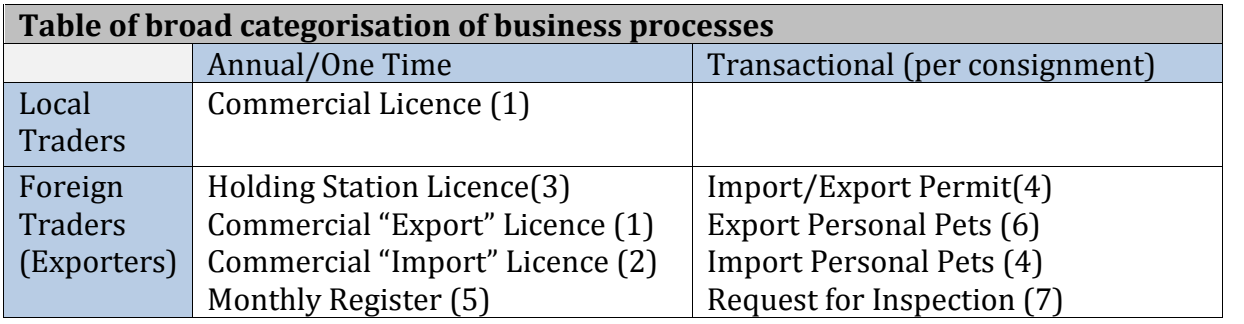

For Local Traders, there is an annual requirement for Commercial Licence as the authorisation for trading as a trapper or a middleman.

For Foreign Traders, there is an annual requirement for a Commercial Export Licence and Commercial Import Licence to authorise exports and imports respectively. The processing of a Holding Station Licence to store species waiting to be exported, comes as an automatic requirement during the process of acquiring a Commercial Export Licence.

In the case of the commercial exporter, the Monthly Register is used to track and monitor the quantity and health of inventory of species that are being held at the Holding Stations.

Once Licences have been granted, Wildlife Traders can then proceed to export or import a consignment of species. Each consignment must be accompanied by a permit which is used to control and monitor the approved quantity that is being traded. This quantity is always a subset of the national quota for each species.

For the purpose of the project, the export permits have been categorised in the table<br>below: below:

#### **Table of broad categorisation of permits**

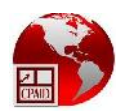

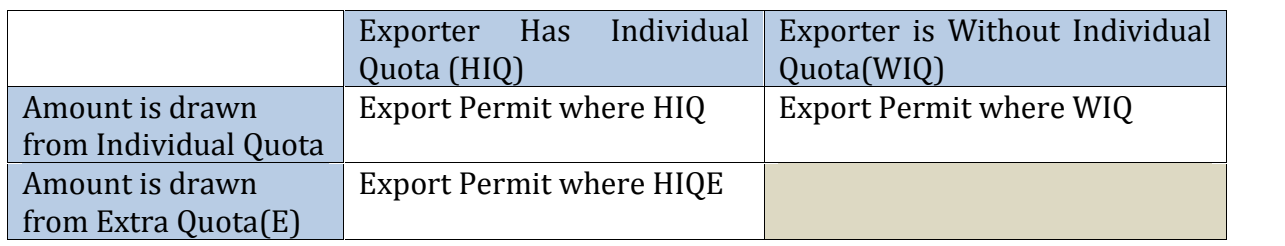

Where:

HIQ (Has Individual Quota) - The Trader has an approved individual quota of the species for export, which is usually a brought forward amount from the previous year.

HIQE (Has Individual Quota with Extra) - The Trader has received an additional amount of quota which is based on his performance or which has been granted on a case by case basis because of demand.

WIQ (Without Quota) – The species that is being traded is allocated based on the request of the trader.

In the case of CITES permits/certificates, a special document layout is required. However, the business processes at the Wildlife Division have been implemented to seamlessly integrate these special conditions when creating all permits including those of CITES species to ensure consistency of operations and that the necessary controls and management functions are undertaken.

Further, Annex I shows the business process mapping for the following 24 business processes that have been deemed critical to the trade operations of the Wildlife Division:

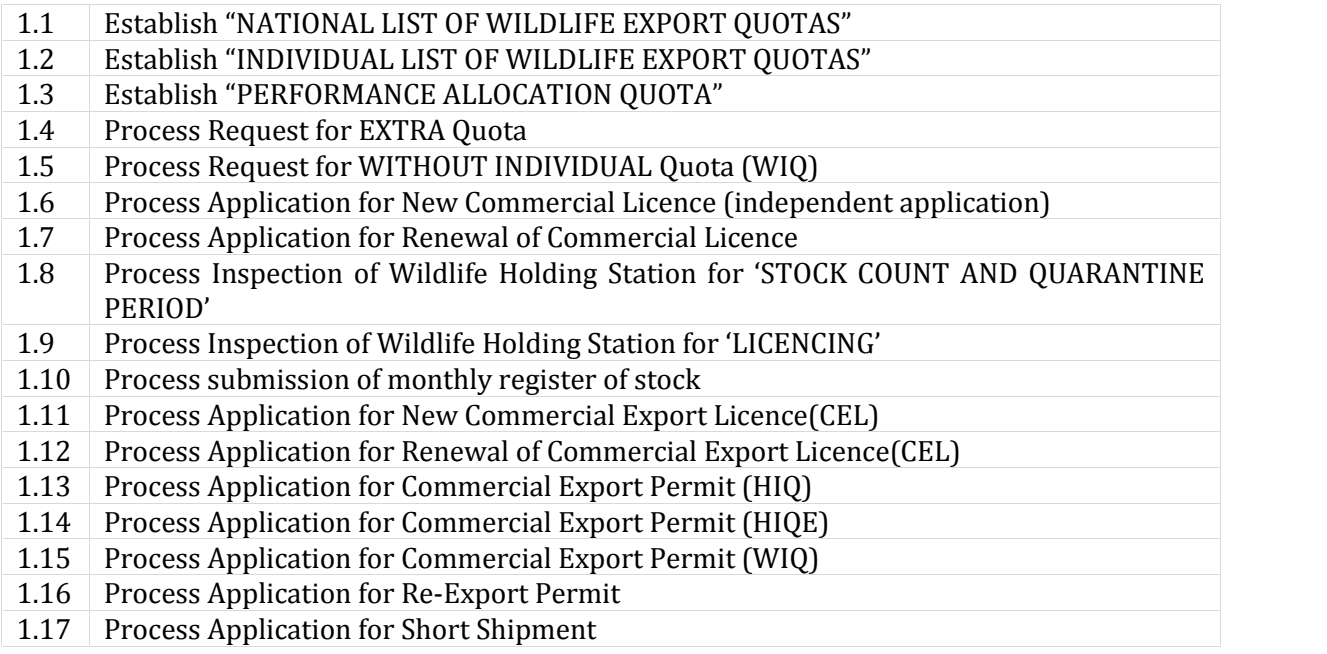

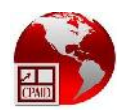

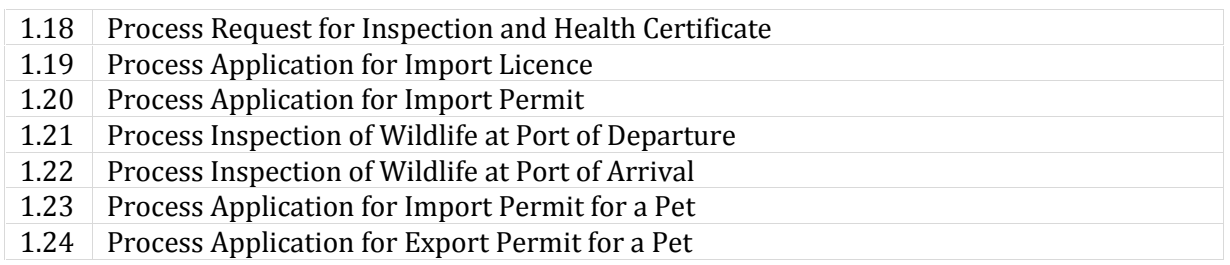

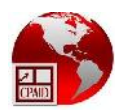

#### **4.3 Organisational Framework**

The organisational framework of the Wildlife Division was reviewed for its manpower capacity The organisational framework of the Wildlife Division was reviewed for its manpower capacity<br>to carry out its mandate to provide daily operations to support the activities of the Wildlife Division.

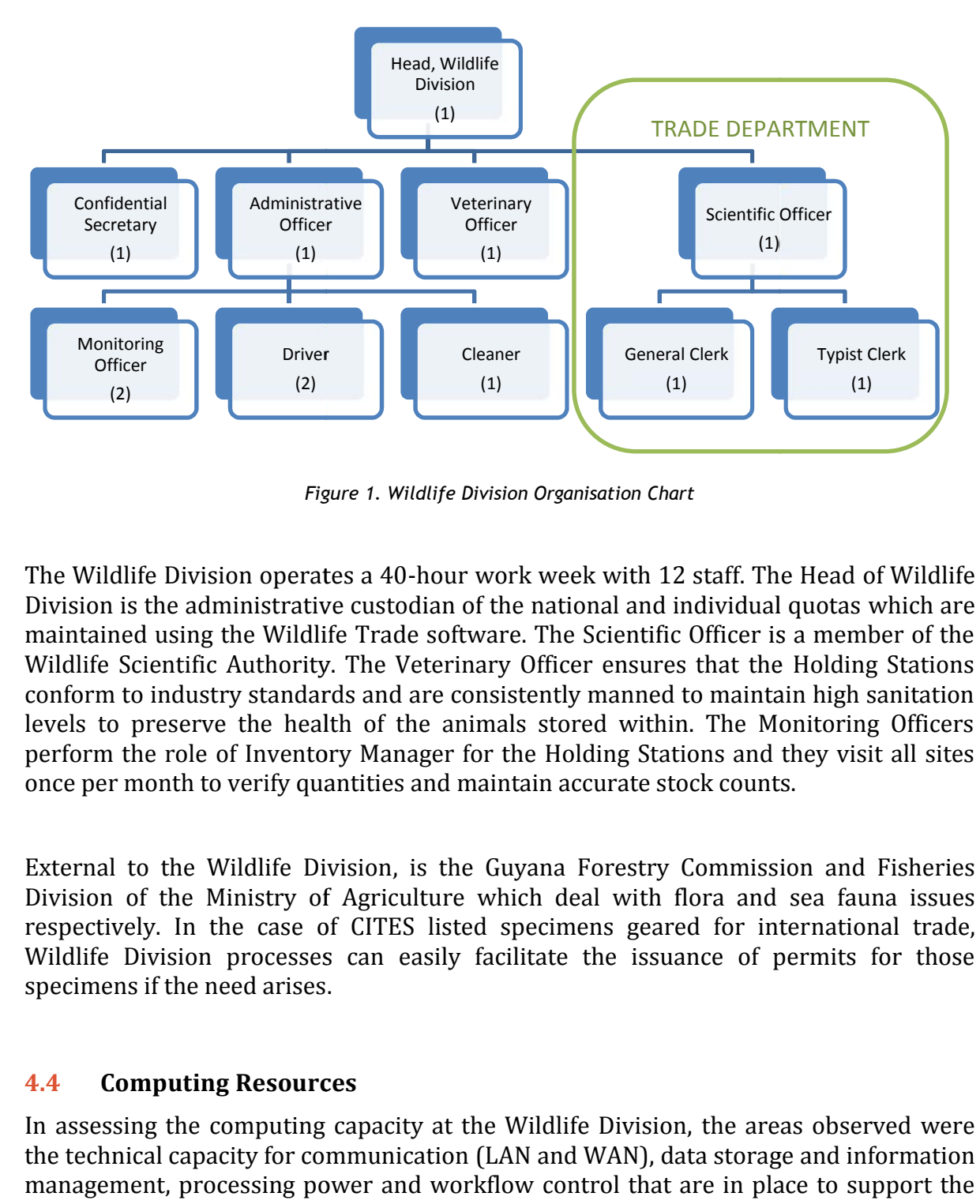

*Figure 1. Wildlife Division Organisation Chart 1. Chart*

The Wildlife Division operates a 40-hour work week with 12 staff. The Head of Wildlife Division isthe administrative custodian of the national and individual quotas which are maintained using the Wildlife Trade software. The Scientific Officer is a member of the Wildlife Scientific Authority. The Veterinary Officer ensures that the Holding Stations conform to industry standards and are consistently manned to maintain high sanitation levels to preserve the health of the animals stored within. The Monitoring Officers perform the role of Inventory Manager for the Holding Stations and they visit all sites once per month to verify quantities and maintain accurate stock counts. and Commission Typist Clerk

External to the Wildlife Division, is the Guyana Forestry Commission and Fisheries Division of the Ministry of Agriculture which deal with flora and sea fauna issues respectively. In the case of CITES listed specimens geared for international trade, Wildlife Division processes can easily facilitate the issuance of permits for those specimens if the need arises.

#### **4.4 Computing Resources**

In assessing the computing capacity at the Wildlife Division, the areas observed were the technical capacity for communication (LAN and WAN), data storage and information management, processing power and workflow control that are in place to support the

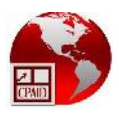

smooth and efficient operations of the Wildlife Division. The following table reflects such findings:

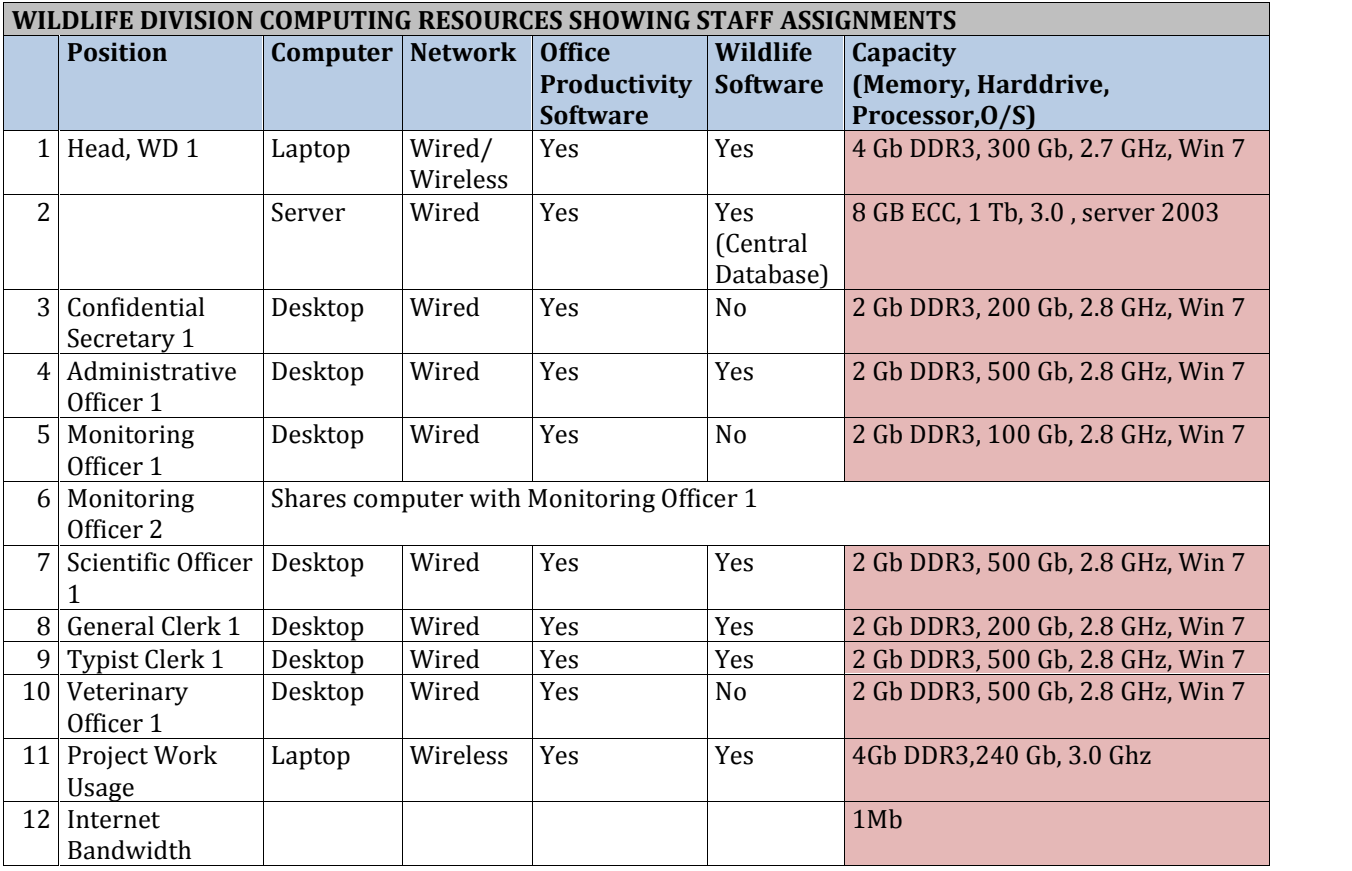

The Wildlife Division has modest but adequate workstation computing resources to handle its current workload. The database for the Wildlife Trade Software is stored on a server in the office of the Head WD and is accessed by authorised staff through a local area network using the client desktop application Wildlife Trade Software. The Head WD has exclusive access to manage the National and Individual Quotas, while the Trade Department creates and manages permits which automatically updates the balances of Individual Quotas. Office productivity software such as Microsoft Word and Excel are used extensively to produce all supporting documents to the permit processes.

The local area network is powered by a wireless router which also provides wired connectivity. There are reports of notable network down time and a possibility that the router might be malfunctioning. Comprehensive backup procedures are not in place but some amount of backing up is done by individual staff.

#### **4.5 Wildlife Trade Software**

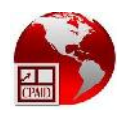

The Wildlife Trade Management Software which is currently being used by the Wildlife Division was built by a Surinamese company and implemented during 2008. The application though not complete, instituted the necessary controls and security mechanisms that protect key and critical information such as The National Quota and Individual Quotas from being inadvertently altered. The system heavily supports the core commercial and non-commercial trading activities and all Traders are also successfully maintained by the system.

The use of the system has greatly empowered the organisation to be effective in their operations and to produce timely statistics to aid management in making decisions about performance-based allocations. This in turn paved the way for easy access to statistical information needed and it encompasses the entire workflow for the creation, management and printing of permits (CITES and non-CITES). It is believed that this software has placed the Wildlife Division in a strategic position to understand and easily adopt any future e-permitting initiatives.

A futile attempt was made to contact the vendor to get an excerpt of the database table structures but upon investigating the operations of the software a conceptual data model was deduced and is illustrated below:

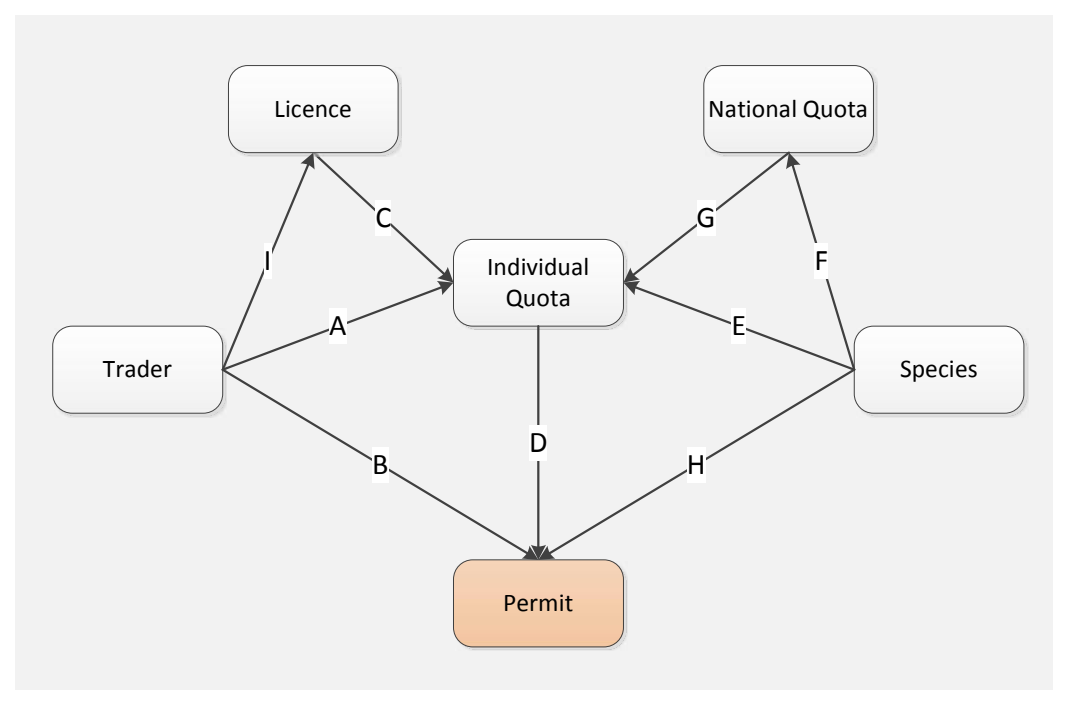

*Figure 2. Conceptual Data Model*

The data relationship labels are as follows:

A: The Trader record is used to create an Individual Quota

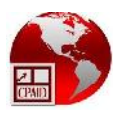

- B: The Trader record is used to create a Permit
- C: The Trader Licence is used to create the Individual Quota
- D: The Individual Quota is a critical input to create a permit (CITES or non-CITES)
- E: The Species definition is a critical input to the creation of Individual Quota
- F: The Species definition is a critical input to the creation of the National Quota
- G: The National Quota is used to control the collective Individual Quota
- H: The Species definition is a critical input to create a permit (CITES or non-CITES)
- I: The Trader record is used to create a Licence

Annex III illustrates and explains the screens used in the software.

#### **4.6 General Summary of Findings**

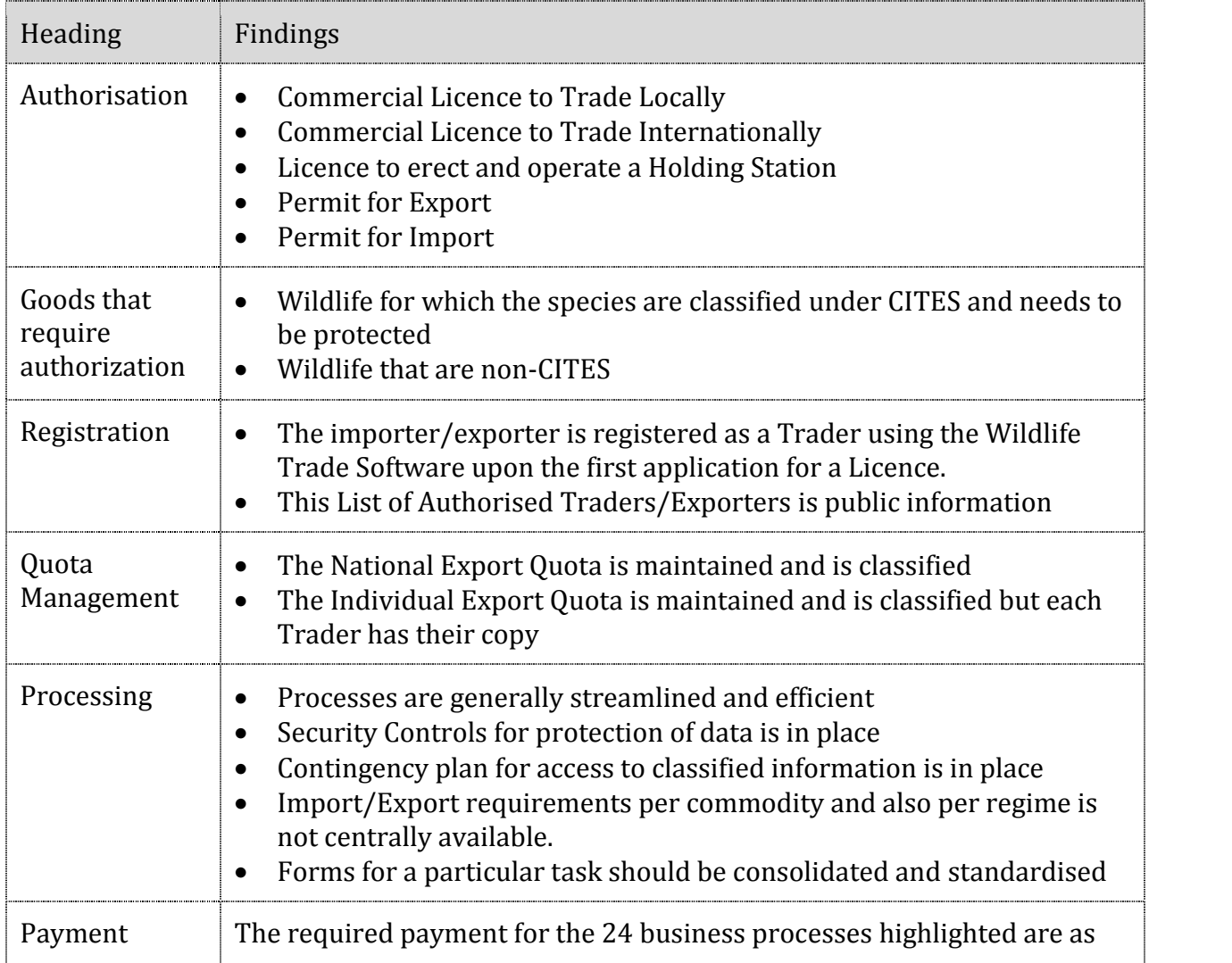

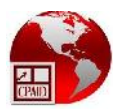

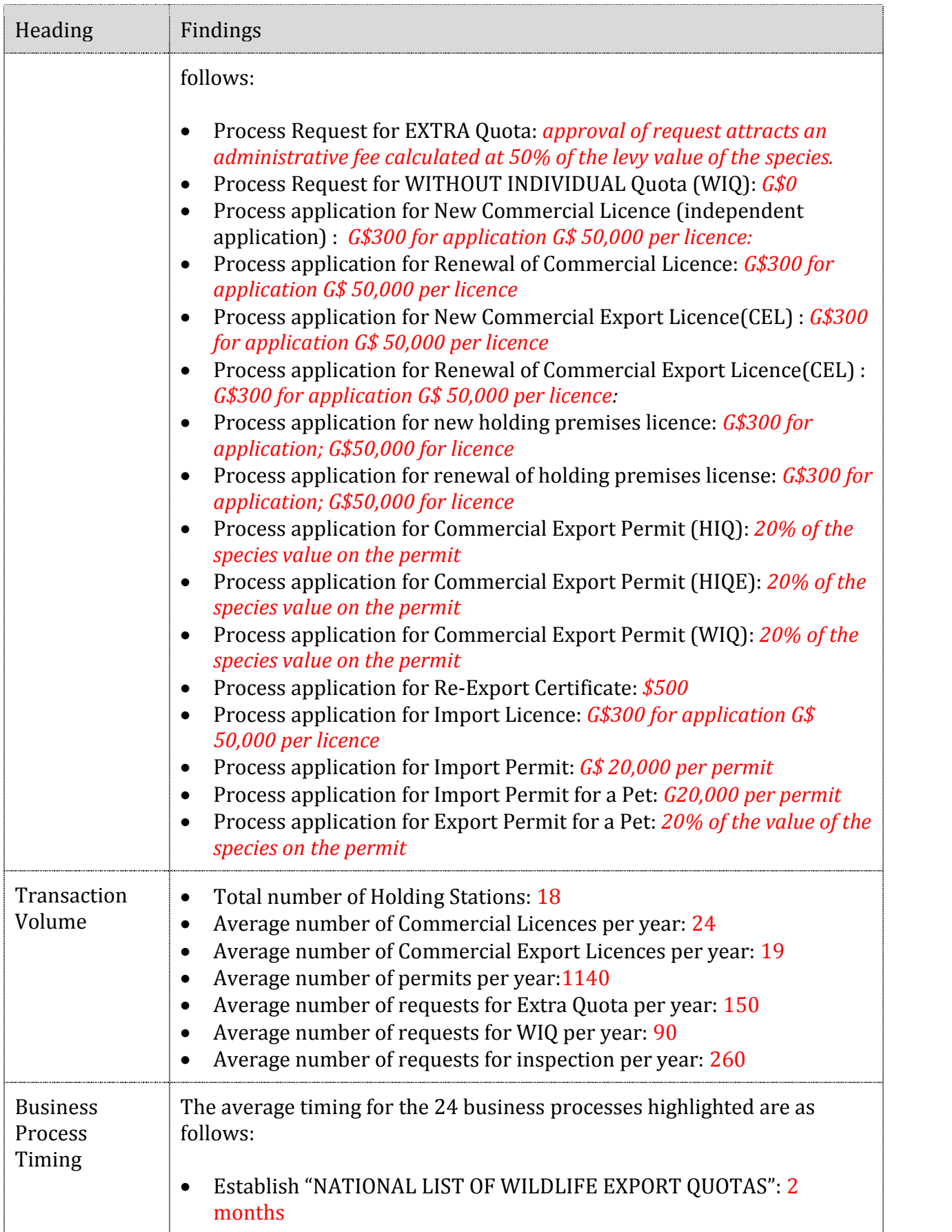

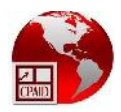

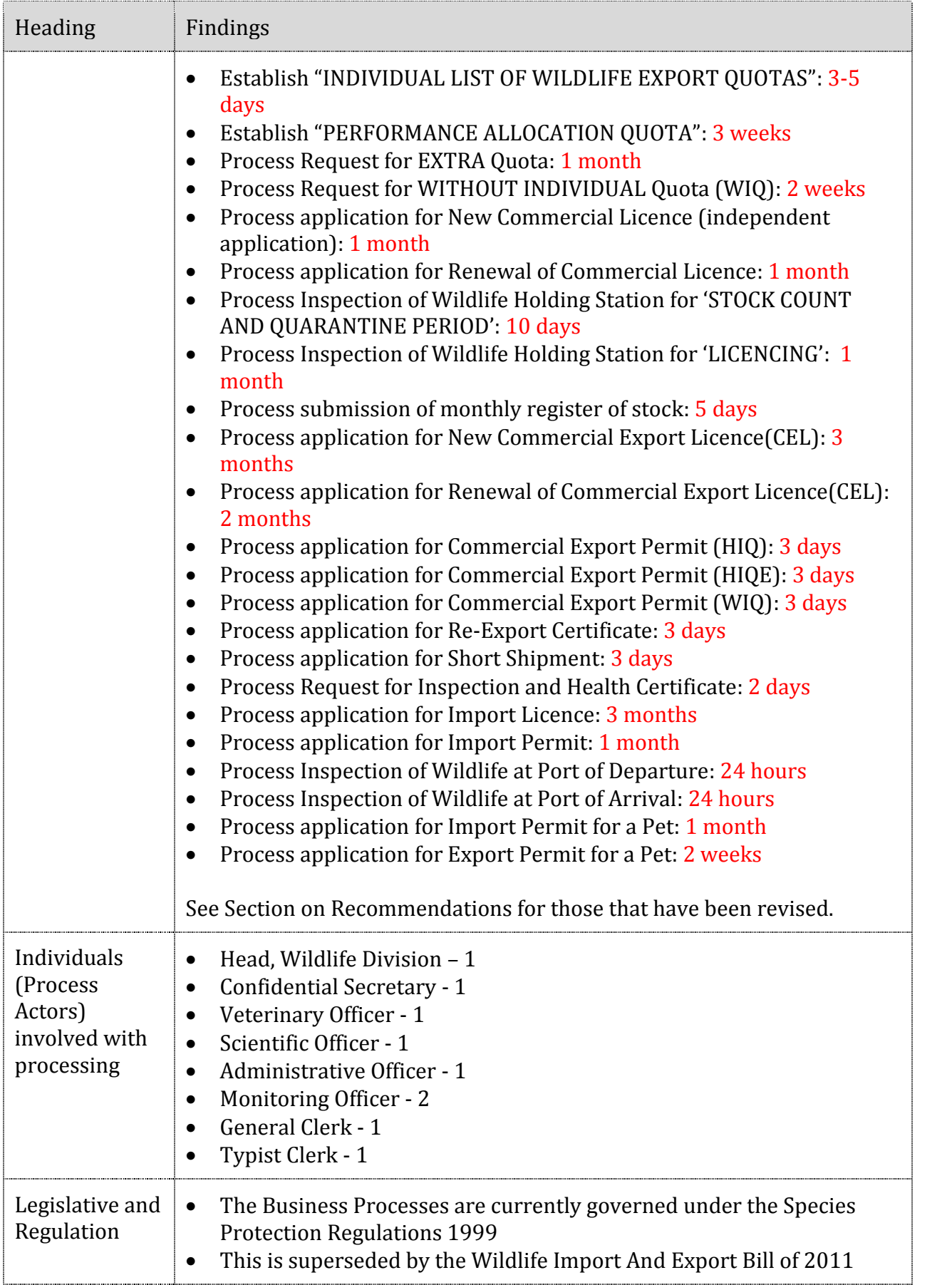

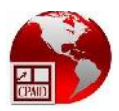

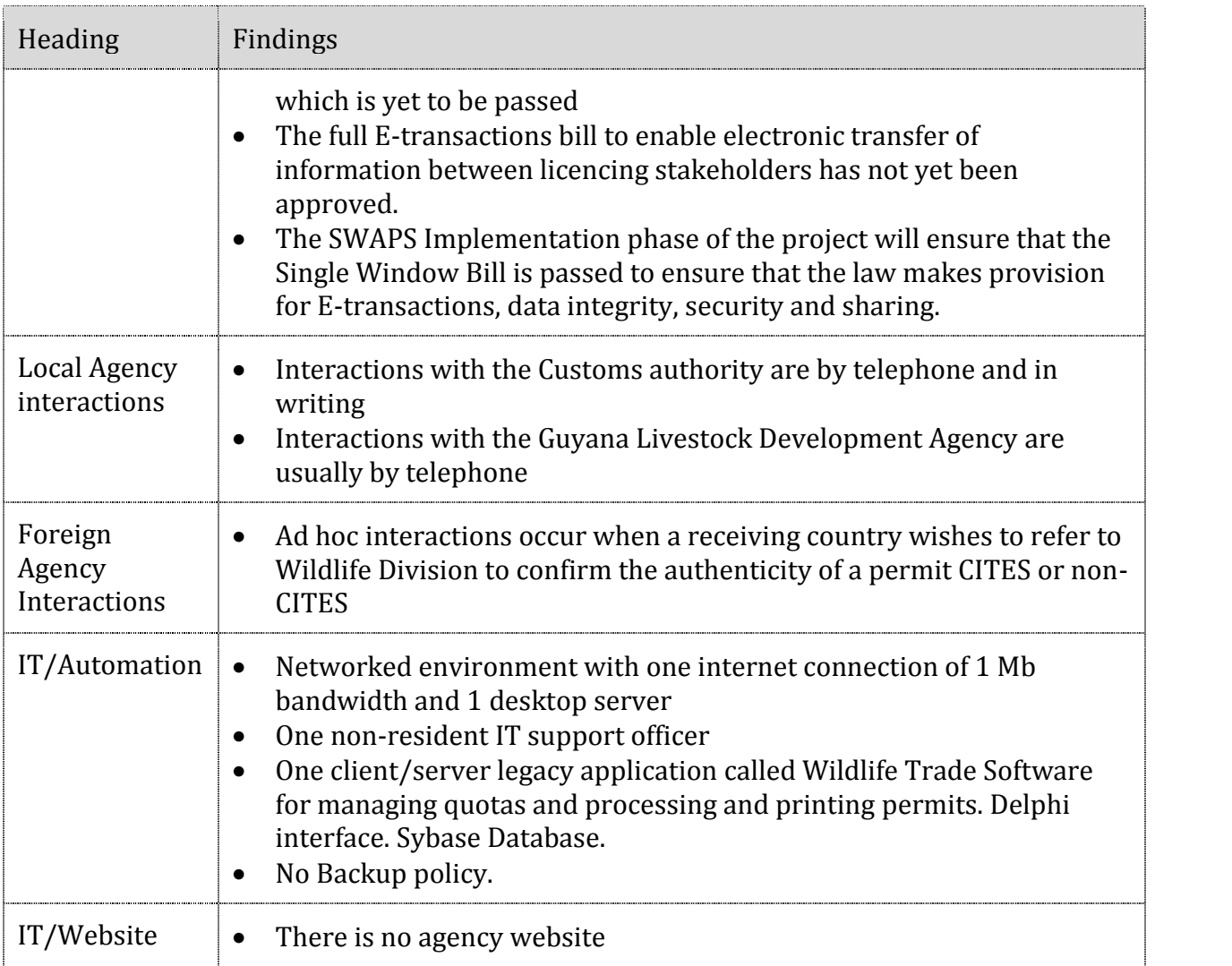

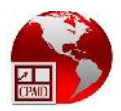

### **The Guyana SWAPS Initiative**

#### **4.7 Analysis Phase**

The first phase of the Guyana SWAPS project was run from September 2012 to May 2013. This was the analysis phase of the project which studied business processes and organisational capacities at related agencies. Coming out of these processes were recommendations for standardisation of licencing procedures to create an enabling environment in which a SWAPS solution would be most effective in Guyana. Critical outputs of that project included:

- Conceptual Design for SWAPS
- Recommended changes and additions to legislation to enable e-transaction and e-commerce for trade
- Creation of an organisational structure (The National Single Window Authority)
- Revisions to Business Processes (at all licencing agencies to harmonise and streamline procedures for increased efficiency and simplicity)
- Identification of Gaps in IT software and Hardware (primarily at the data centre, GRA, but also on a smaller scale at the licencing agencies)

The project is consistent with CARICOM's initiatives to facilitate interoperability with other regional and international Single Window facilities. This includes initiatives to automate, standardise and streamline cross-border trade for its territories taking into consideration the evolving data and procedural standards (WCO,UN/CEFACT, etc.) that govern international trade.

The team analysed the existing conditions and operational procedures at 16 licensing agencies in Guyana and the Guyana Revenue Authority(GRA) as the central hub. The team conducted an assessment of the commercial survey responses and compiled information on the current ICT environment and Cross Border Management (CBM) practices. Data was reviewed and compiled so as to provide a full view of Guyana's current CBM environment. This effort involved a study of the actors, their limitations and environment, connections, processes, and the potential impact of any on-going changes or upgrades to systems or procedures. The resulting output being the conceptual design model and the various options for implementation detailed in the SWAPS report. In short, the Conceptual Model and the advantages and disadvantages of the various implementation options detailed below are specific to Guyana based on our analysis of the Guyana CBM environment and its stakeholders.

The next stage in the process was to look at the optimal Single Window Concept Model that would work for Guyana and the various options for implementation, within the boundaries of this environment, and taking into account International best practice, and other impacting factors (e.g. Guyana trade community, regional factors etc.).

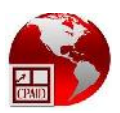

#### **4.8 Conceptual Model**

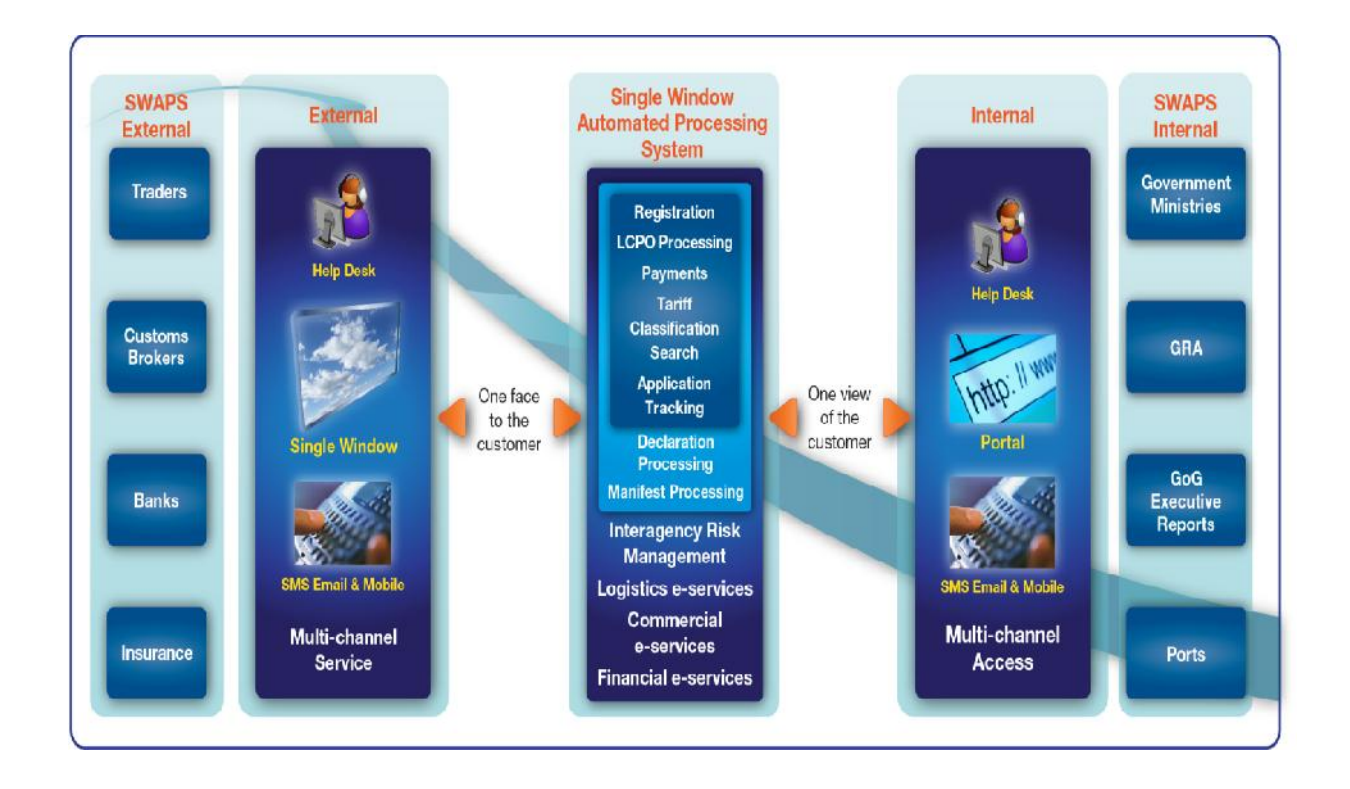

The diagram above is a graphical representation of the Concept Model of the SWAPS designed for Guyana taking into account all the factors outlined in the previous sections. It details the key e-Services that will be provided by SWAPS via the various proposed channels for communication to the key internal and external stakeholders.

The Guyana SWAPS model upon completion of the analysis phase was deemed to embody the WCO Data Model 3.1 which does not include provisions for CITES e permits. However, it is the intention to ensure that the implementation phase of SWAPS adopts the use of WCO Data Model 3.3 and take into account the guidance of the version 2 CITES toolkit.

During the Analysis phase, the team identified a number of core recommendations which would impact the design of the SWAPS for Guyana. There are a number of areas where it is believed that the implementation of the SWAPS will resolve the major issues faced both by the Private and Public sectors. It is therefore vital that any solution embodies these core features:

- a Web based portal with tightly coupled functionality between licencing and declaration processing
- a commodity search function

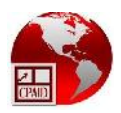

- a single application point for the Customs Broker/Trader
- the electronic movement of documents
- **electronic payments**
- electronic tracking of application progress

#### **4.9 Core Functionality**

There are a number of core functions that SWAPS will have as minimum. These core requirements comprise:

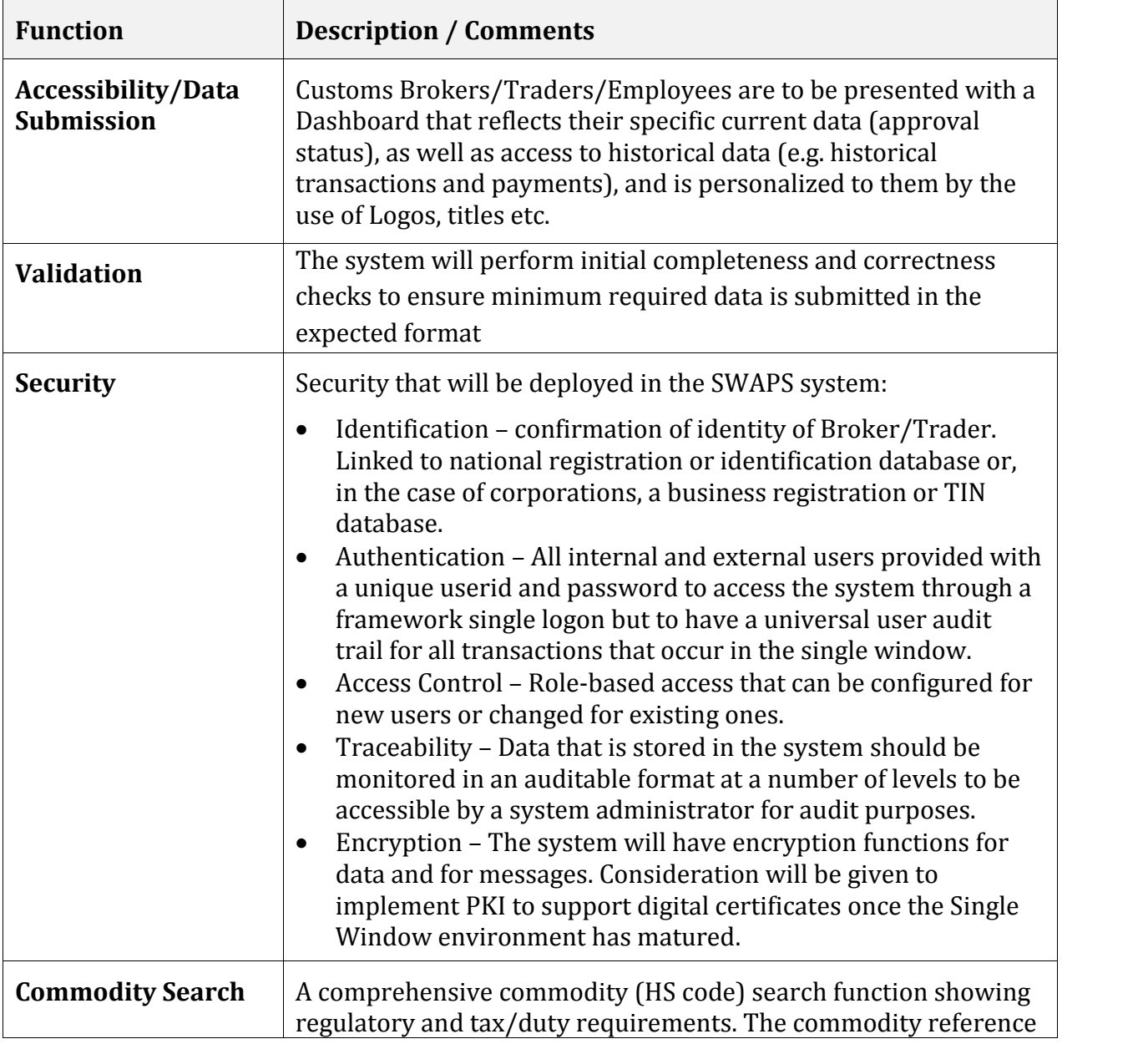

![](_page_23_Picture_1.jpeg)

![](_page_23_Picture_256.jpeg)

#### **4.10 SWAPS Transition Actions**

The Transition and Implementation plan produced as part of the SWAPS project underlines the activities that are to be undertaken during the months that transition between the analysis and implementation phases. The most important of these (and those that provide the biggest challenge) have been reiterated below:

![](_page_24_Picture_1.jpeg)

#### **Legislation**

A SWAPS bill has been drafted as part of this consultancy to create the legal institutional framework for electronic trade transactions. The bill is now in the final stages of vetting. It is expected that the legislation will be submitted to cabinet in the near future. Nevertheless, following up on the processes leading to the tabling of the SWAPS Bill in Parliament will be essential in the interim period. The acceptance of the proposed draft legislation is critical to the start of the implementation project for SWAPS.

#### **Data Sharing MOU**

An MOU will be signed by all participating agencies in order to ensure that business processes remain up to date and synchronised with the requirements of the National Single Window Authority and that any changes made internally within the agency always takes into account the national Single Window requirements. It ensures consistency and cooperation between all public LCPO (licence, certificate, permit, other) and Customs institutions within the Single Window environment. The MOU also provides for the sharing and access to information that can be used to monitor operations internal to a licencing agency or collated to provide analytical information that can provide insight to trading trends. The Wildlife Division would have to endorse the MOU to be considered as a licencing facility in the SWAPS portal;

#### **National Single Window Authority**

Once the related Single Window Bills has been passed, it will be necessary to immediately establish the National Single Window Authority and equip this facility with all the necessary resources for its smooth operation;

#### **E-payment**

Discussions are ongoing with the major banks in order to determine the optimum electronic payment options to support the SWAPS;

#### **Mobilisation of Funds to sustain the SWAPS momentum**

Momentum has been lost at the closure of the analysis phase during June 2013. As outlined in the analysis phase, licencing agencies are expected to develop and follow their interim business processes. They can measure results and continue to refine their systems to ensure that the expected gains in efficiency are realised and to have difficulties minimised. Funding is critical to the success of these initiatives.

#### **Change Management**

To ensure the on-going support of the SWAPS stakeholder community, a program of awareness and communication should be implemented to maintain the momentum, and to keep all stakeholders informed of progress. Activities such as a periodic newsletter, newspaper, TV and radio advertising, presentations, seminars and workshops and

![](_page_25_Picture_1.jpeg)

social networking sites could all be considered as possible methods for promoting awareness of the impending SWAPS implementation.

#### **4.11 General Recommendations at the National Level**

The true business value of the SWAPS solution will only be realised in an enabling environment where all the supporting facets of trade facilitation have been refined and harmonised at the National and Agency Levels to address these improvements. The improvements have been classified in two phases, "interim" or "transitional" and "TO- BE" which is the ultimate enabling environment when SWAPS is in production. It is the expectation that each licencing agency progressively adopts these initiatives towards the successful implementation of SWAPS.

The interim state assumes that all current resources to support the approval of licences and permits are maintained. The following table shows how recurrent issues within the licencing process will be resolved in across the board at the National Level:

![](_page_25_Picture_339.jpeg)

![](_page_26_Picture_1.jpeg)

![](_page_26_Picture_284.jpeg)

### **5. The CITES e-Permitting Initiative**

The Wildlife Division has been successfully and efficiently processing CITES and non- CITES permits electronically using their Wildlife Trade Software. In the past, copies of the permits were submitted to the WCMC to facilitate preparation of its annual report. This is now done by the Wildlife Division and submitted annually to the CITES Secretariat. The information is consolidated by CITES/WCMC and entered into the global CITES Trade Database to support the analysis of wildlife trade. It is considered part of the multi-billion dollar regulated trade which is a business with parties now issuing over 850,000 permits per annum. These permits effectively certify that the wildlife species traded are both and legal and sustainable.

This CITES regulatory system, using permits, certificates, is mature, stable and universally recognized and adopted by 179 Parties.

The global CITES Trade Database currently holds over 13 million records but considering the large number of permits per annum that are manually entered into the database, the methods for update remain untimely.

![](_page_27_Picture_1.jpeg)

The organisation embarked on an initiative called CITES e-permitting in 2004 to transfer data electronically with the aim of greatly improving the handling and processing of CITES applications, and the collation and dissemination of CITES trade information.

The CITES e-permitting intervention will allow traders to request and receive their permits for trading wildlife electronically without the need for printed material. In turn the CITES Secretariat intends to access country data directly rather than having to wait for the receipt of a printed certificate which has to be manually entered.

Subsequent meetings and resolutions explored ways to make sure that CITES country data are harmonized and made "interoperable". A document called the CITES e permitting toolkit was produced and is now in its 2nd version as of 2013 and has taken into consideration the following collaborations:

- collaboration with the CITES Secretariat in the drafting of funding proposals related to the development of CITES e-permitting systems
- working with the United Nations Centre for Trade Facilitation and Electronic Business, the World Customs Organization and other relevant organizations to ensure the alignment of CITES e-permits with international trade standards and norms
- facilitating the development of a ready-to-use electronic CITES permitting for Parties in developing regions, and supporting the participation of these parties in the Working Group.

Through the harmonised e-permitting system, the CITES Secretariat will benefit from:

- greater traceability and authentication
- more opportunities for integration/harmonization with other traceable regulatory systems
- easier methods of reporting and for data analysis
- decreases in the rate of error and access to up-to-date data
- decrease in opportunities for fraud

Guyana's Wildlife Division has already effectively enforced CITES procedures through the use of a localised computerised system for over three years. This has put the agency in an advantageous position to embark on the required initiatives to meet new e permitting obligations under the Convention.

![](_page_28_Picture_1.jpeg)

### **6. Recommendations for Guyana**

#### **6.1 Introduction**

The information gathered during the consultations with the Wildlife Division (WD) was used as the baseline to determine what workflow and information systems improvements are necessary to prepare Wildlife Division for implementation of the SWAPS. These improvements will be considered along with recommendations made to other licencing agencies in order to bring out the high level conceptual models that best suit Guyana.

The SWAPS solution will require all of the critical technologies to be implemented at a central site complete with elaborate infrastructure to accommodate information from all licencing agencies with the necessary procedural controls. The SWAPS solution chosen will adopt the latest WCO Data model which will include CITES e-permitting specifications.

At the level of a licencing agency, the general requirement is a workstation with adequate internet bandwidth with redundancy to reduce downtime.

It is envisaged that the SWAPS implementation may start in 2015. But in order to prepare for the CITES special data considerations to support wildlife trade, it is being recommended that the current transition period is used to build capacity at the Wildlife Division. The agency needs an informative and interactive website to support the CITES e-permitting initiative. Also improvements must also be made to the current core software environment so that it can fully support the operations of Wildlife within the context of the CITES requirements. With these solutions, the Wildlife Division will benefit two-fold in that:

- 1. It will prepare the Data in Wildlife Trade Software for easy integration into the National SWAPS
- 2. It will increase the efficiency of operations and suffice the data extraction requirements for CITES up until the SWAPS is implemented

#### **6.2 Hardware Review**

The following table shows the recommendations to address the improvements needed at the hardware level.

![](_page_29_Picture_1.jpeg)

![](_page_29_Picture_183.jpeg)

#### **6.3 Software Improvement**

The *Wildlife Trade Software,* while being sufficient to support the operations of the Wildlife Division, needs to be upgraded to be able to fully support the data requirements of CITES e-permitting process.

In particular, the Performance Quota feature needs to be implemented to increase efficiency in maintaining the Individual Quota.

![](_page_30_Picture_1.jpeg)

A website needs to be built for the agency to disseminate information on Wildlife policies and procedures for import/export, species and their classifications, the National Quota. More importantly the website needs to feature an interactive element for secure sign-on by the CITES secretariat to access and monitor trade data through web services provided by the core database.

Among the 179 countries that are signatories to the CITES convention, there is a wide variety of stages of single window development. In light of this fact and ACTO's current initiative to aid with the development of technical and institutional capacity to improve the management and monitoring of the wildlife, it is believed that it is best to make a concerted attempt to develop a standalone CITES application using the desired format. This application will be the stepping stone for any CITES Party towards single window and it will reduce the individuality of software development endeavours towards this end. In this regard, Guyana would be pleased to partner with ACTO in such a project.

In full SWAPS mode, it is the expectation that SWAPS will house all supporting control data such as species definition and trade quotas. These will have exclusive access by Wildlife authorities with extra security controls since such data will be considered as classified. The international trade standards such as WCO, UN/CEFACT will be adopted.

#### **6.4 Business Process Refinement**

The Wildlife Division's business processes are relatively and reasonably efficient where payments are generally made upfront. However, once the model for General Recommendations at the National Level are applied to each process, there will be immediate clarity of how each process can be improved. The agency will be expected to continuously refine their processes using this model and encourage commitment among staff and provide a supportive environment in which staff can learn to adapt to new procedures.

Twelve of the twenty-four (or 50%) of the business processes documented are directly related to the import/export Customs Declaration process in the form of pre-requisite licence or permit. These processes should be prioritised as targets for improvement in the interim and TO-BE phases where:

- the interim environment as the transition is being made from the current AS-IS Process towards the TO-BE Process; and
- the TO-BE environment which is indicative of the mode of operation during the SWAPS environment.

![](_page_31_Picture_1.jpeg)

In full TO-BE mode, the Wildlife Division, is expected to operate like any other licencing agency and benefit from the SWAPS environment through electronic requests for applications of commercial (export) licences and permits by traders in wildlife species.

The methods used to revise business processes are described below:

- 1. Describe the impact on the steps taken in each of the three phases with their exceptions. Revisions are tracked to aid in visualising the changes among the processes. The table must show:
	- a. The AS-IS state– the definition of basic path to completing steps in the current business process;
	- b. The Interim state– the single window approach to transition from the AS-IS Process towards the TO-BE Process;
	- c. The TO-BE state the definition of basic path to completing business process steps after the Single Window is implemented.
	- d. Impact on:
		- i. Participants and their interests listing the individuals internal to the agency and their roles in completing the process;
		- ii. Organisational Structure listing the number of individuals per role;
		- iii. Approximate total time for each state showing duration and number of steps involved in completing the process.

The example in Annex II shows how a particular business process (1.13 *Process*) *application for Commercial Export Permit (HIQ)* ) can be reengineered for efficiency.

#### **6.5 Training**

The introduction of e-permitting for CITES and non-CITES permits will greatly effect changes in the processes at the Wildlife Division in the strive to provide fair, consistent and timely services to all client wildlife traders.

Notwithstanding the fact that the Officers in the agency are fully adept at managing data pertaining to species, quotas, licences and permits, the version 2 CITES e-permitting toolkit brings a new dimension to permit information management that significantly extends the data structures that currently support the Wildlife Trade Software.

Therefore, consequent to the recommendation to pre-empt the implementation of SWAPS with the development of a stand-alone e-permitting solution, is the immediate

![](_page_32_Picture_1.jpeg)

need to expedite a deep understanding of the critical elements of the CITES e-permitting toolkit data structure to aid in the analysis work required when preparing the Software Requirements Specification for the upgraded system. To this end, the following training programs are being recommended:

- Technical training on the toolkit data structures and required e-permitting webservices for IT personnel who will be associated with the project
- Capacity Building training for all technical staff of the Wildlife Division in order for Guyana to facilitate the adoption of international best practices when providing e-permitting services

### **7. Concluding Remarks**

The Wildlife Division has been performing its licence and permit processing activities in an efficient manner notwithstanding the fact that wildlife traders have to visit the agency to have their licences and permits processed. There is evidence of continuous effort to improve data management and efficiency in the provision of trade services to Wildlife Traders over the last two years. These efforts have been fully supported through the use of the Wildlife Trader Software which was acquired through the World Wildlife Fund.

With the CITES e-permitting intervention, there is an expectation that each signatory Party makes a special effort to provide support for the CITES Secretariat in their efforts to more efficiently monitor and control wildlife trade through electronic transfers of data. In this regard, the Wildlife Division is prepared and eager to institute changes to provide the necessary support.

Even as Guyana will embark on its own national Single Window development, this document reflects the position of the Wildlife Division with regards to its capacity and willingness to pre-empt this initiative to make the next steps forward. These include upgrading its software, revising its critical business processes and establishing a website to promote and facilitate wildlife trade through the delivery of electronic data to the CITES Secretariat data bases.

![](_page_33_Picture_1.jpeg)

# **Business Process Mapping for Wildlife Division**

# **(BPM\_WD)**

Overall Ministry/Entity Profile

![](_page_33_Picture_322.jpeg)

![](_page_34_Picture_1.jpeg)

![](_page_34_Picture_104.jpeg)

![](_page_35_Picture_1.jpeg)

![](_page_35_Picture_282.jpeg)
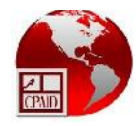

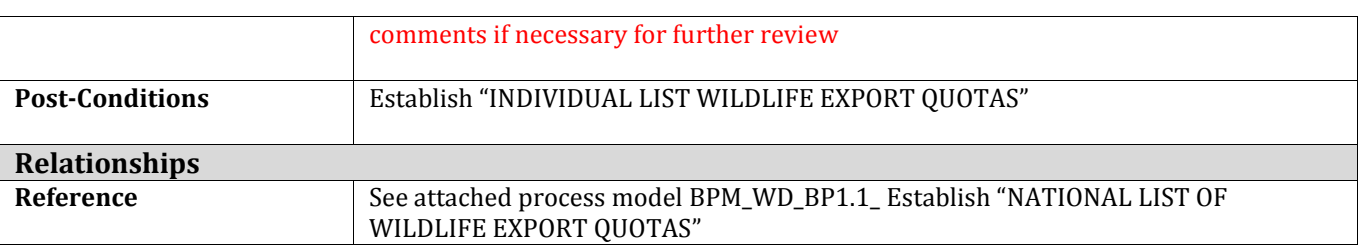

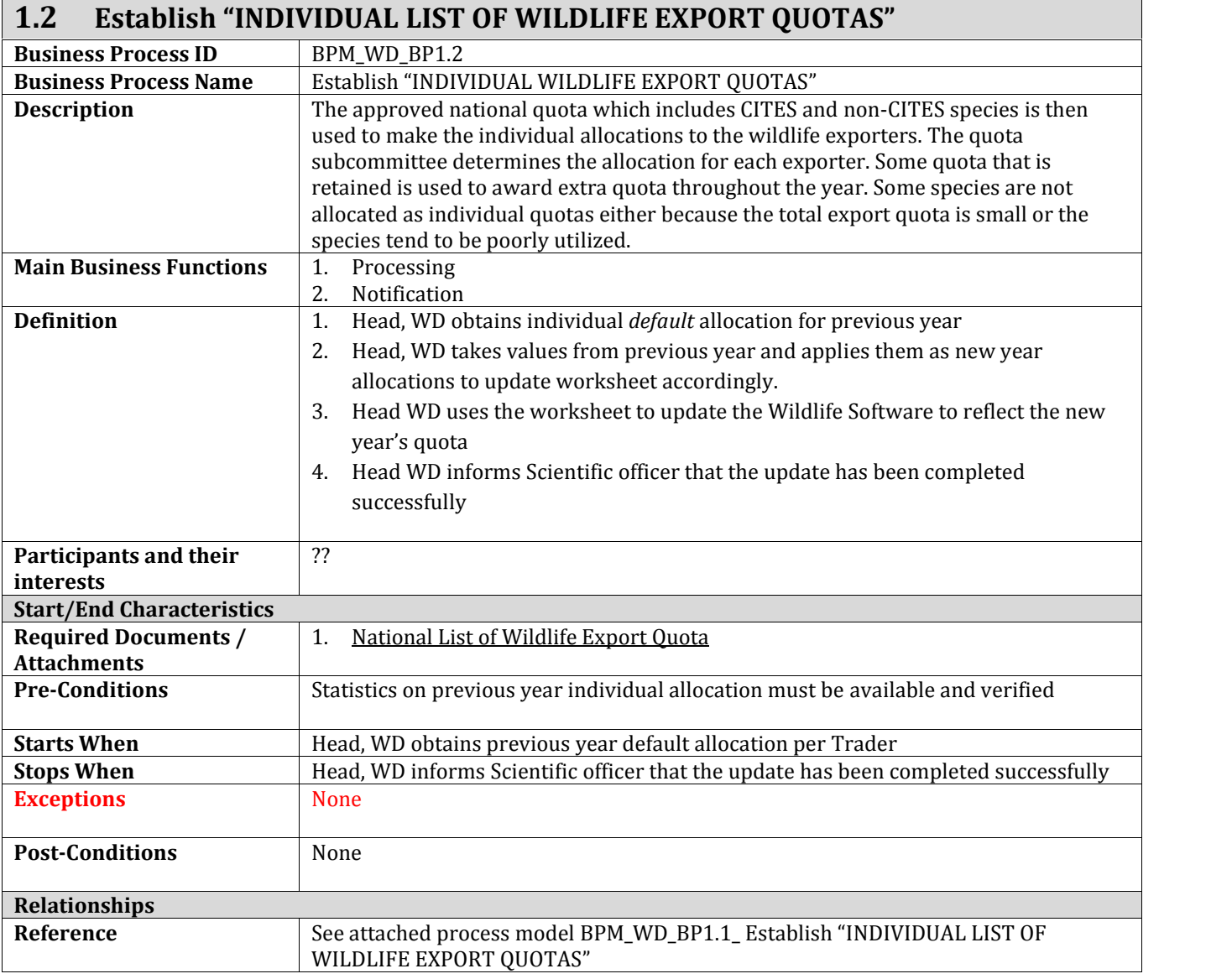

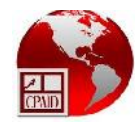

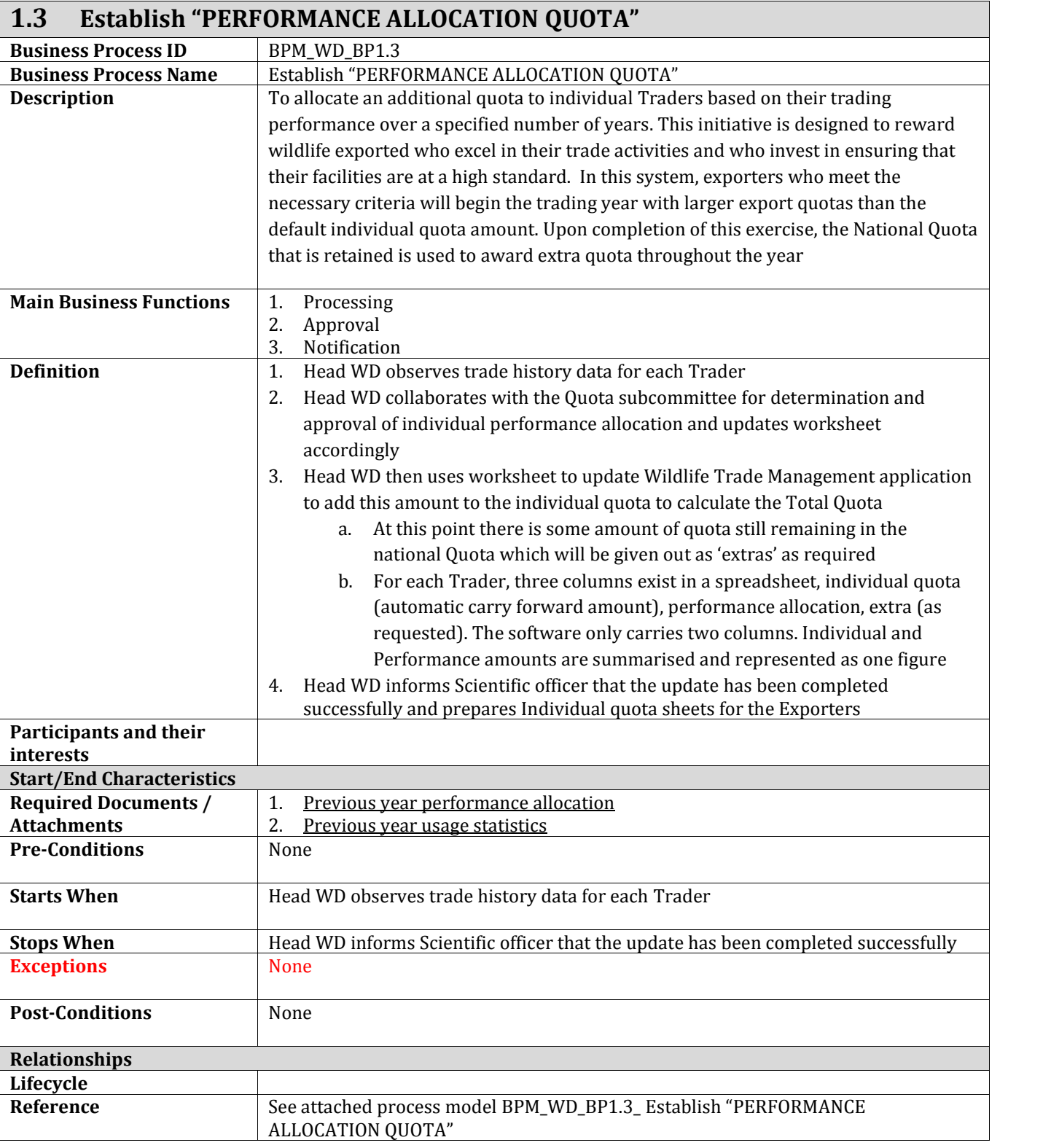

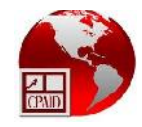

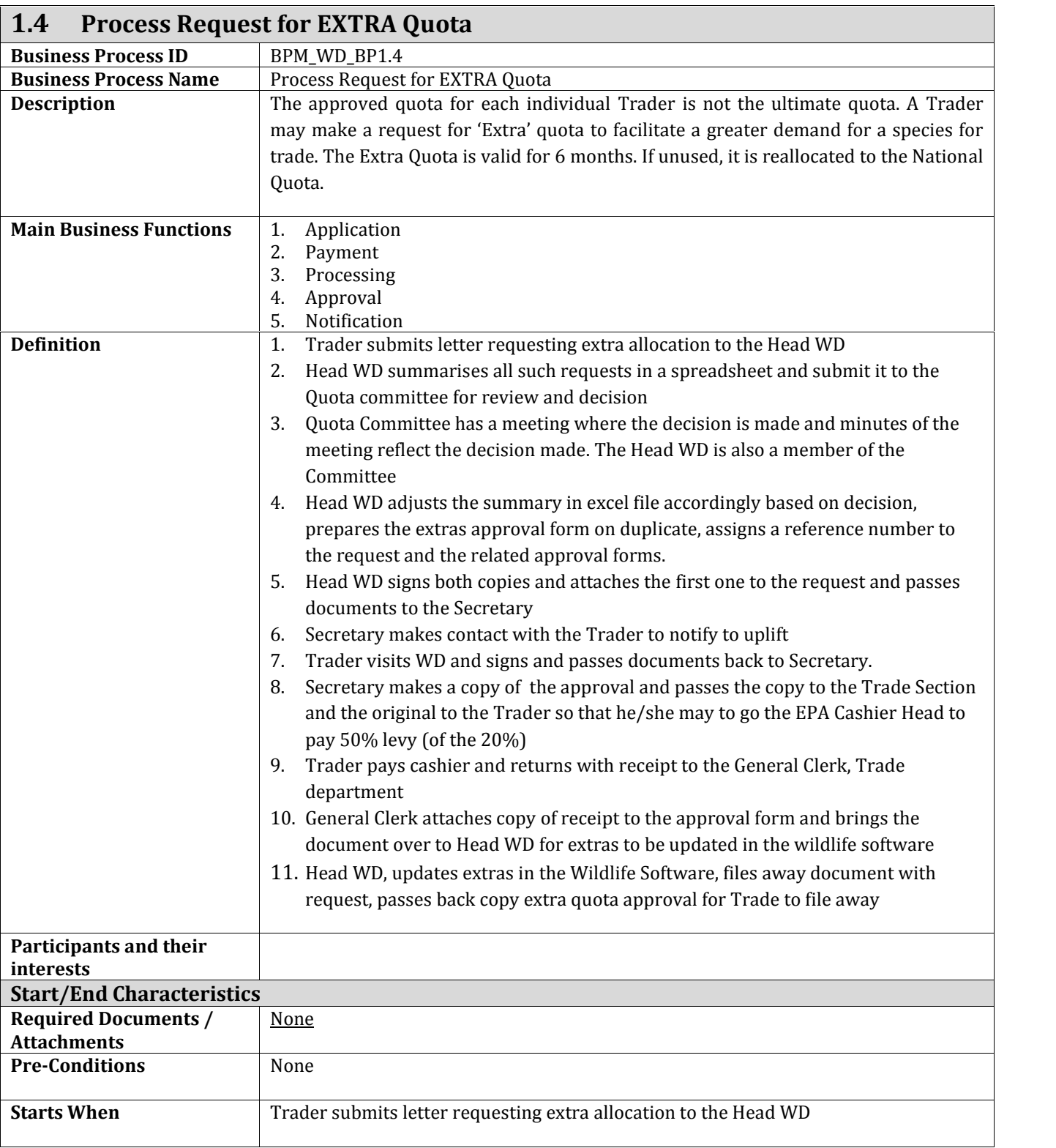

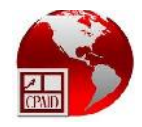

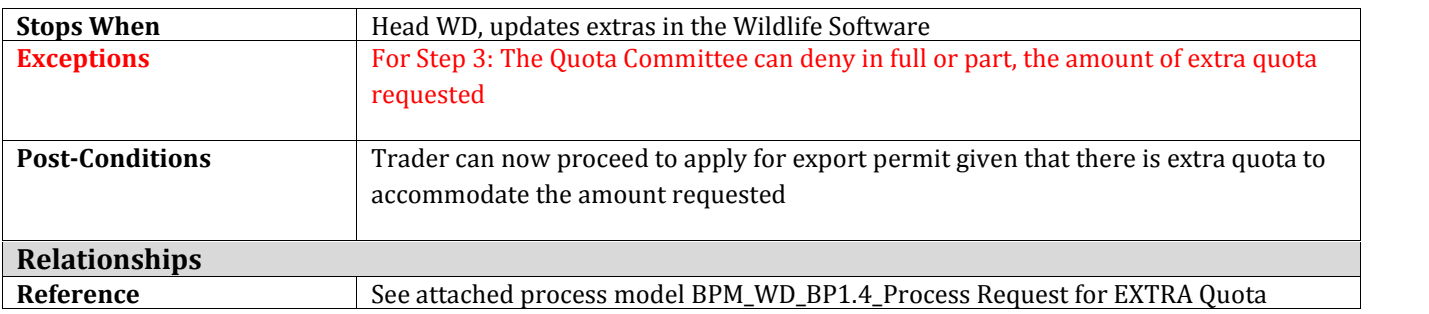

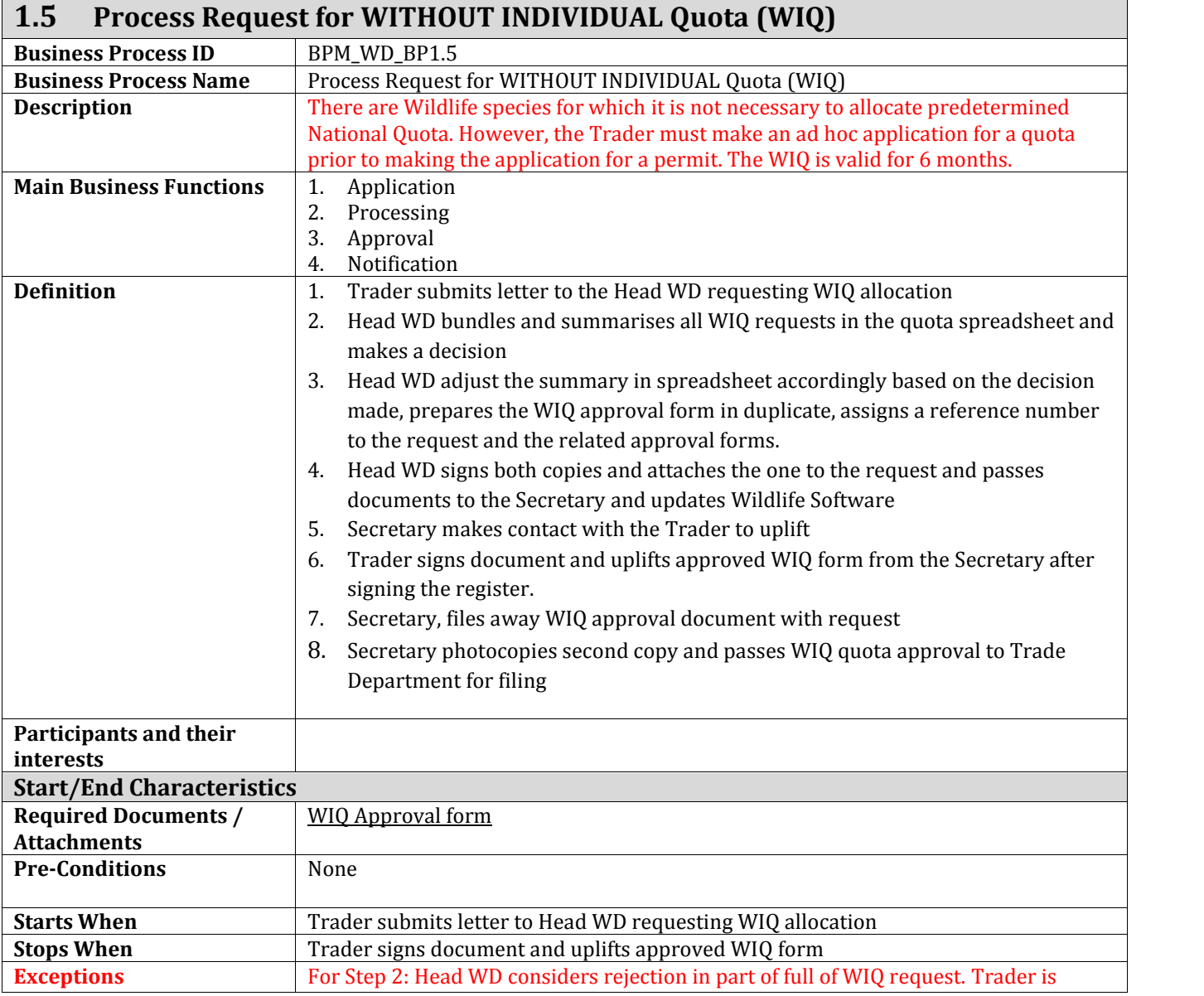

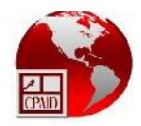

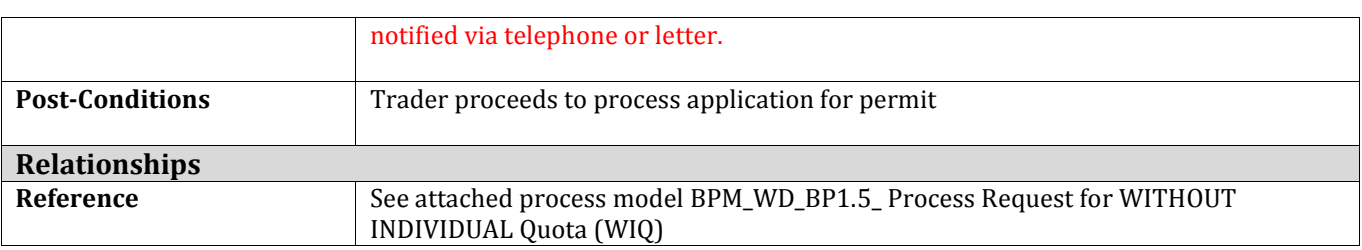

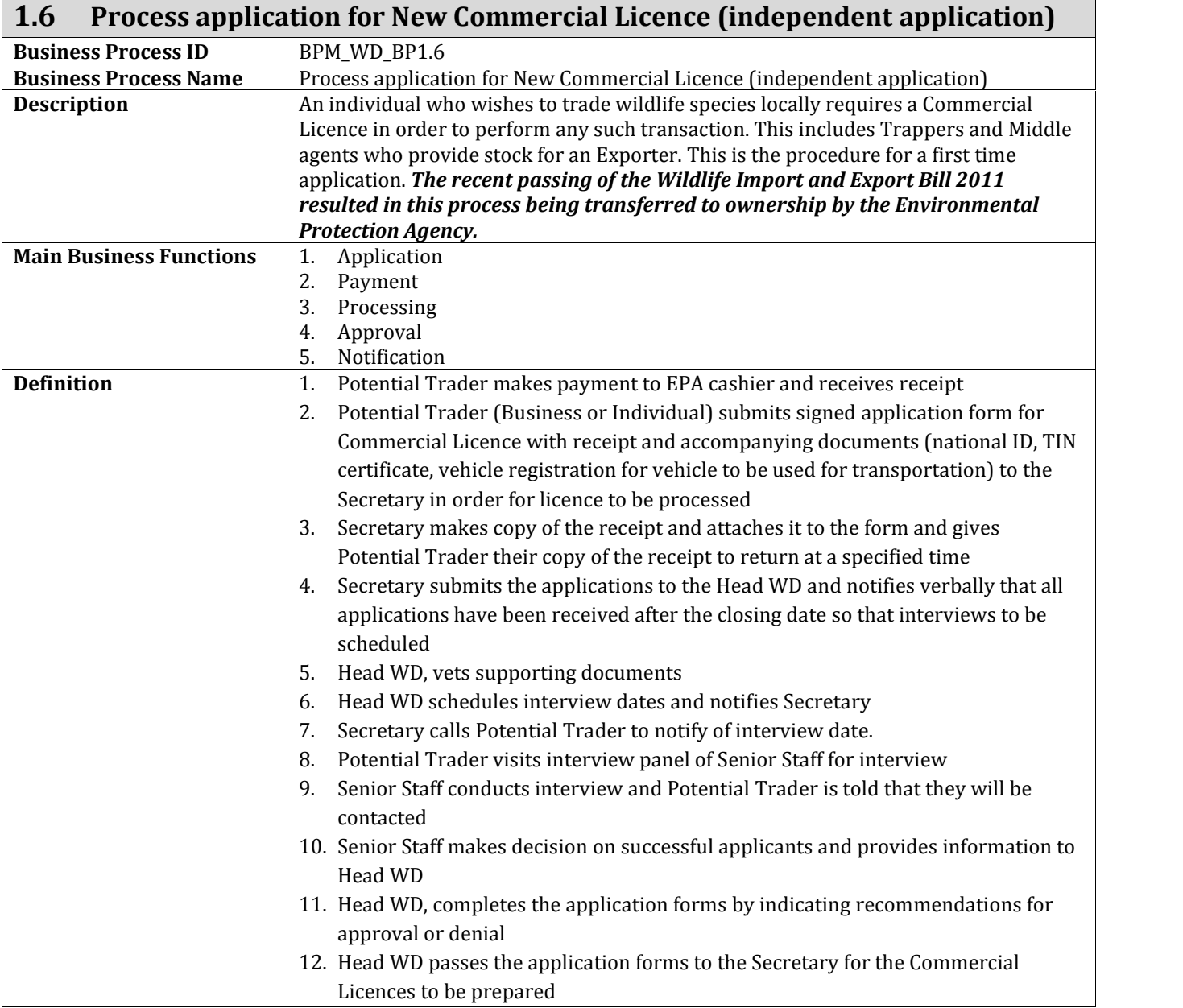

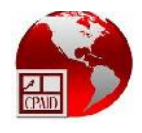

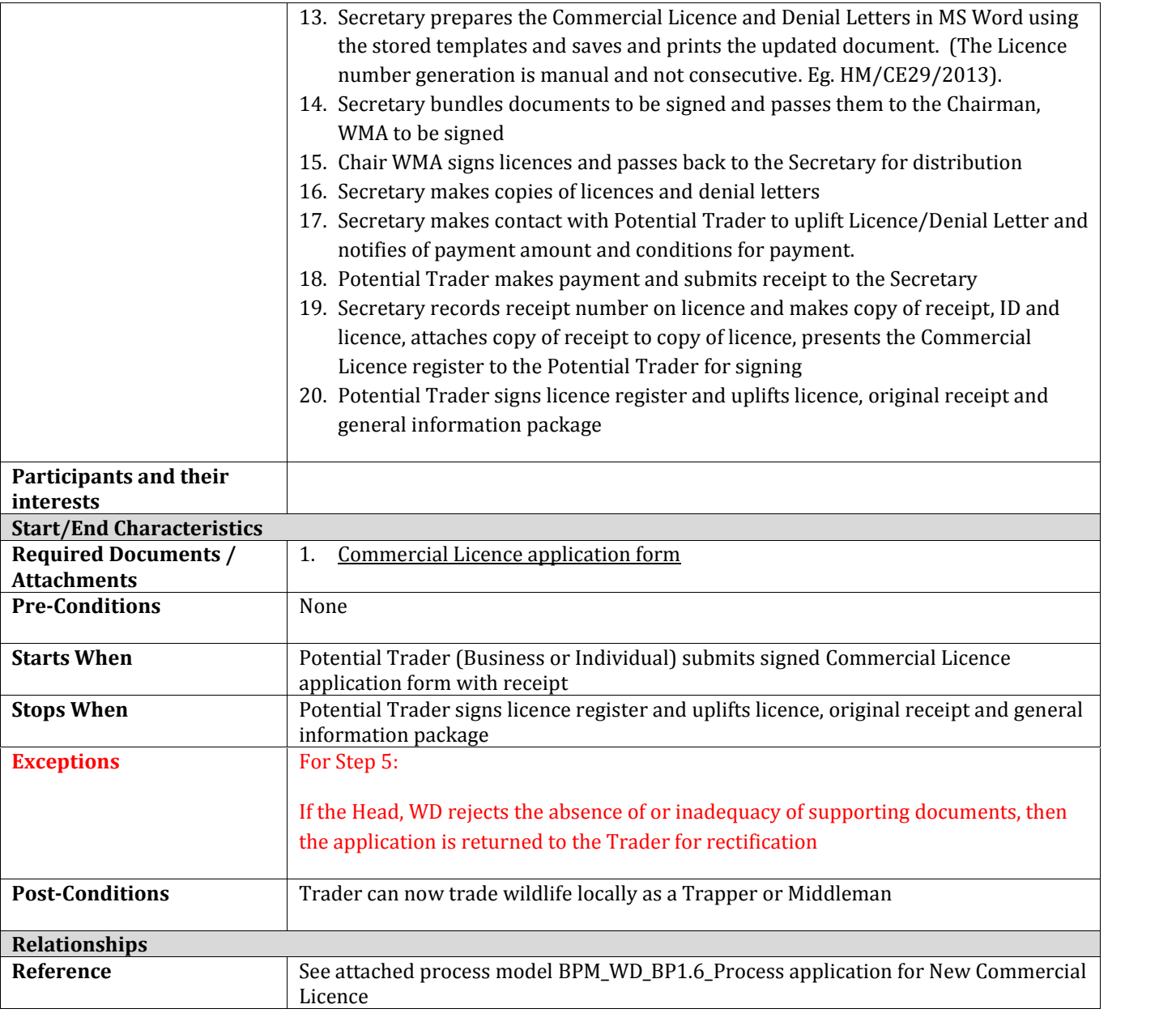

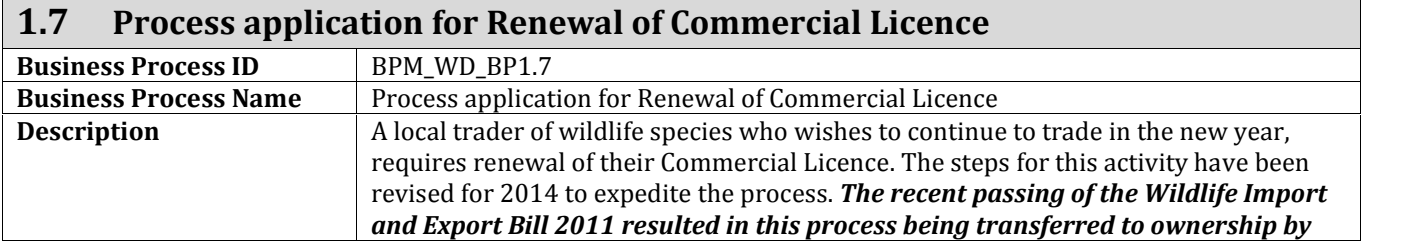

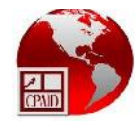

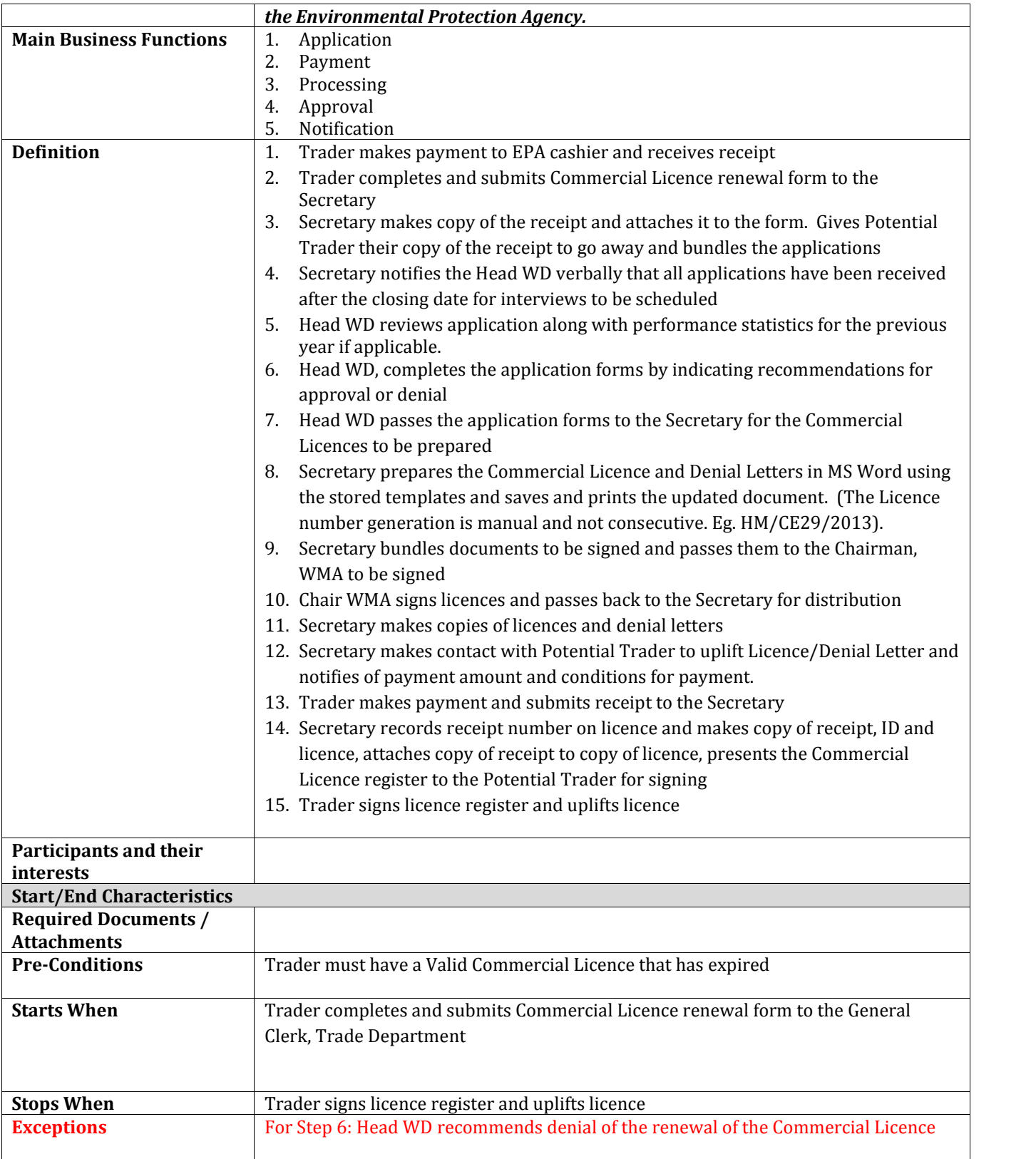

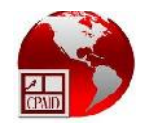

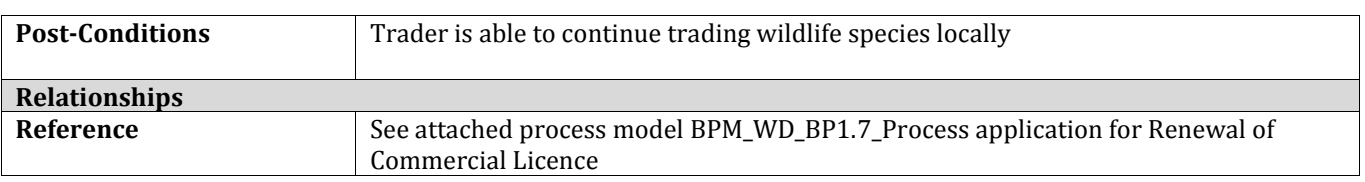

## **1.8 Process Inspection of Wildlife Holding Station for 'STOCK COUNT AND QUARANTINE PERIOD'**

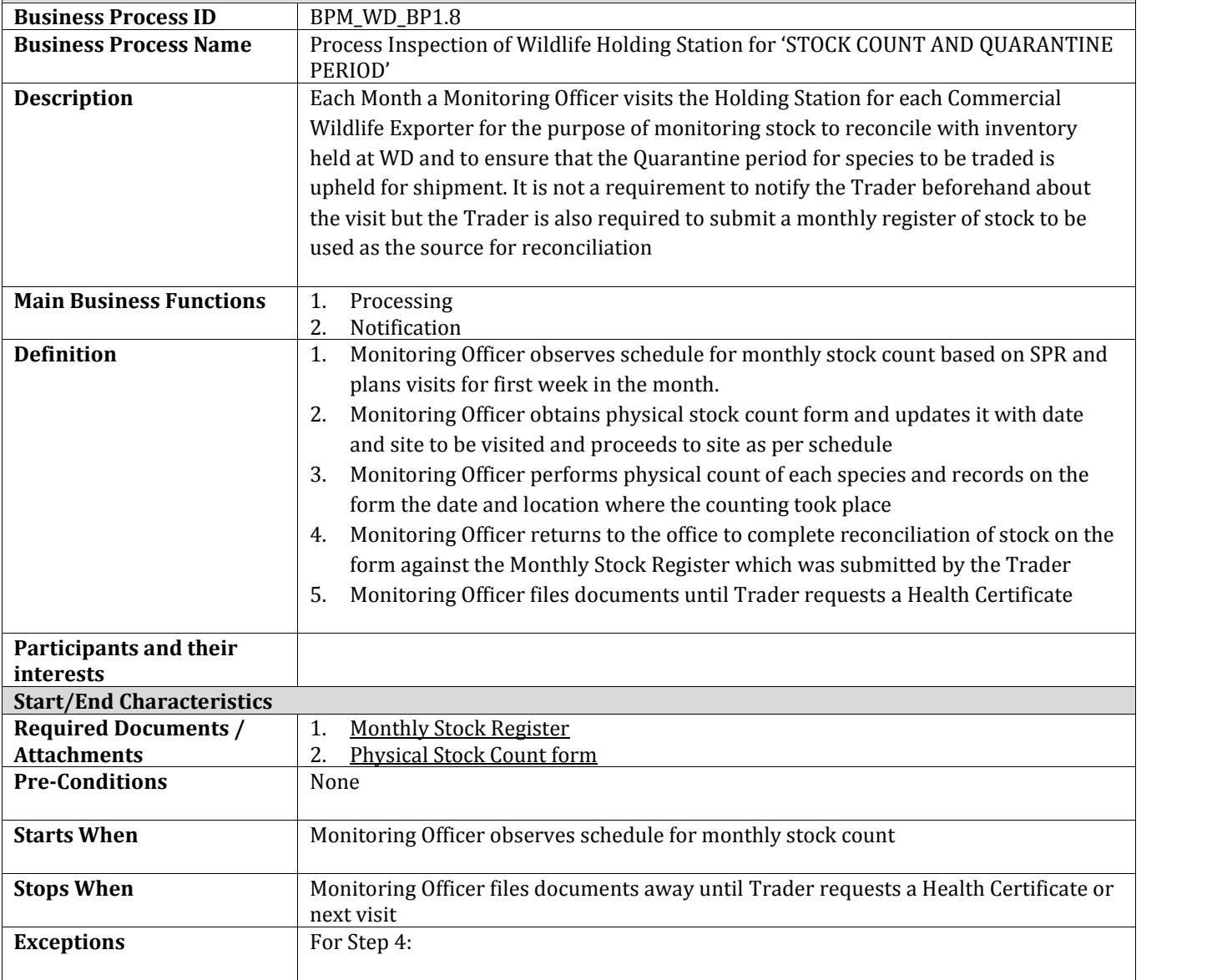

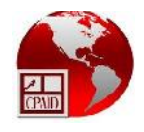

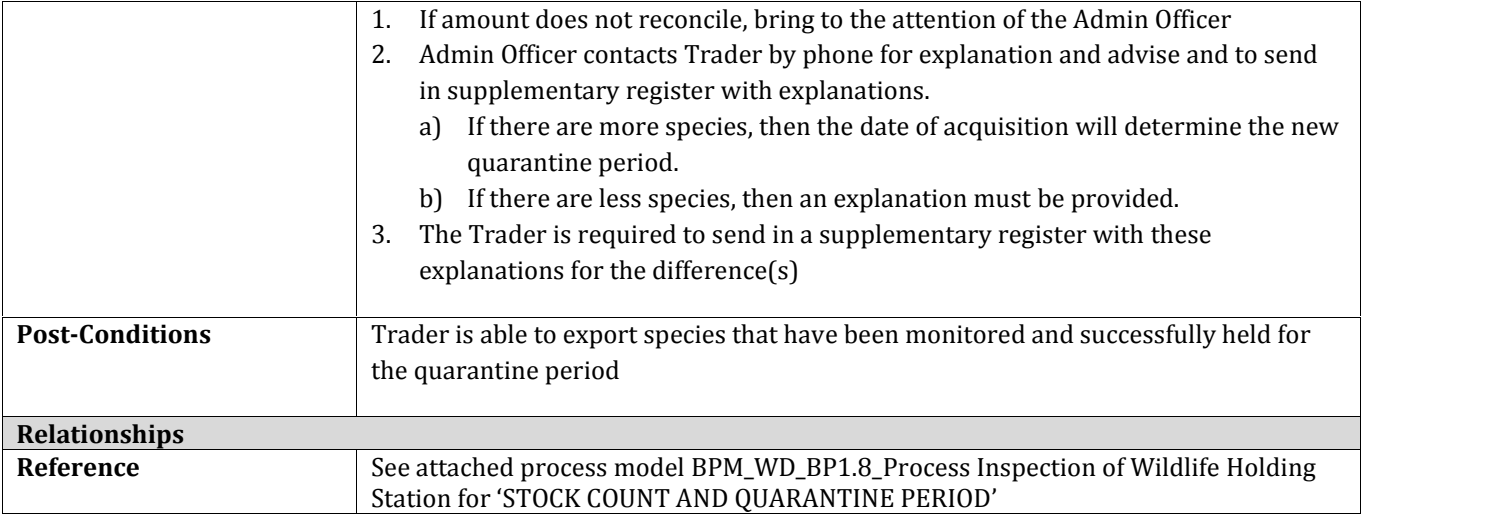

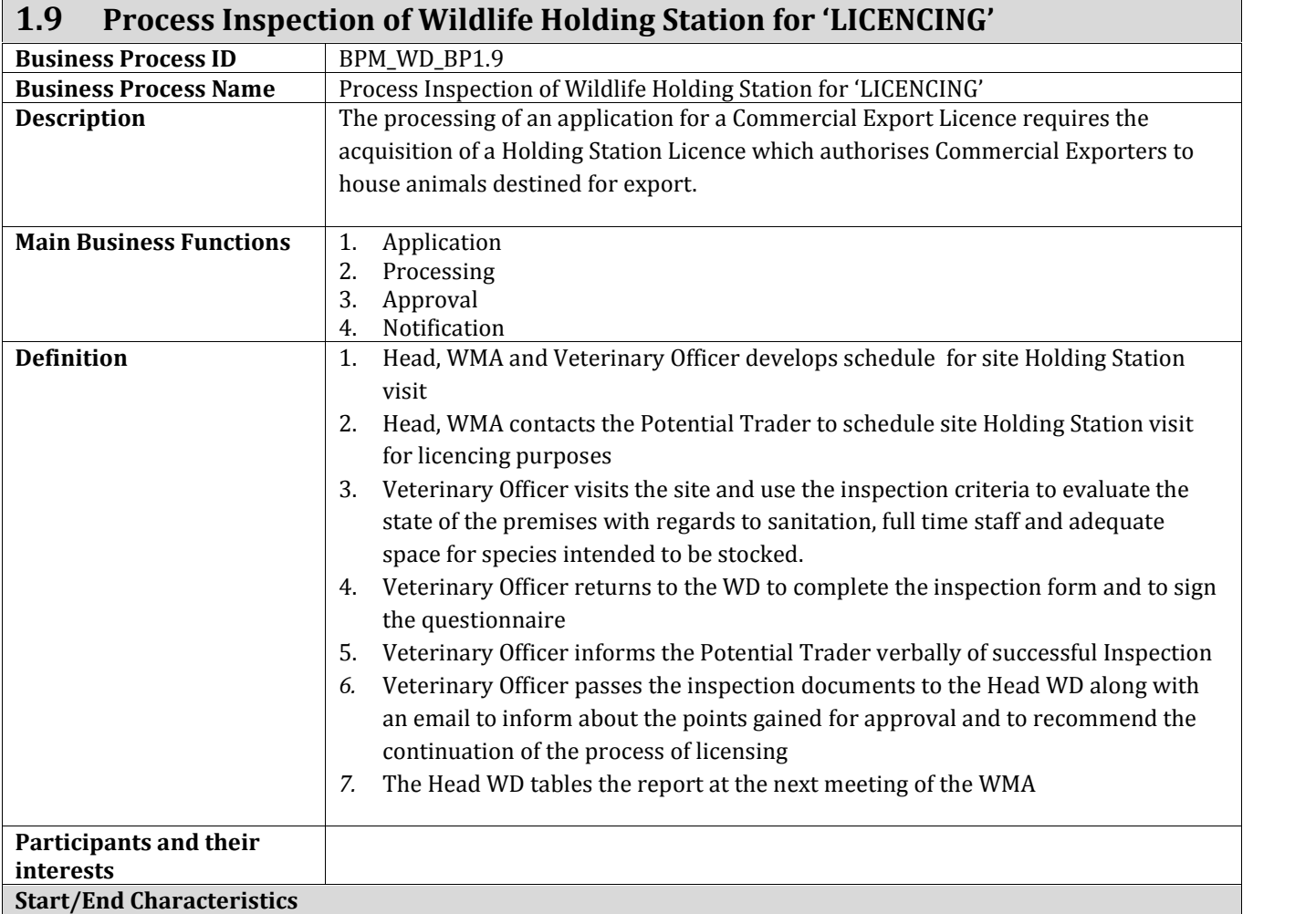

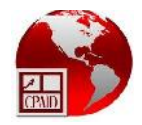

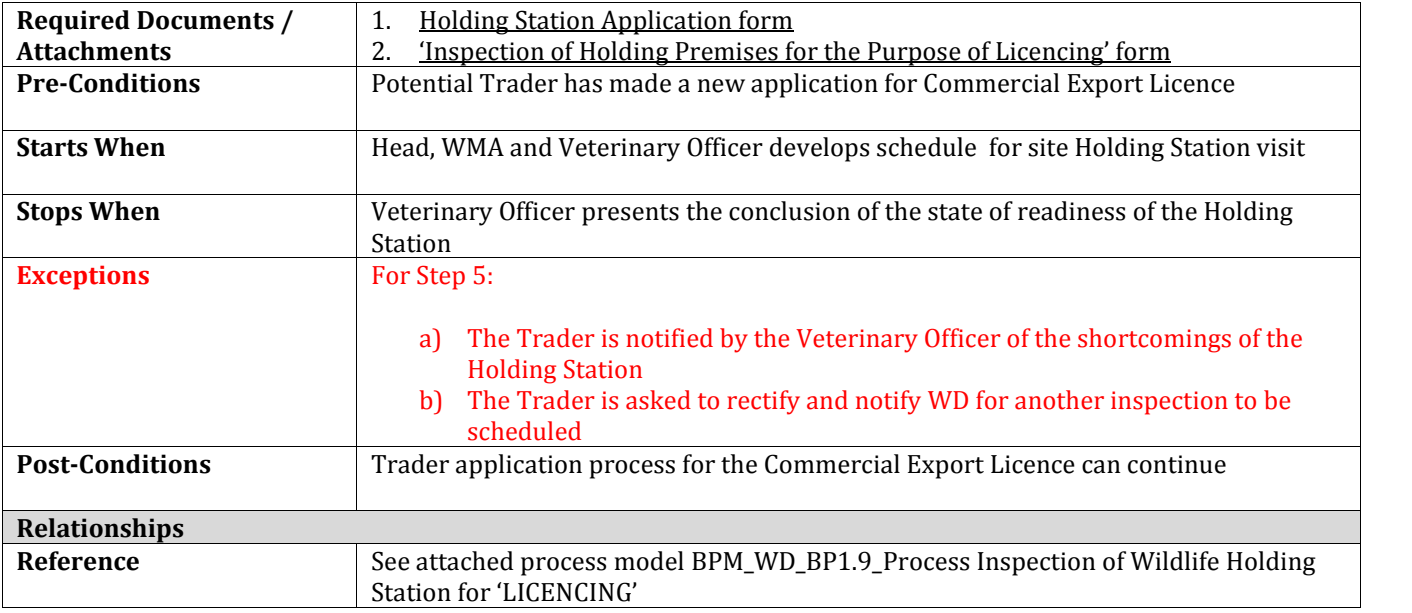

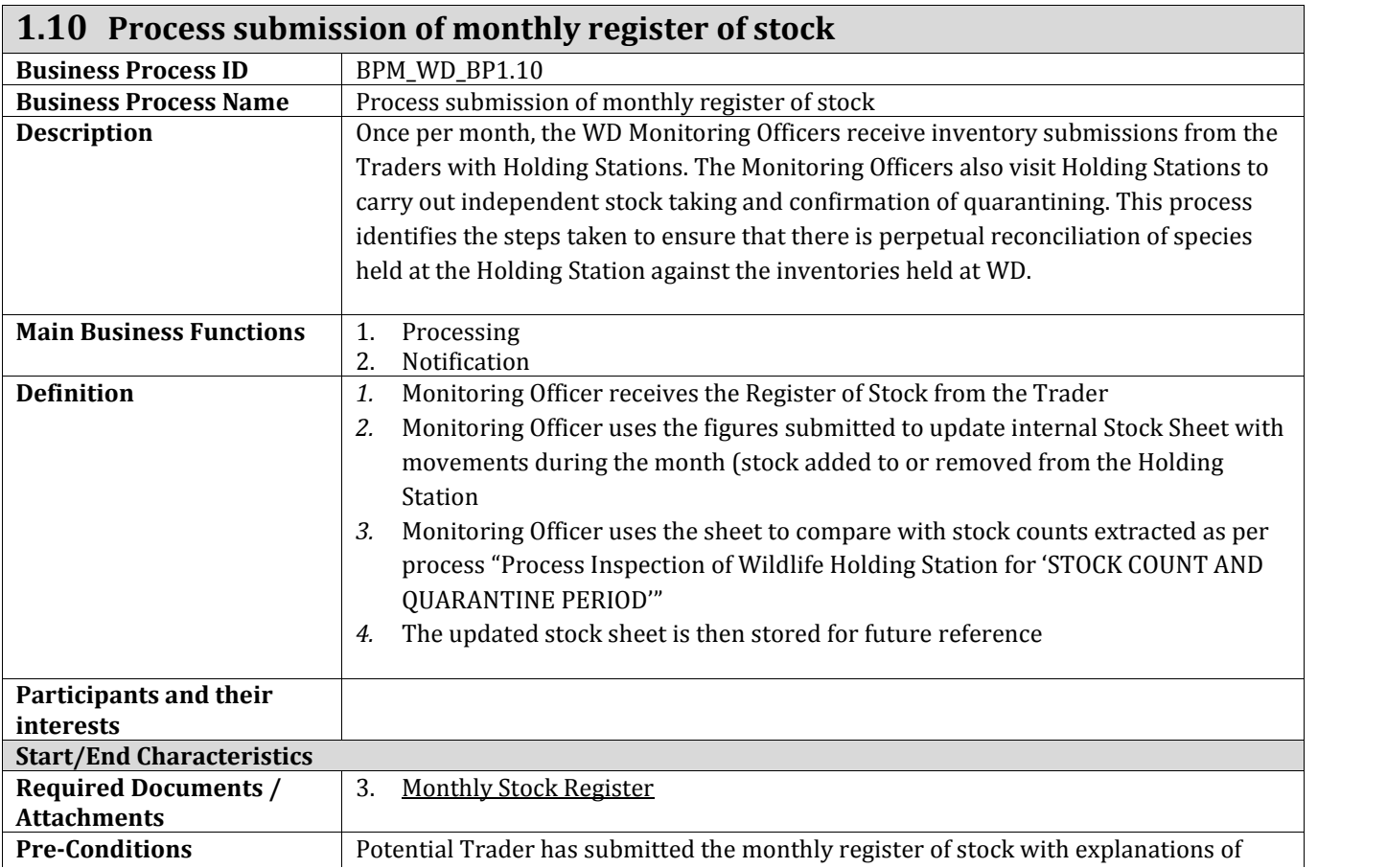

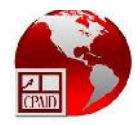

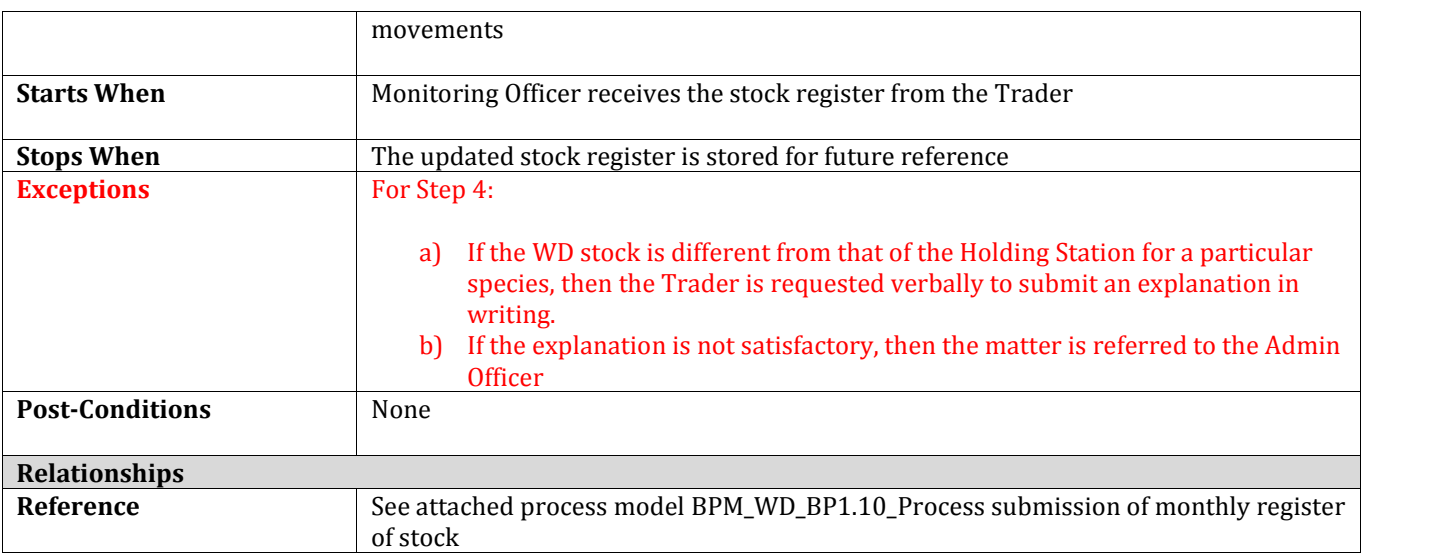

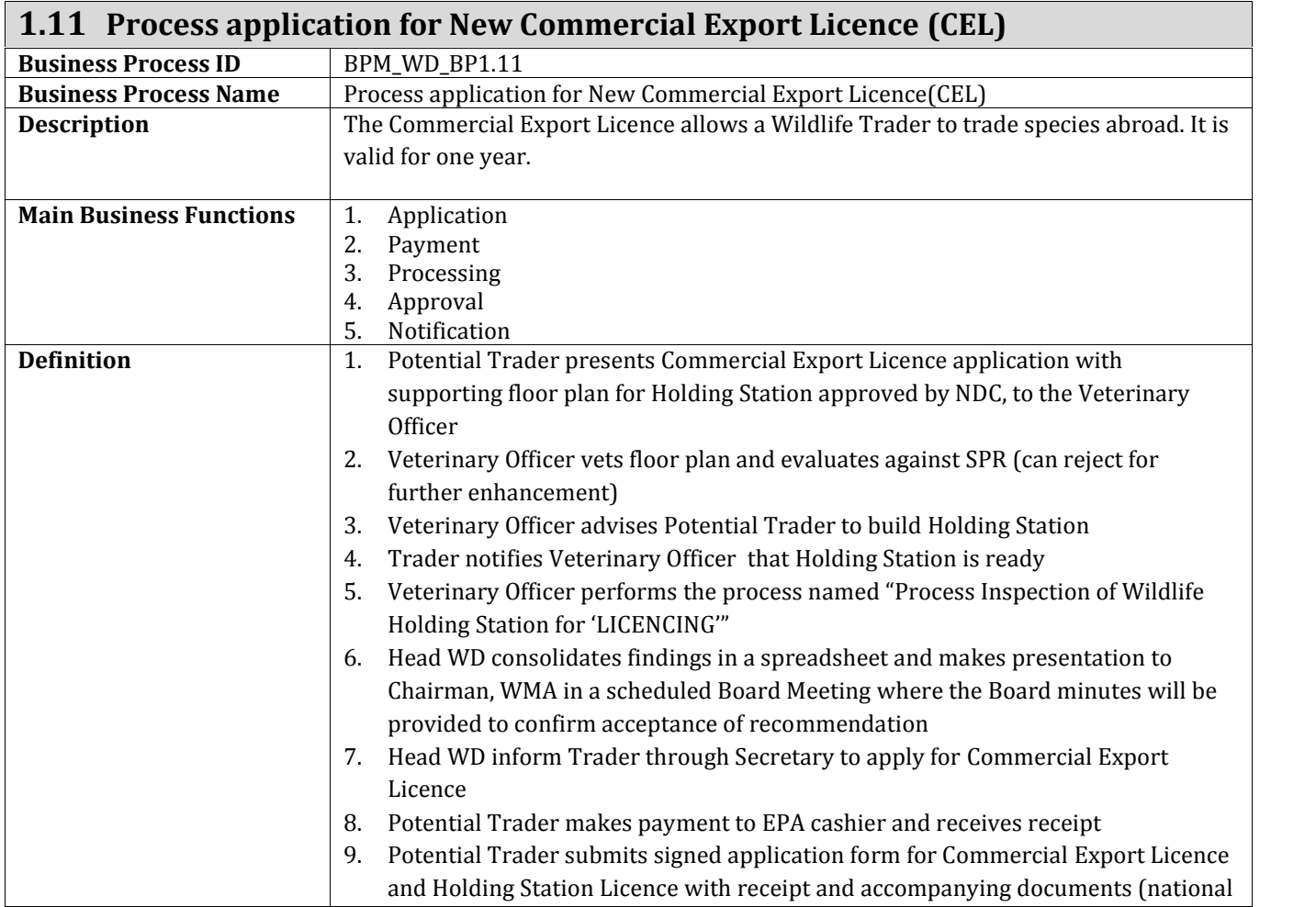

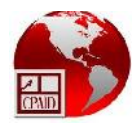

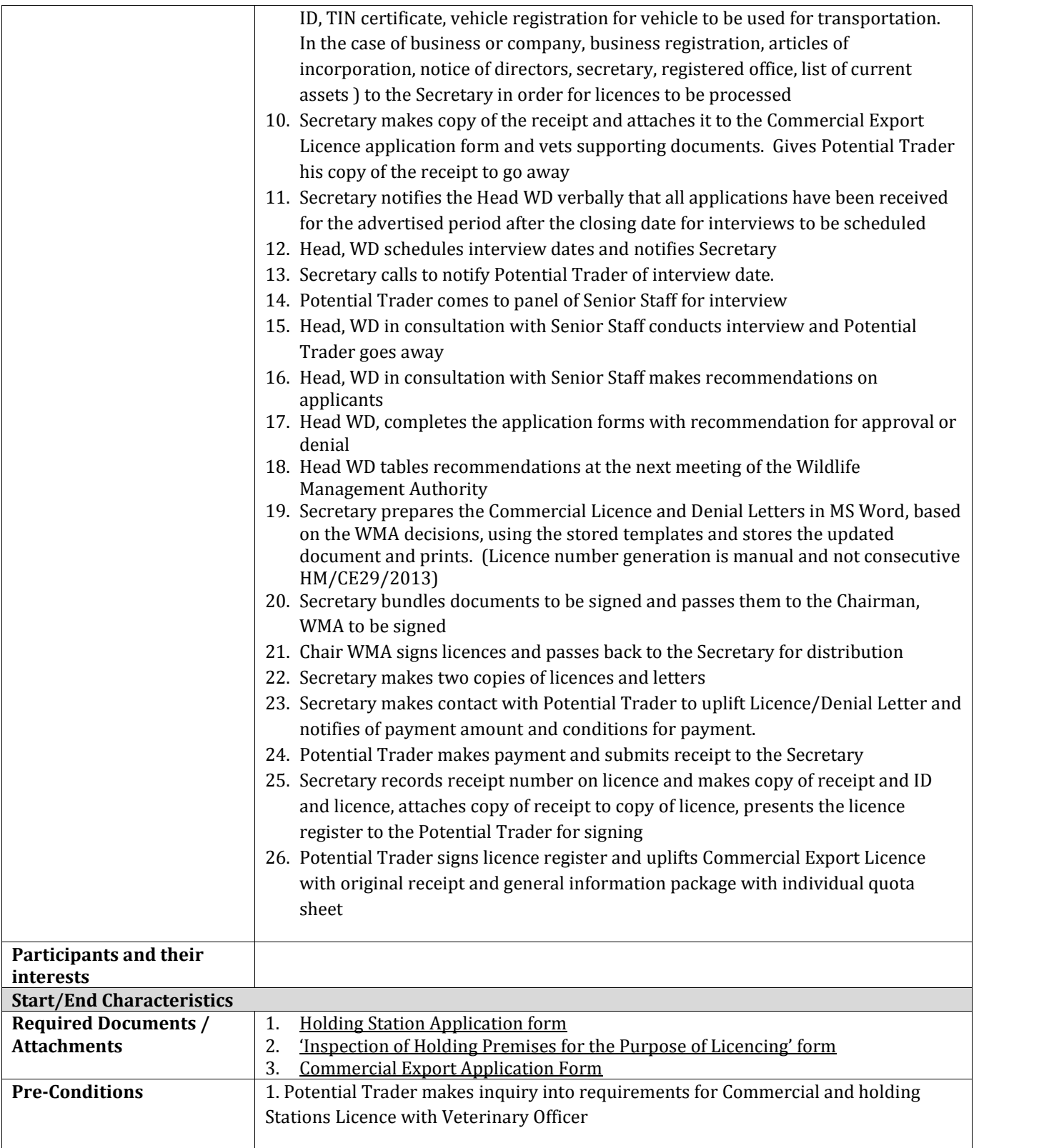

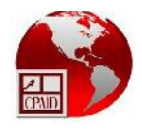

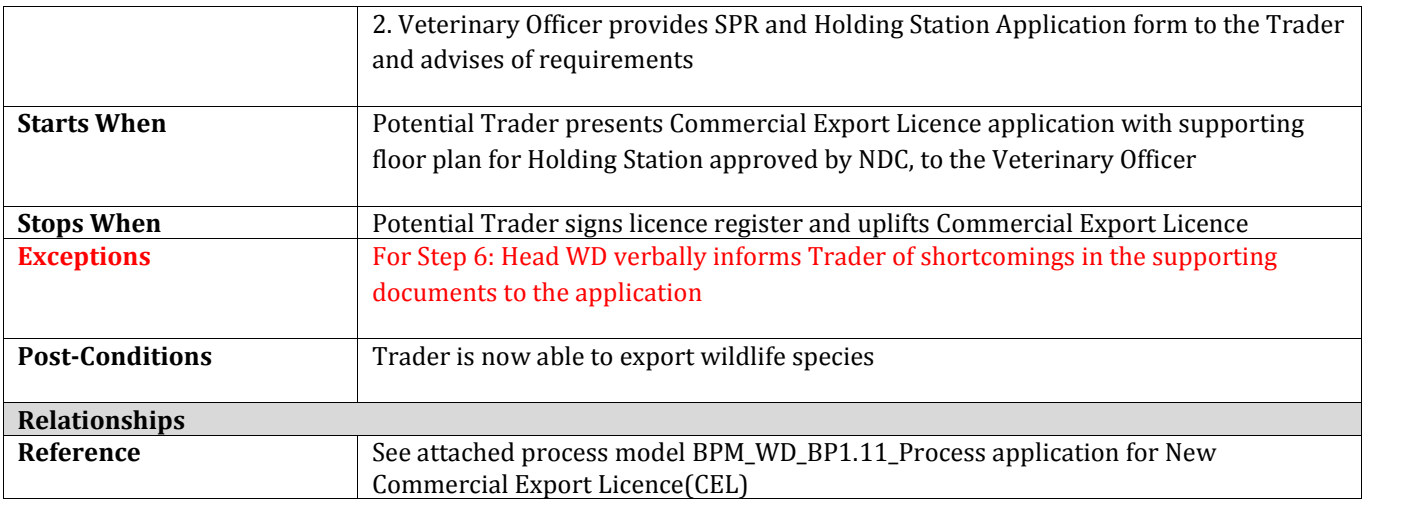

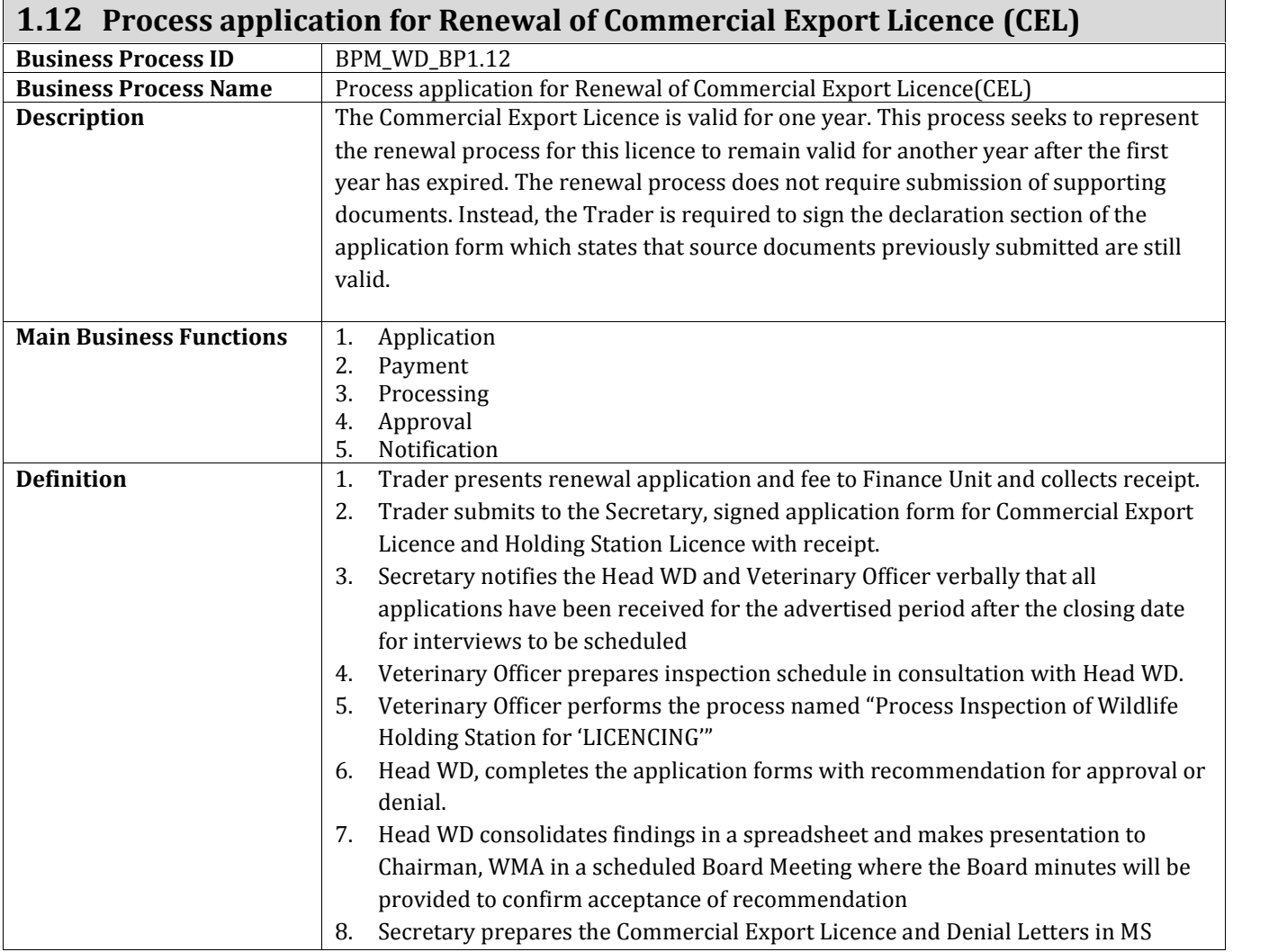

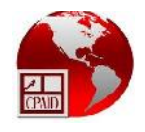

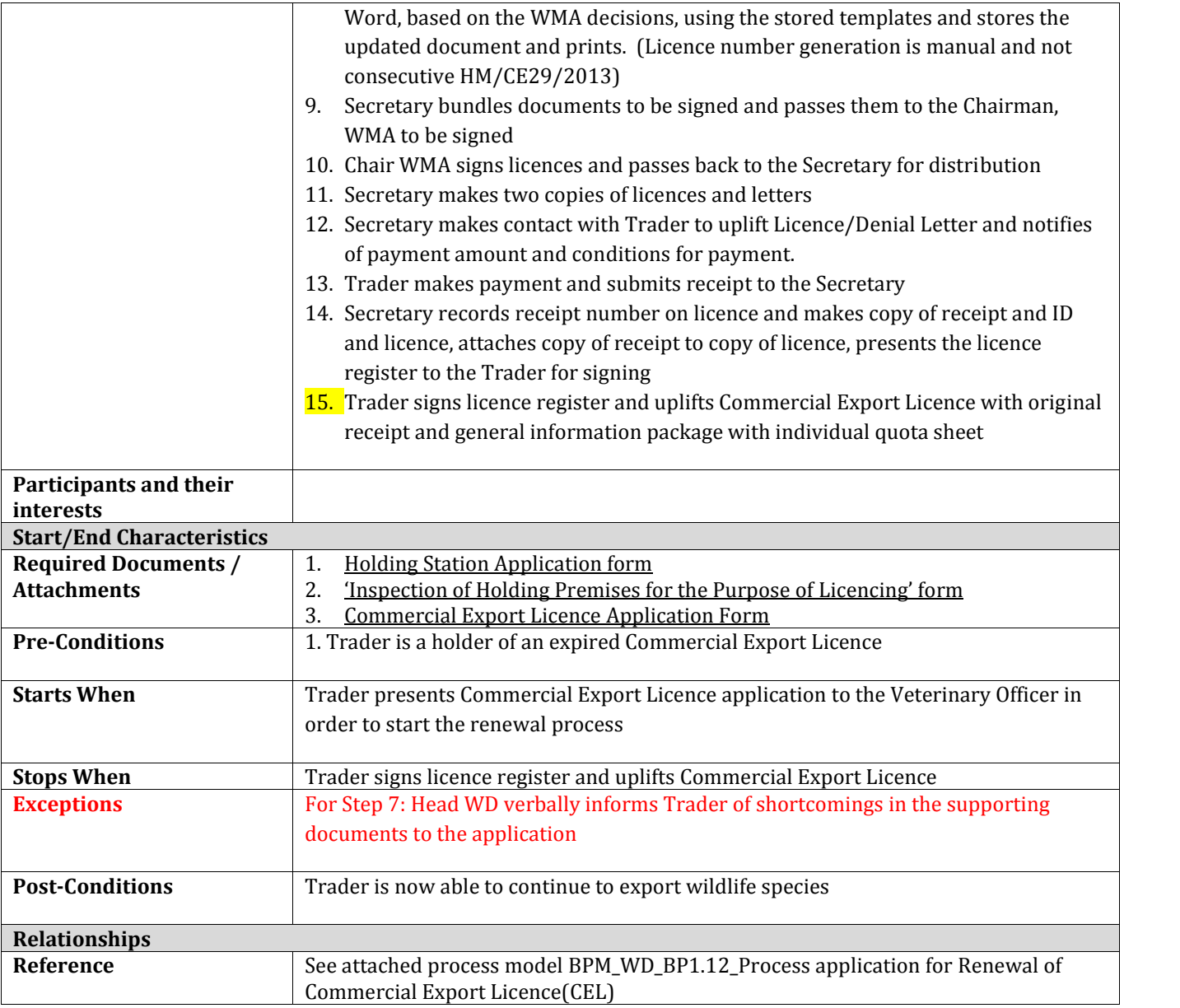

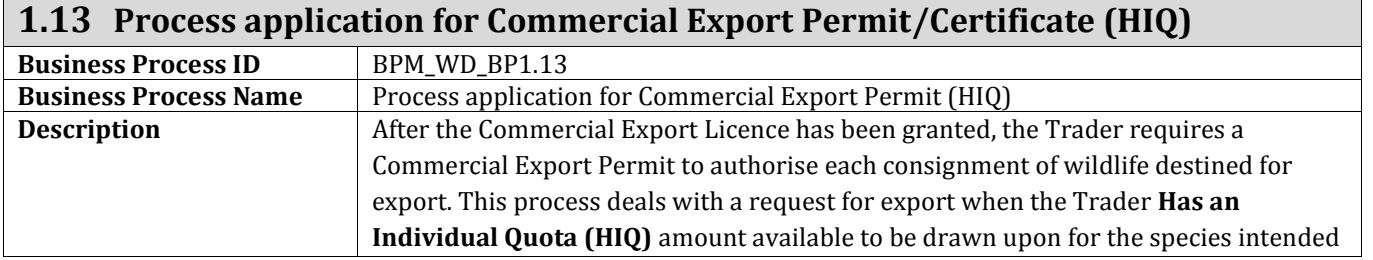

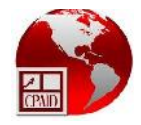

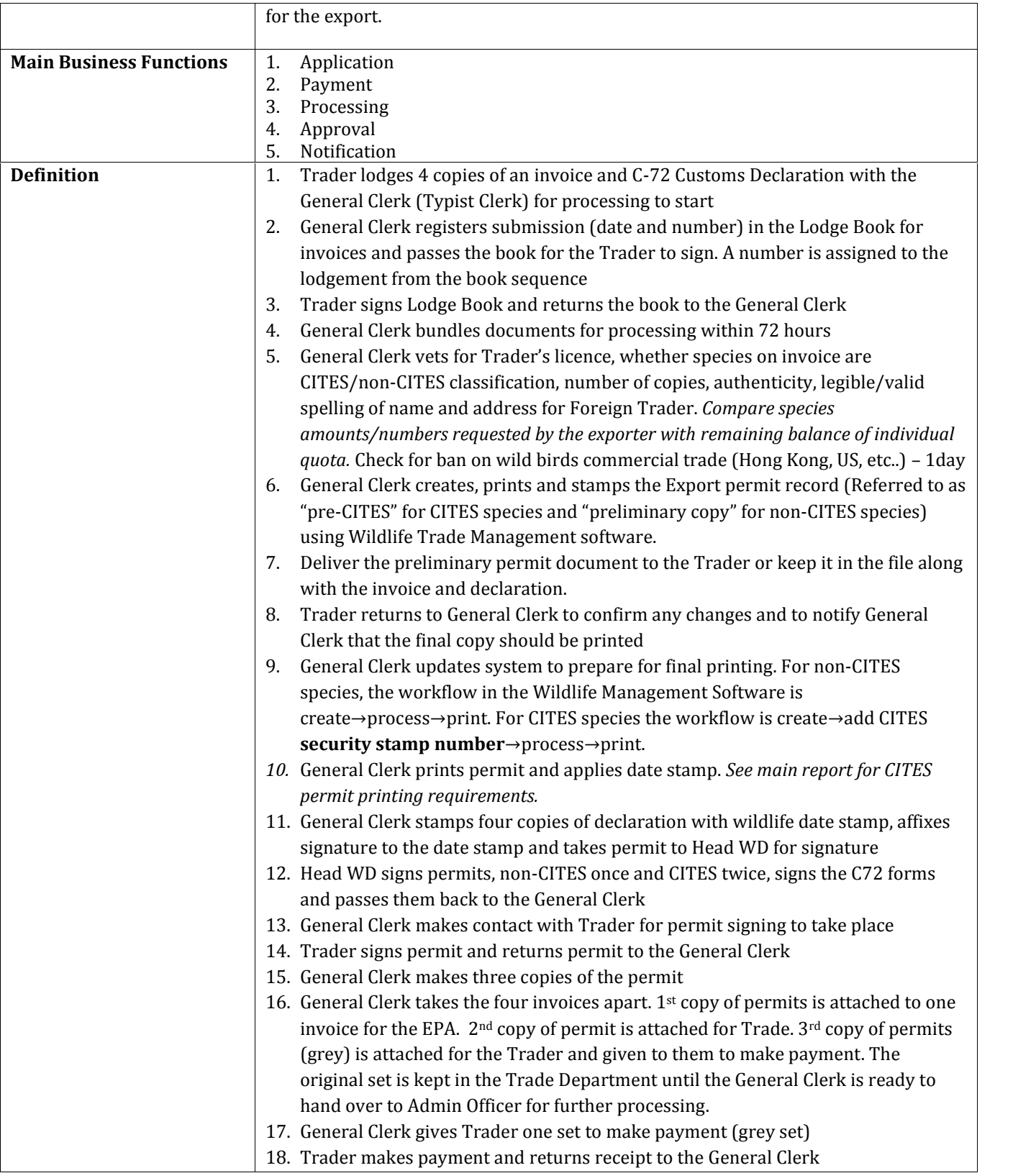

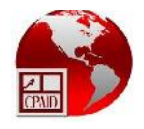

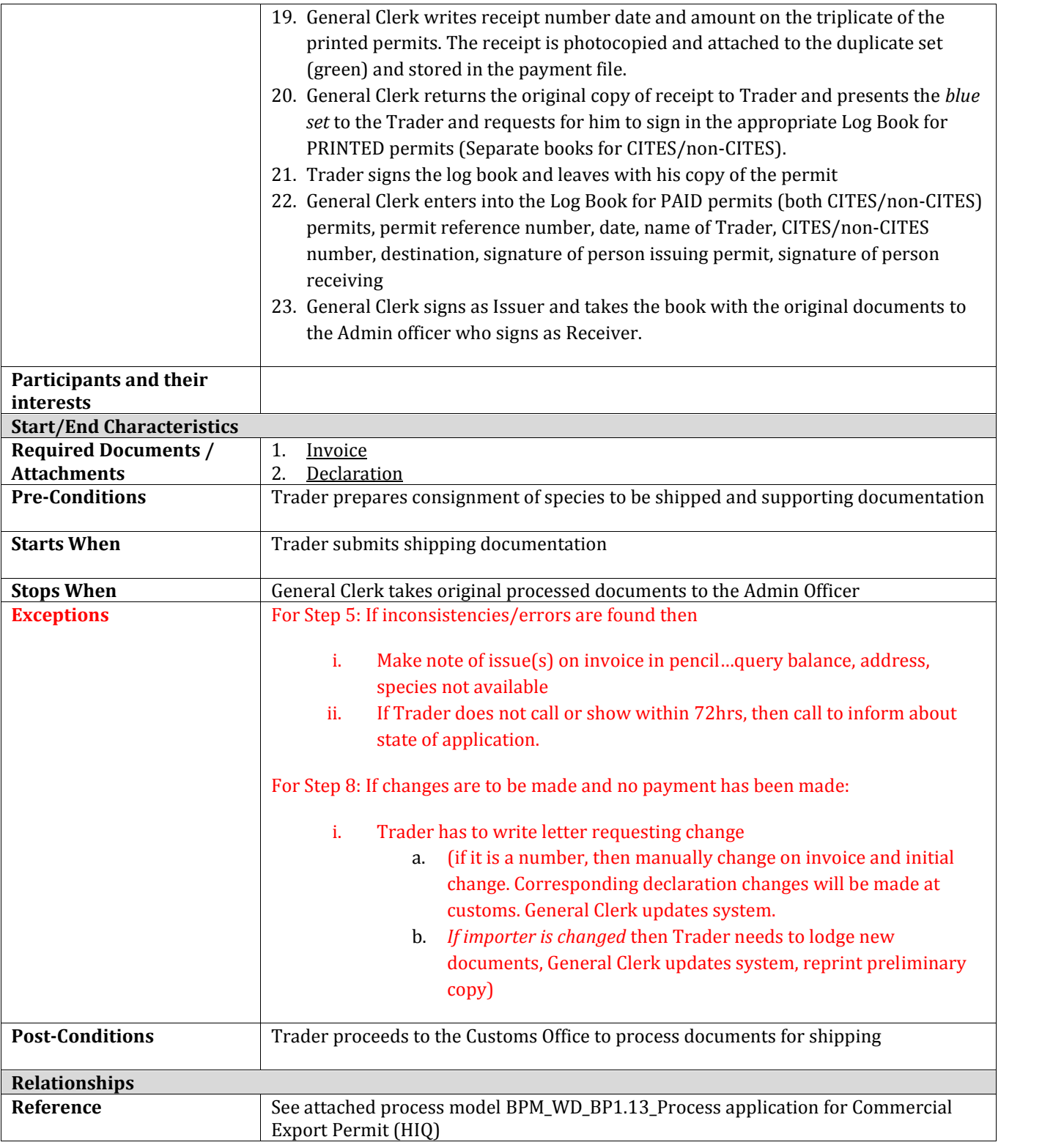

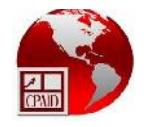

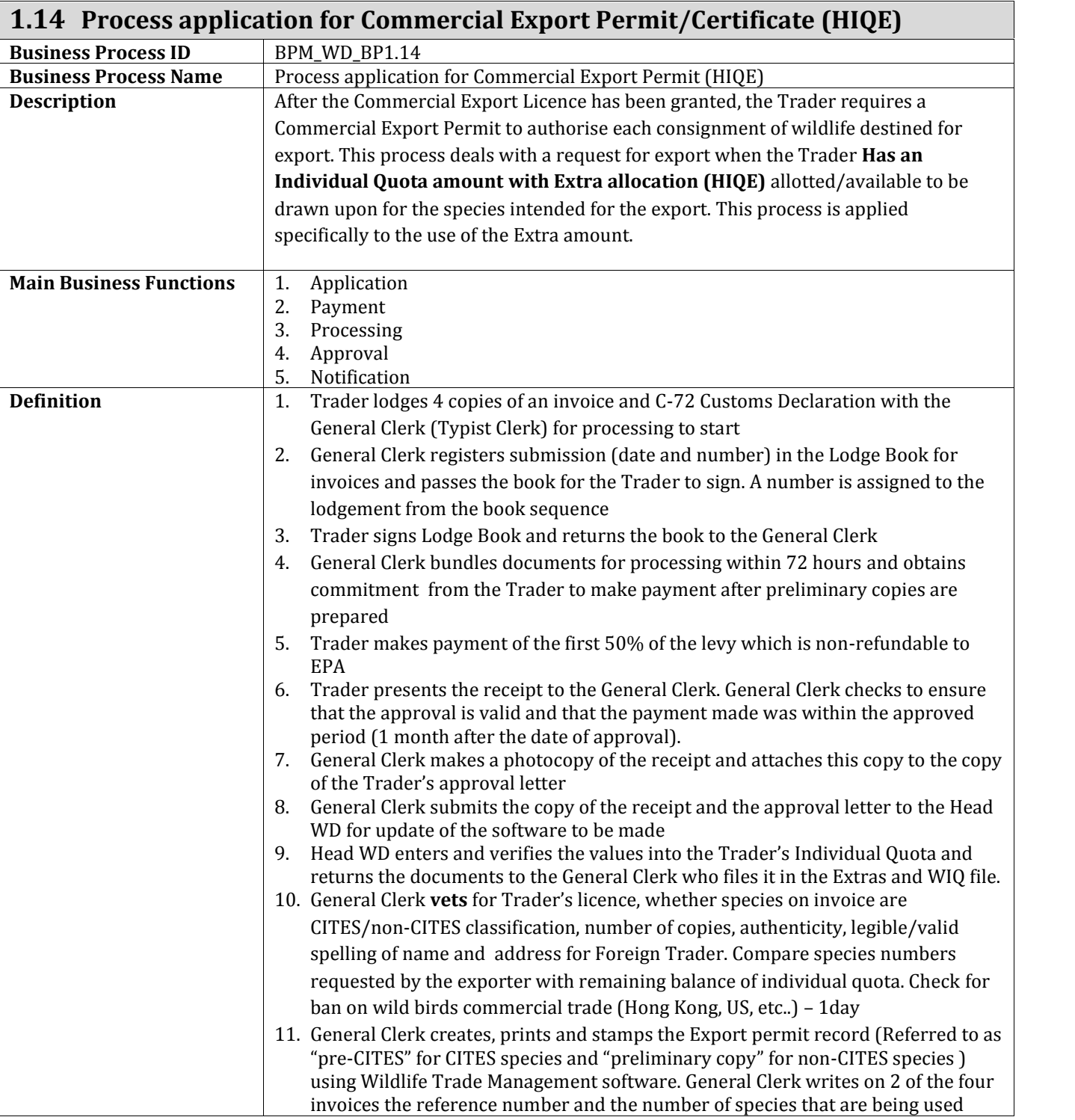

 $\mathcal{L}_{\mathcal{A}}$ 

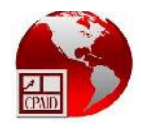

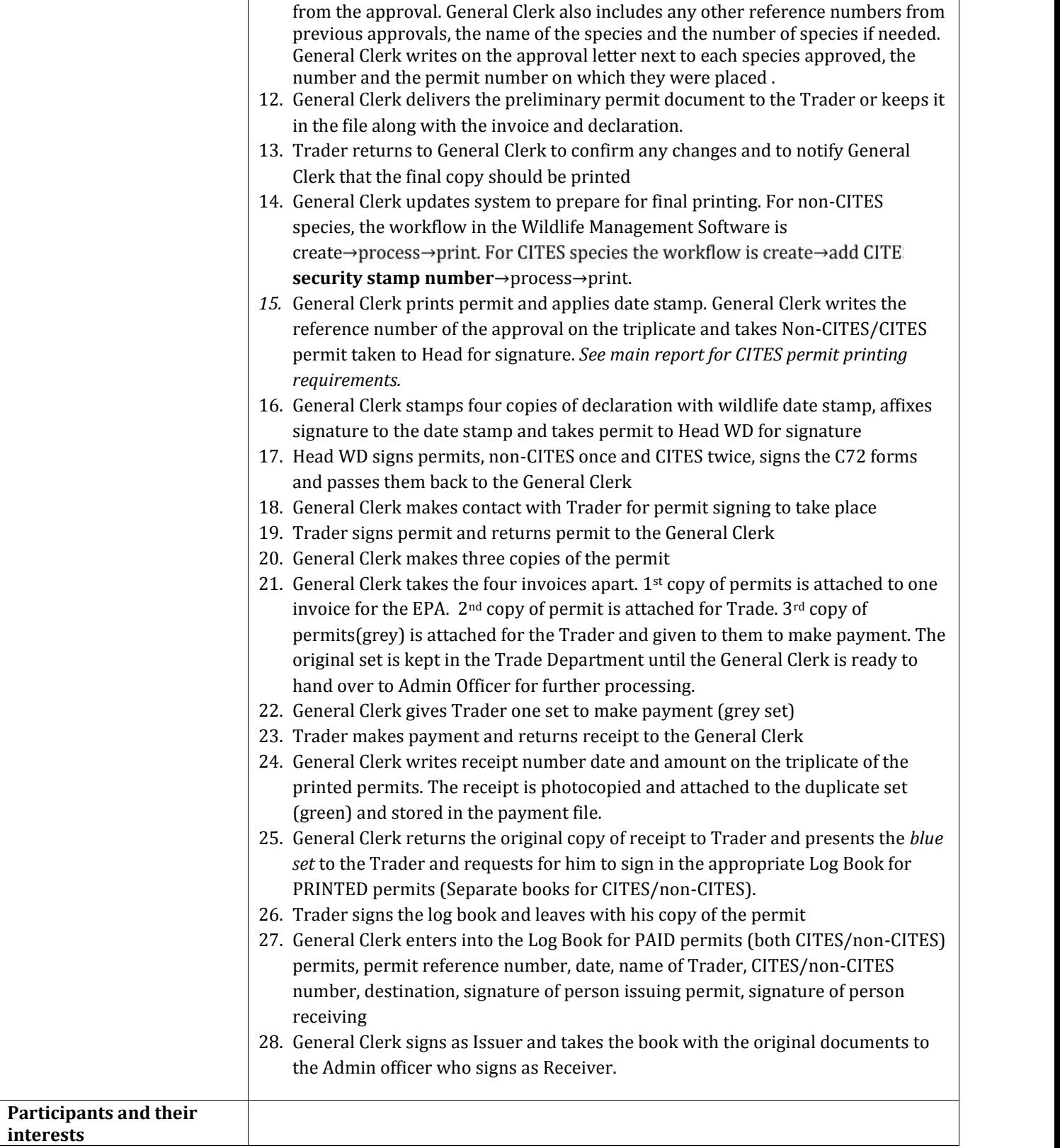

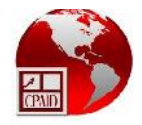

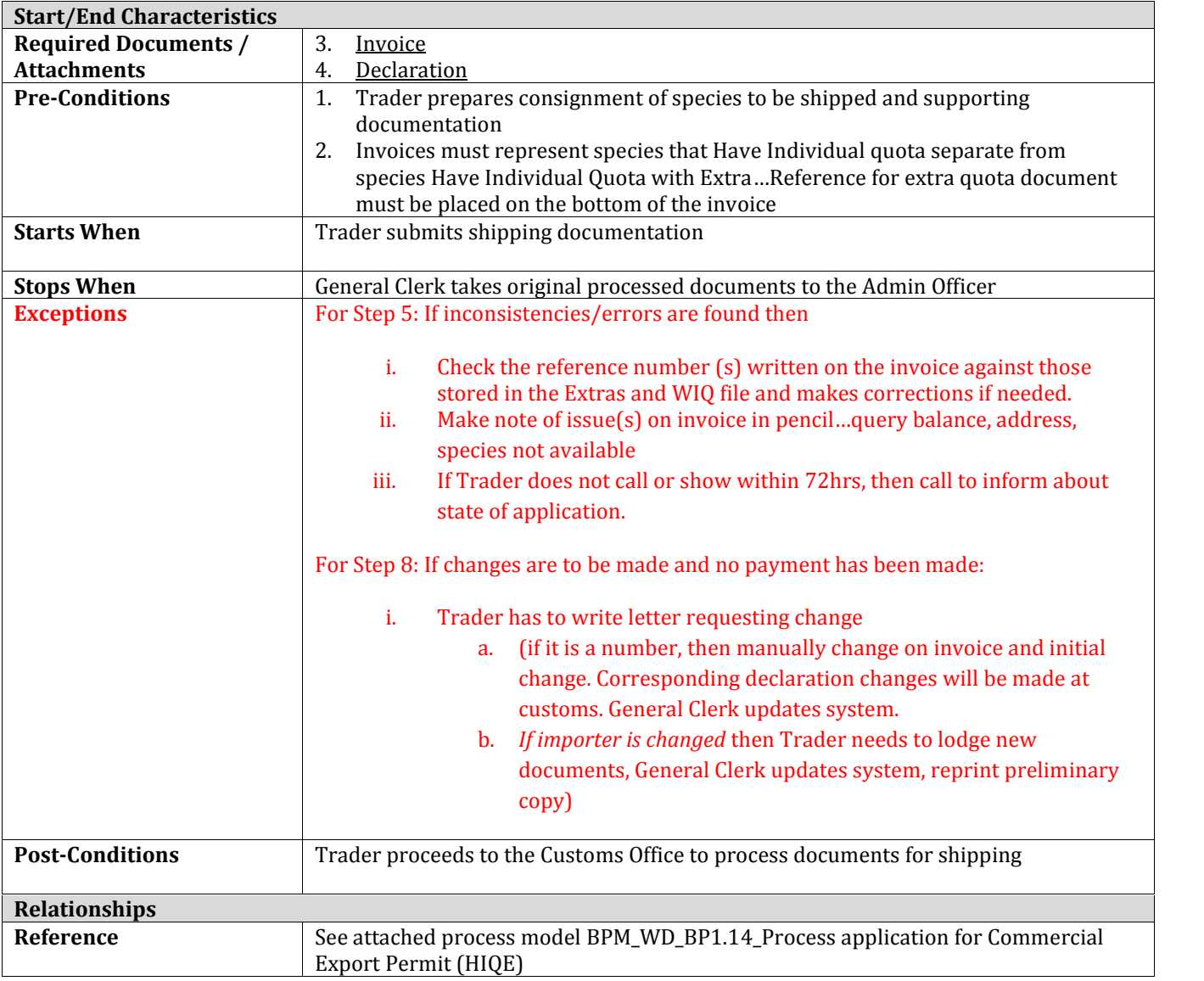

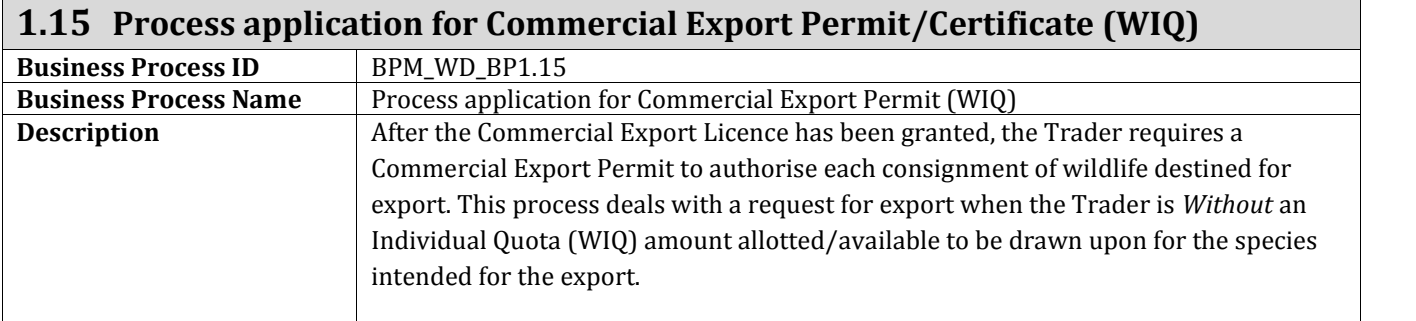

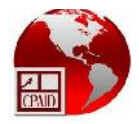

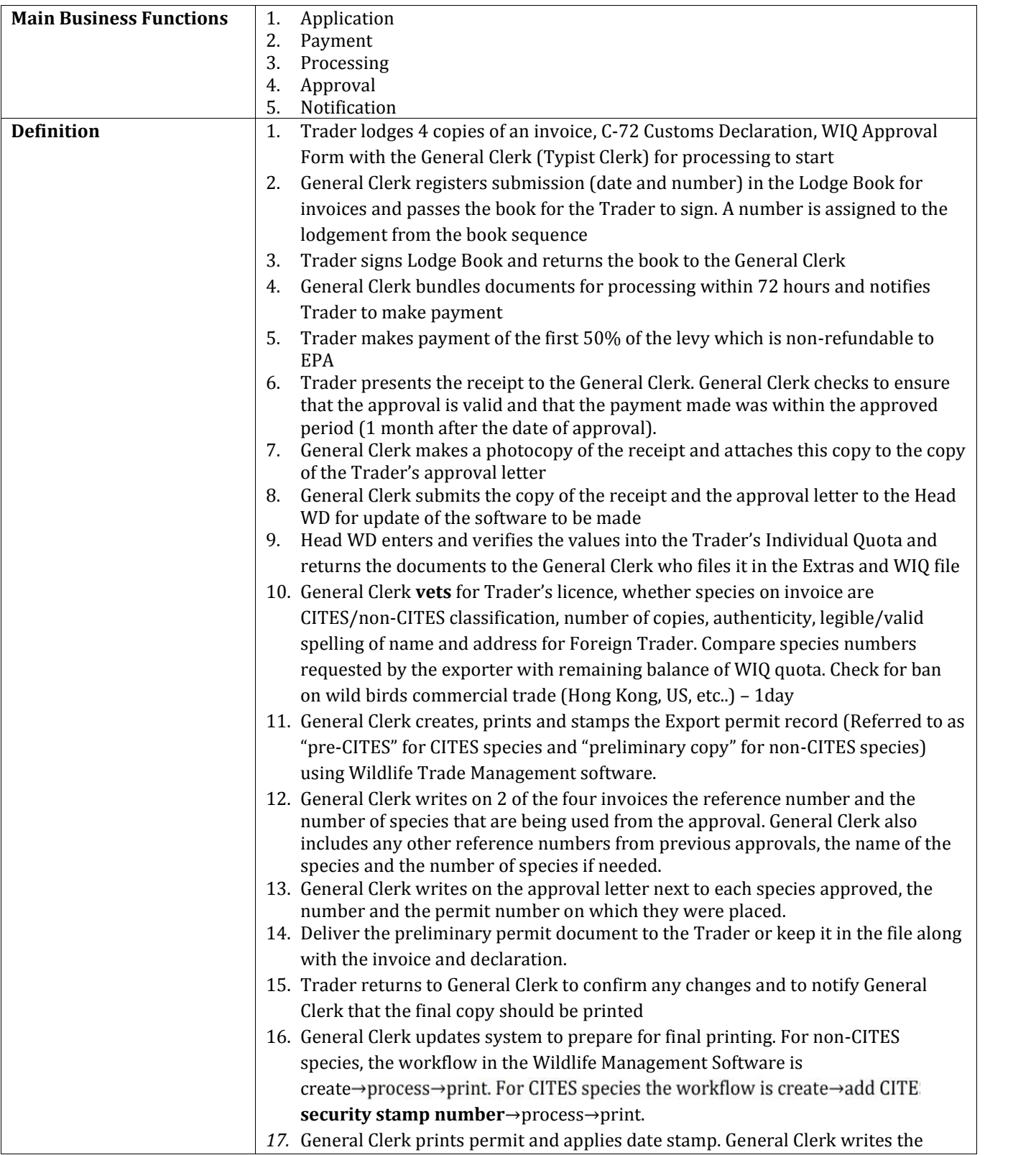

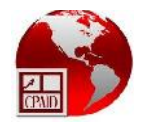

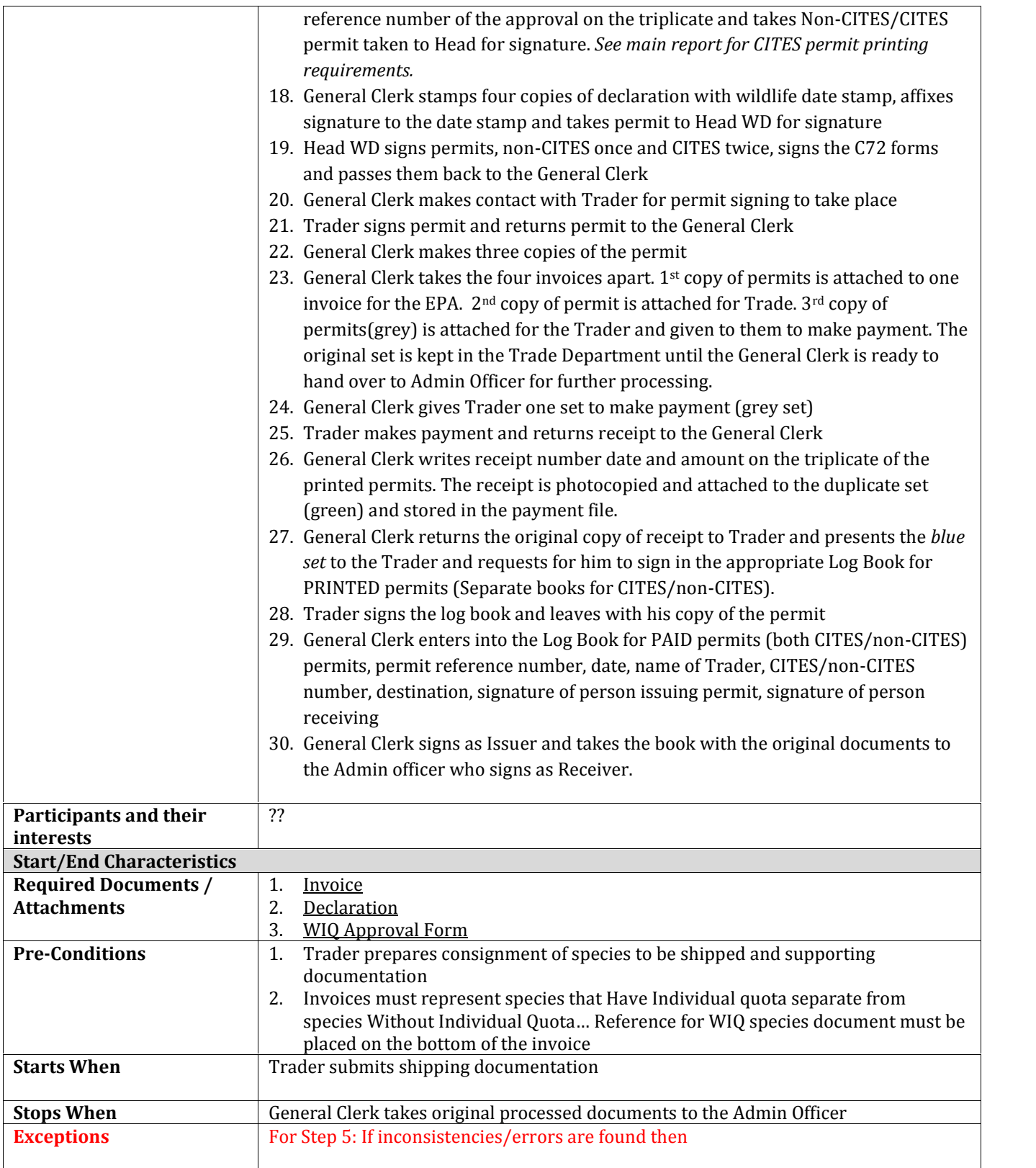

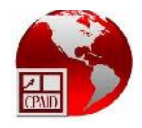

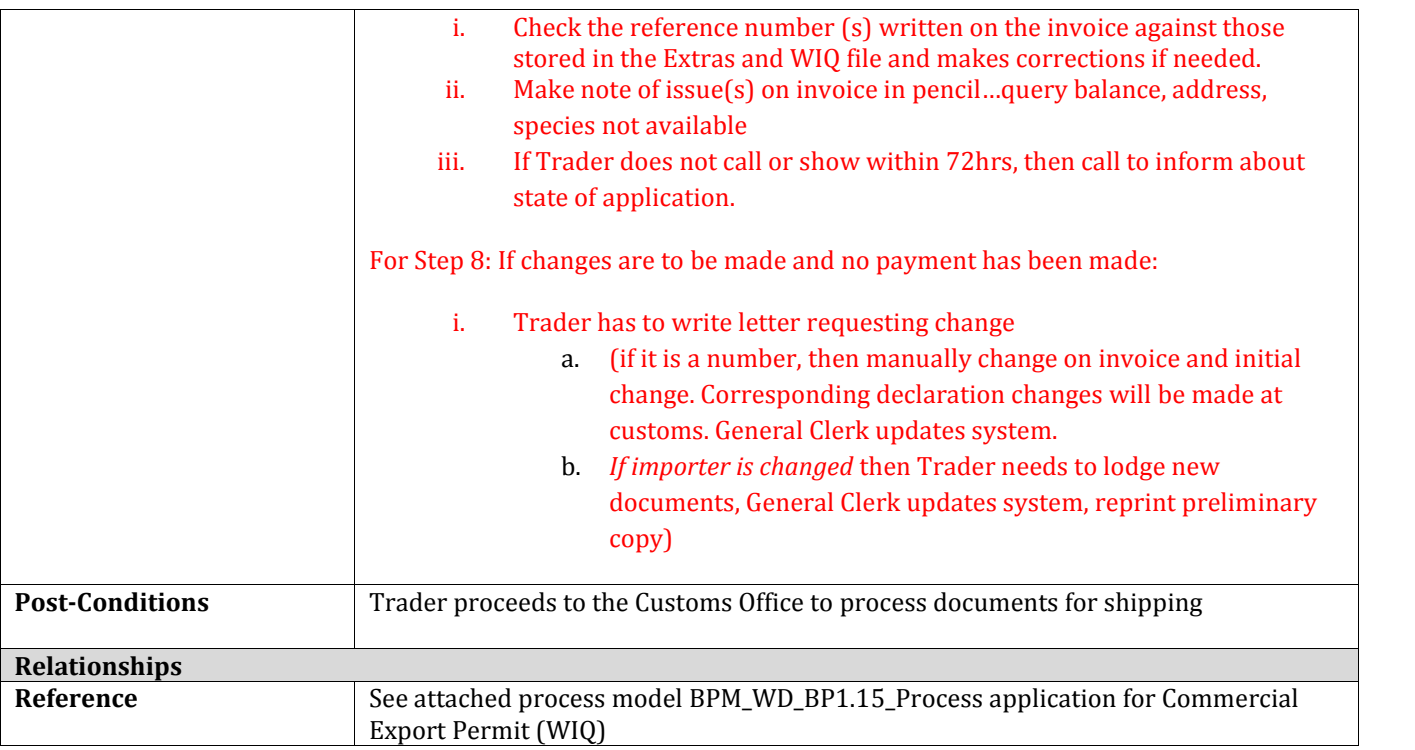

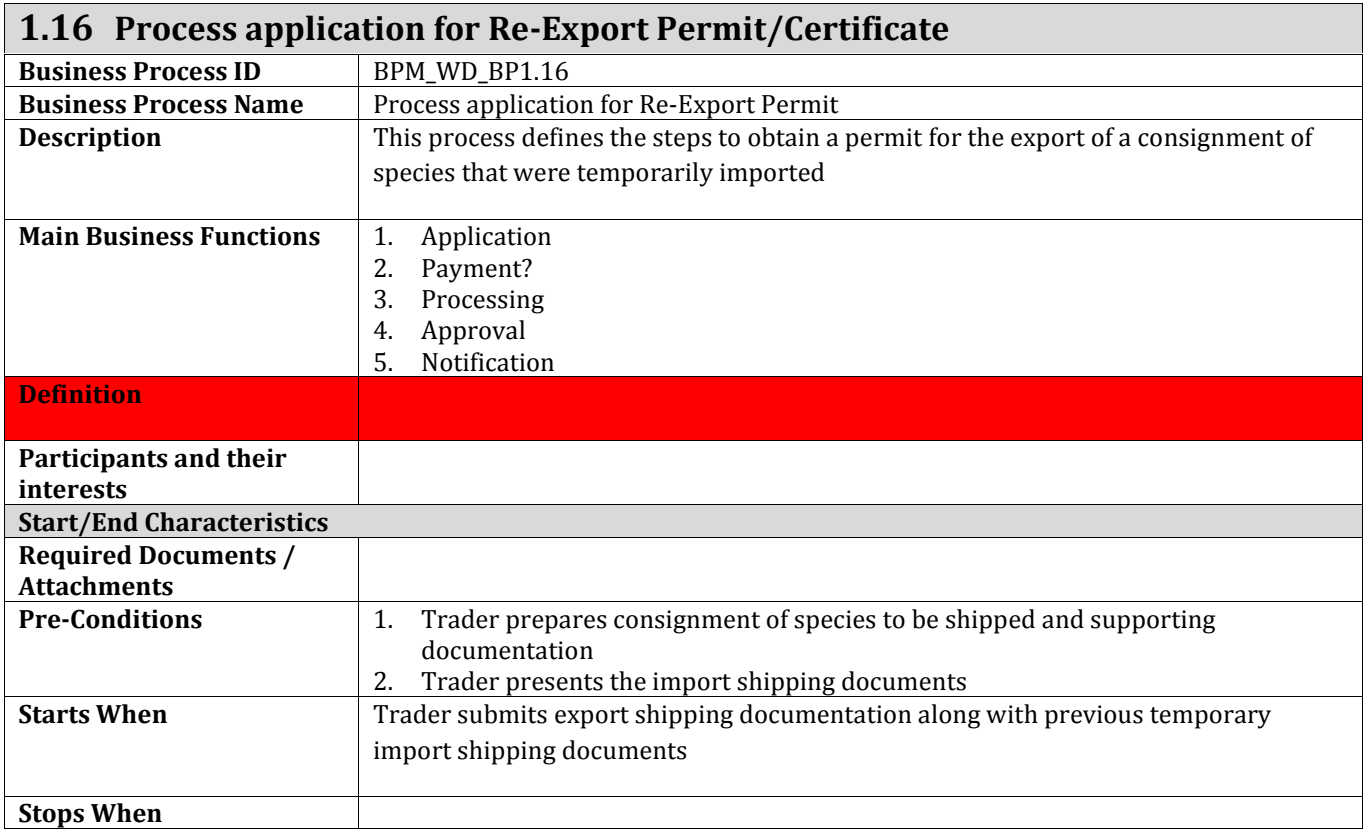

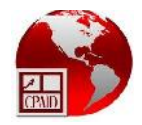

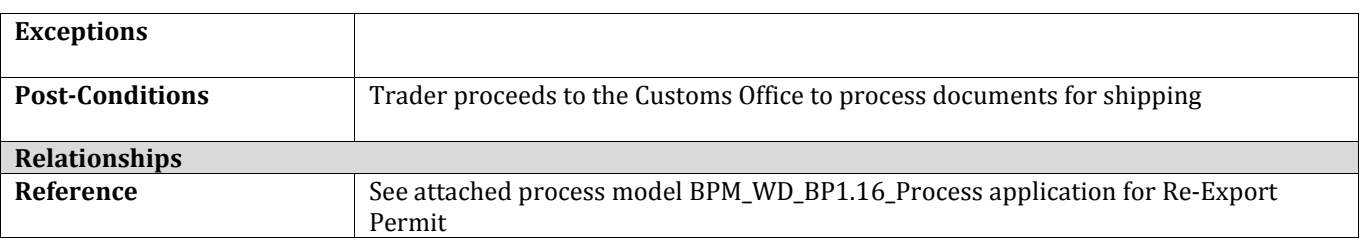

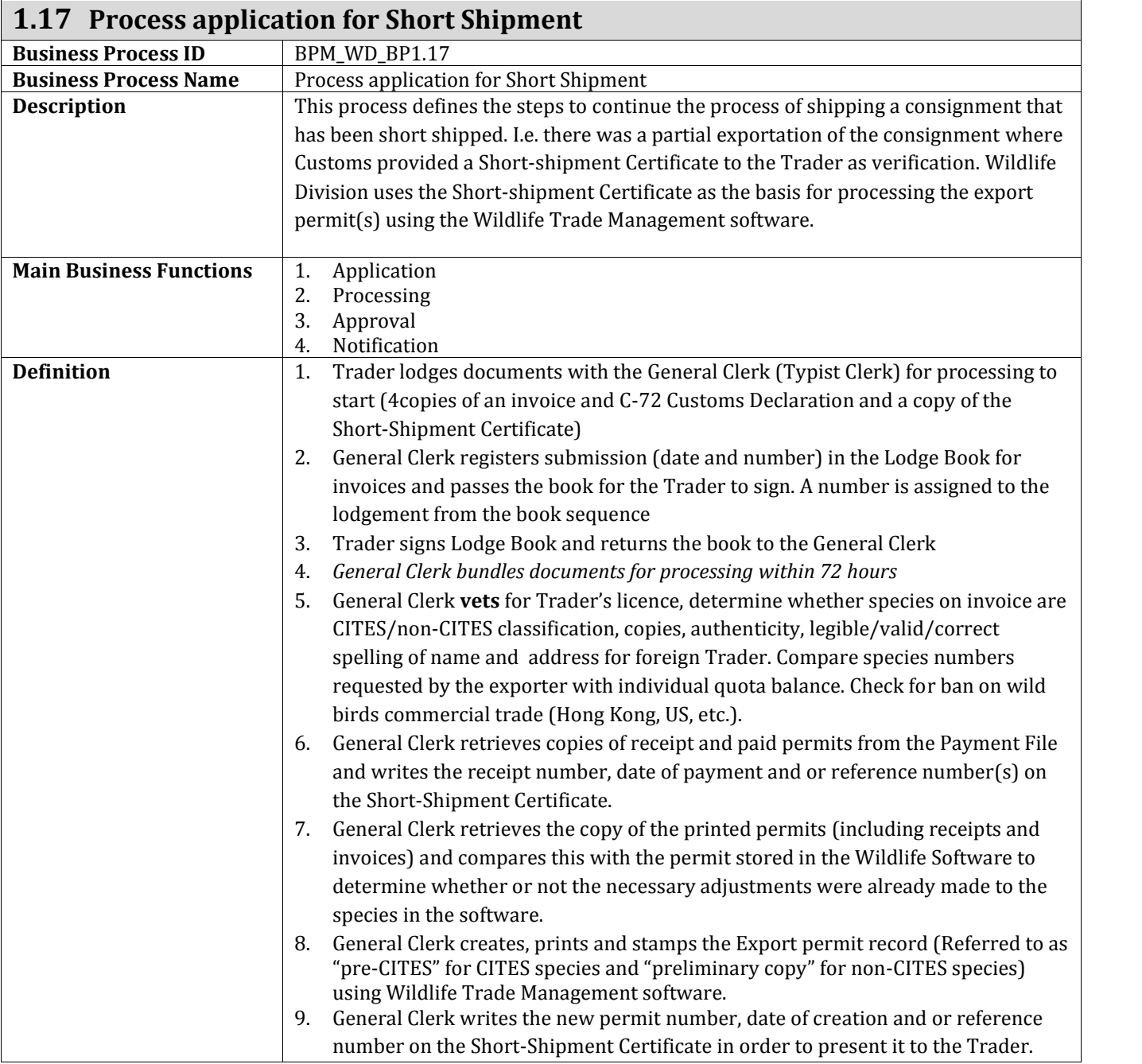

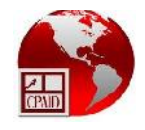

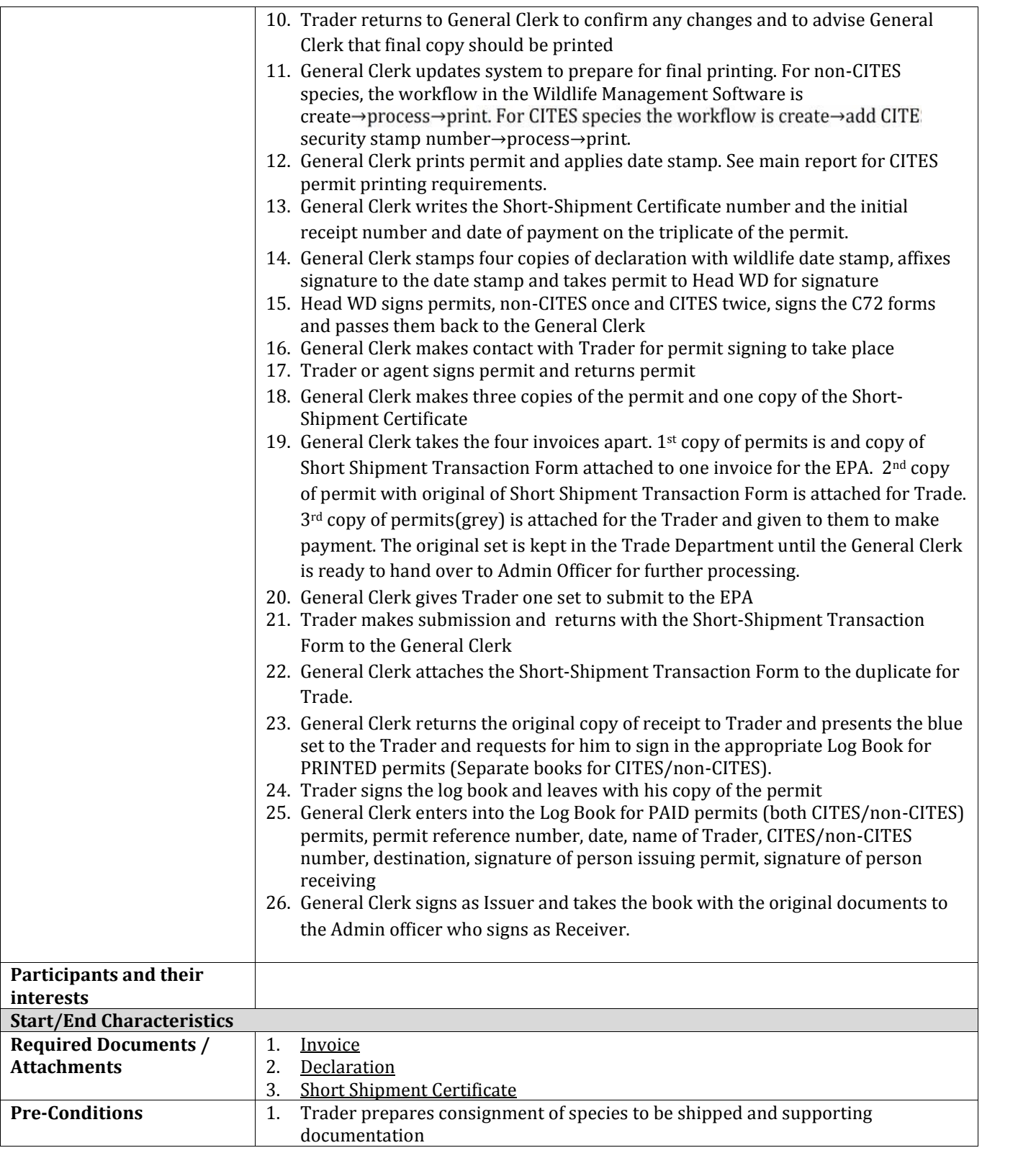

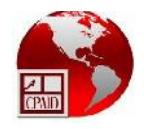

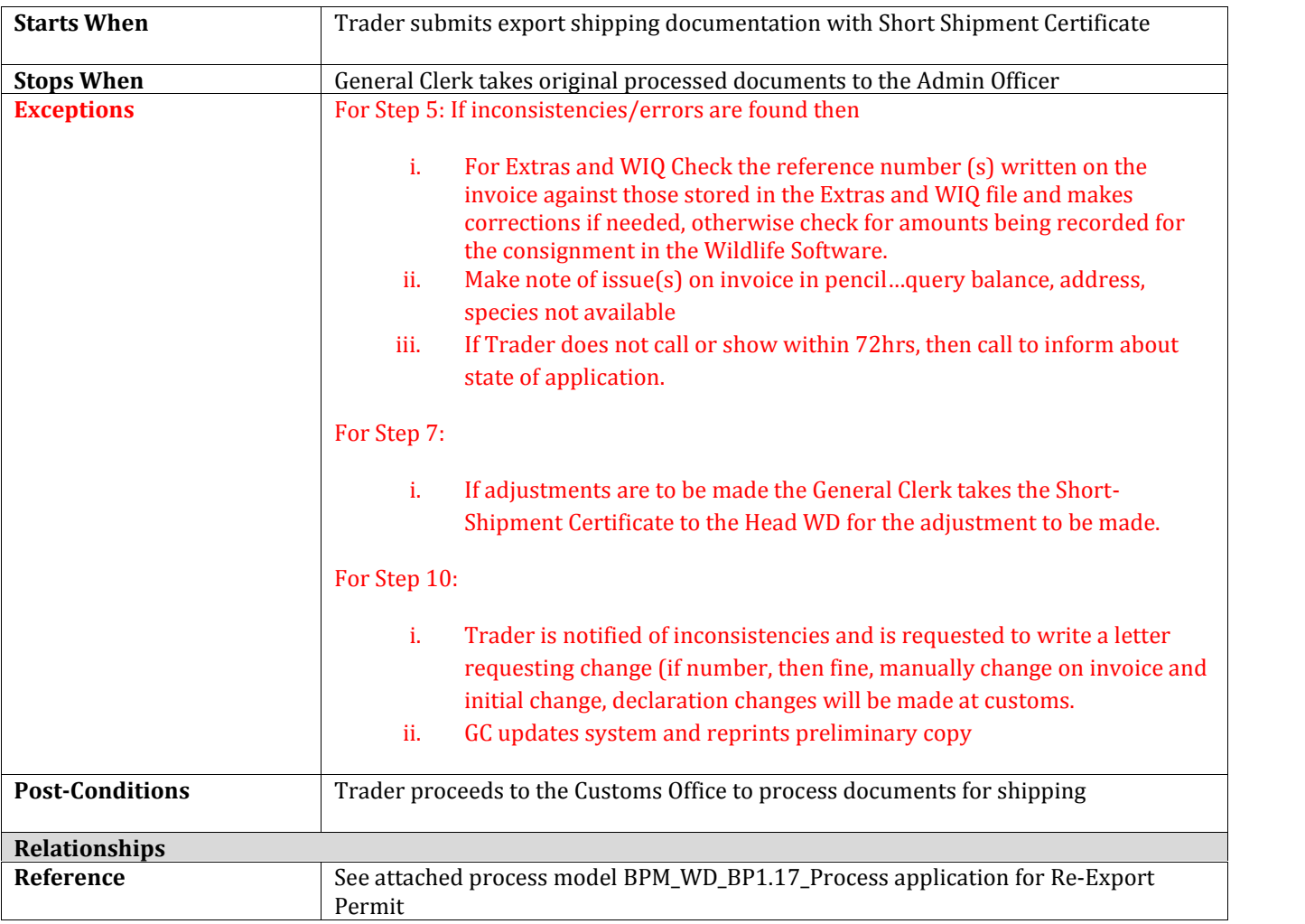

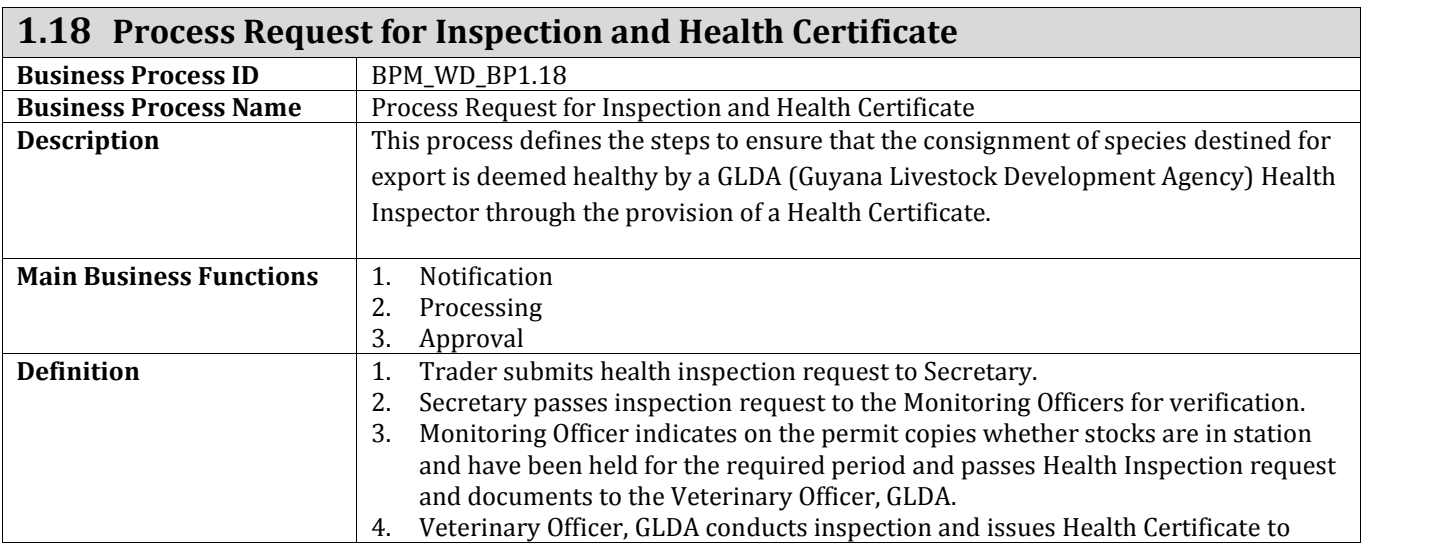

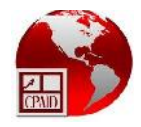

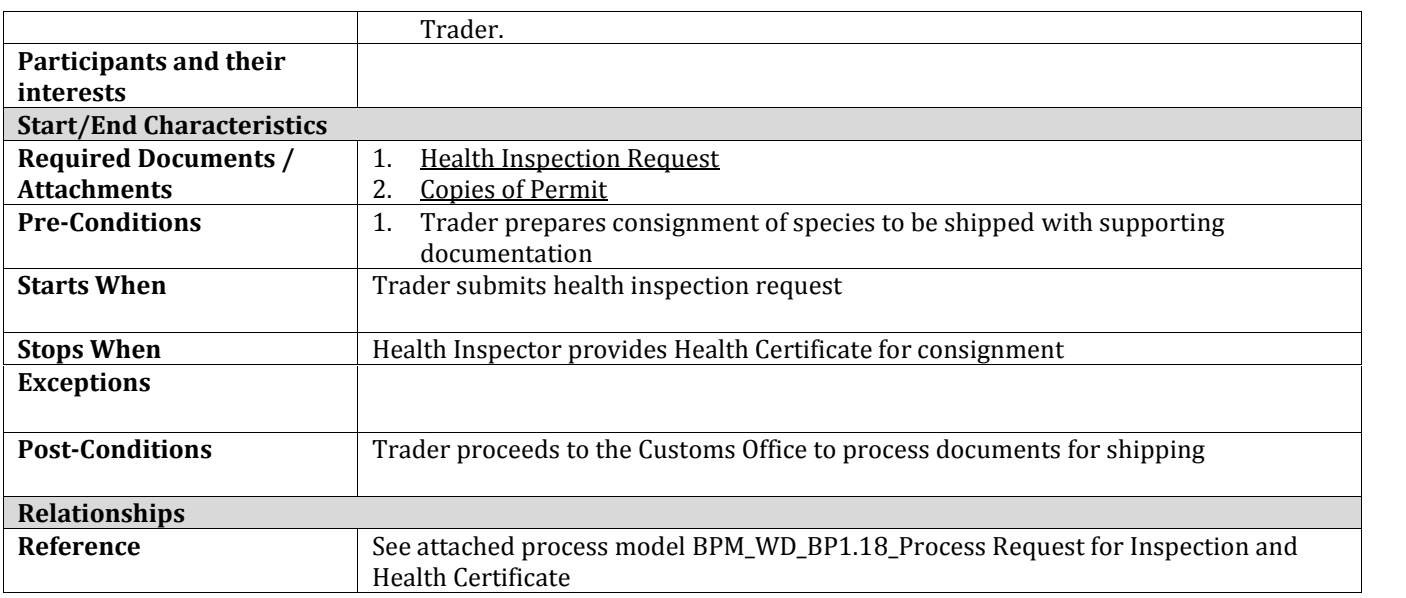

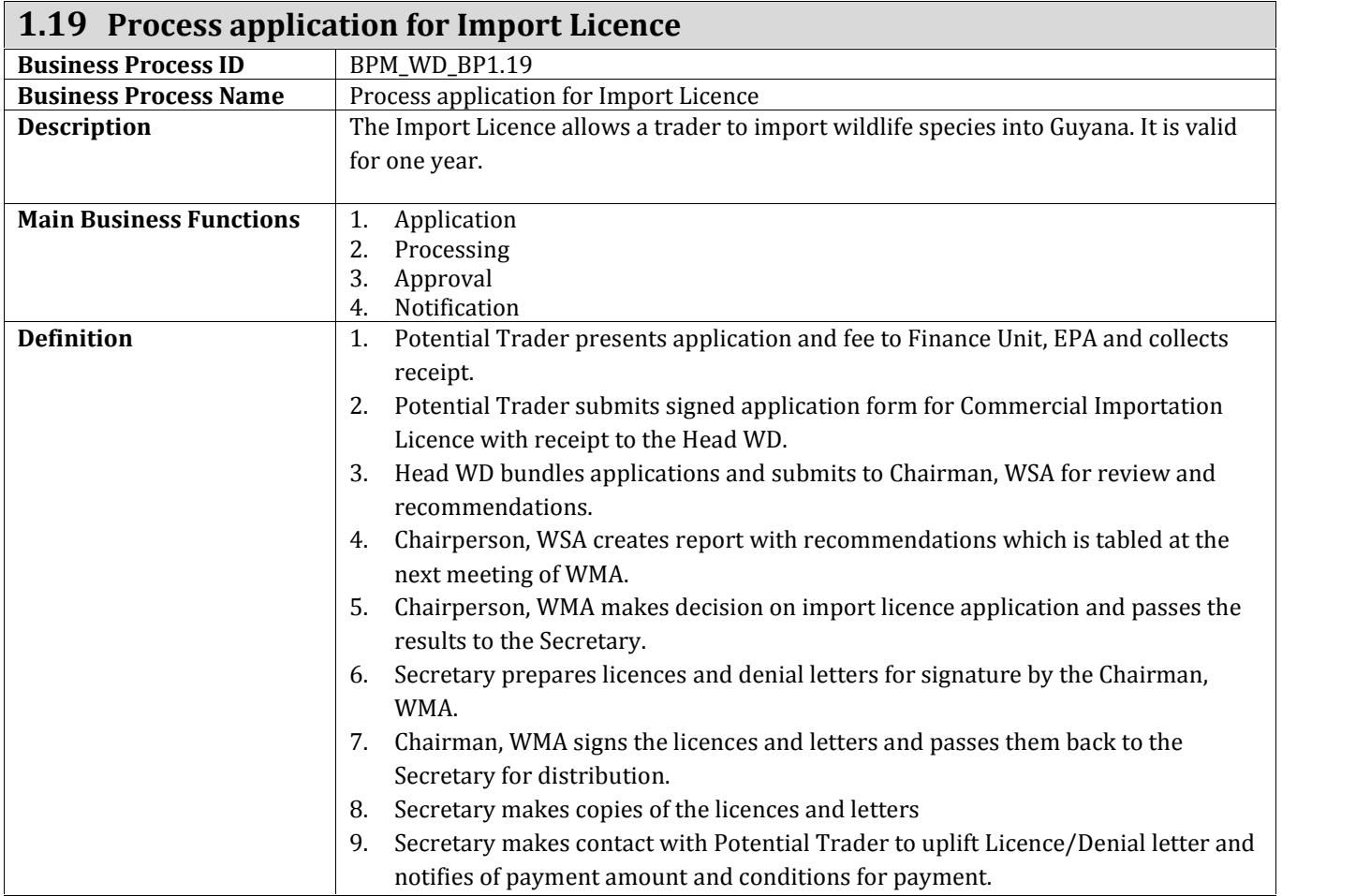

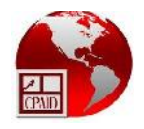

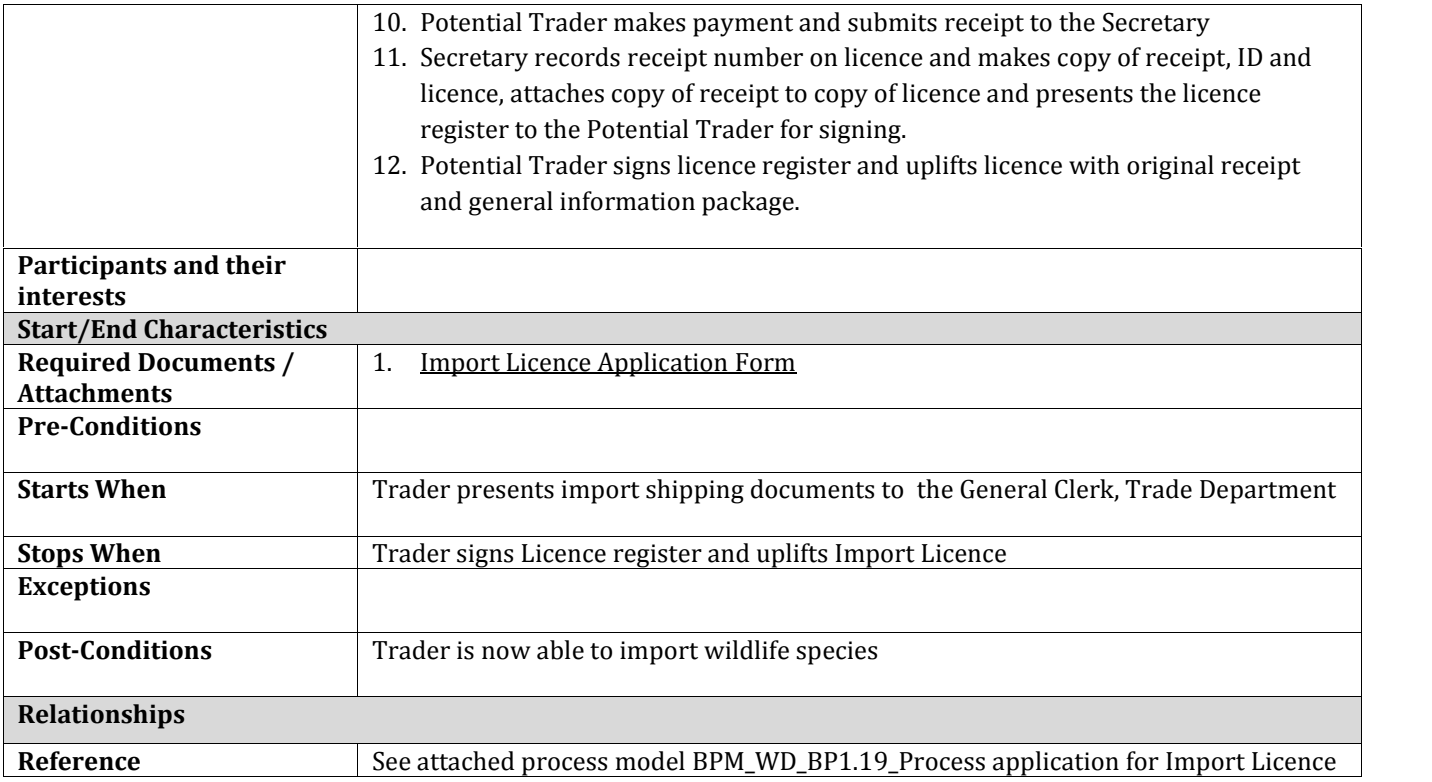

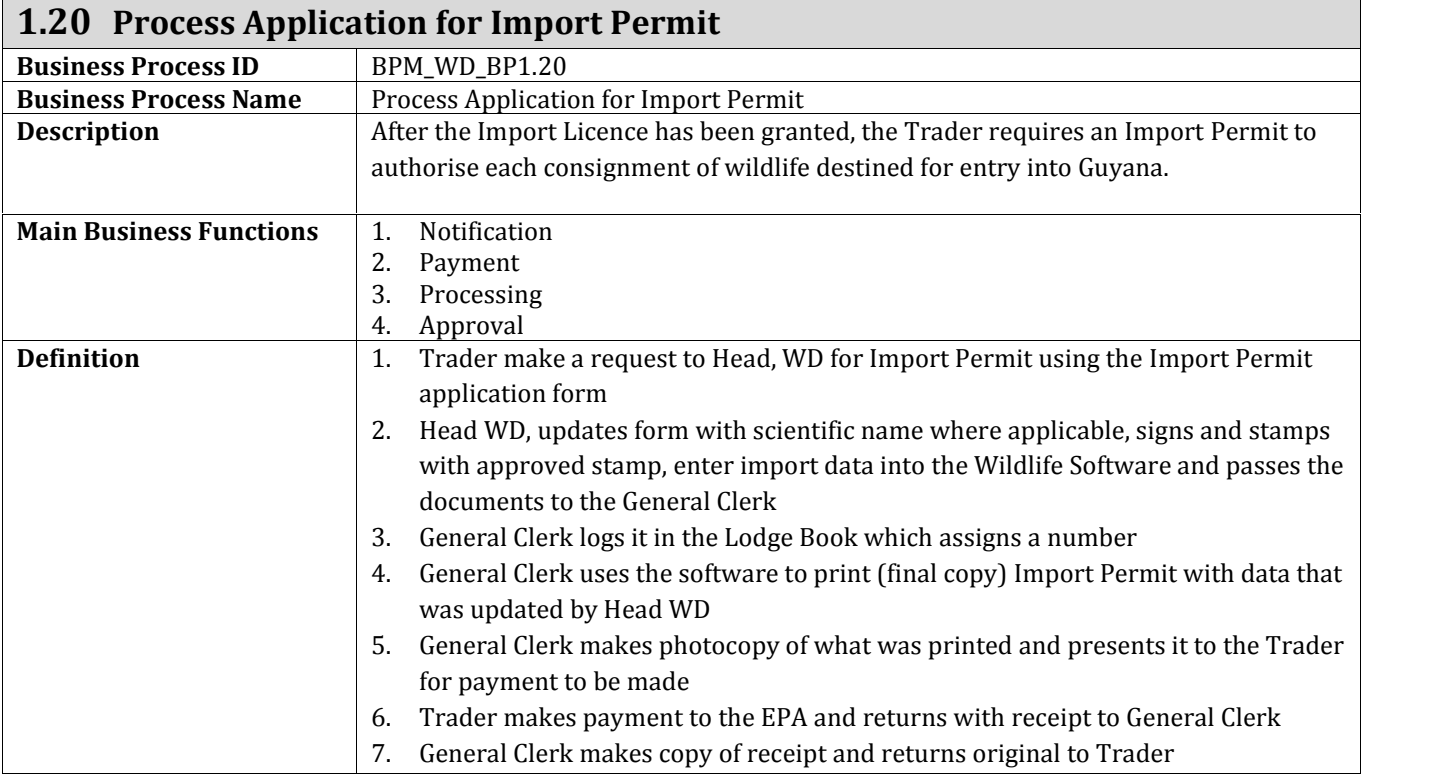

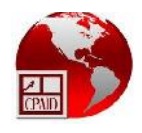

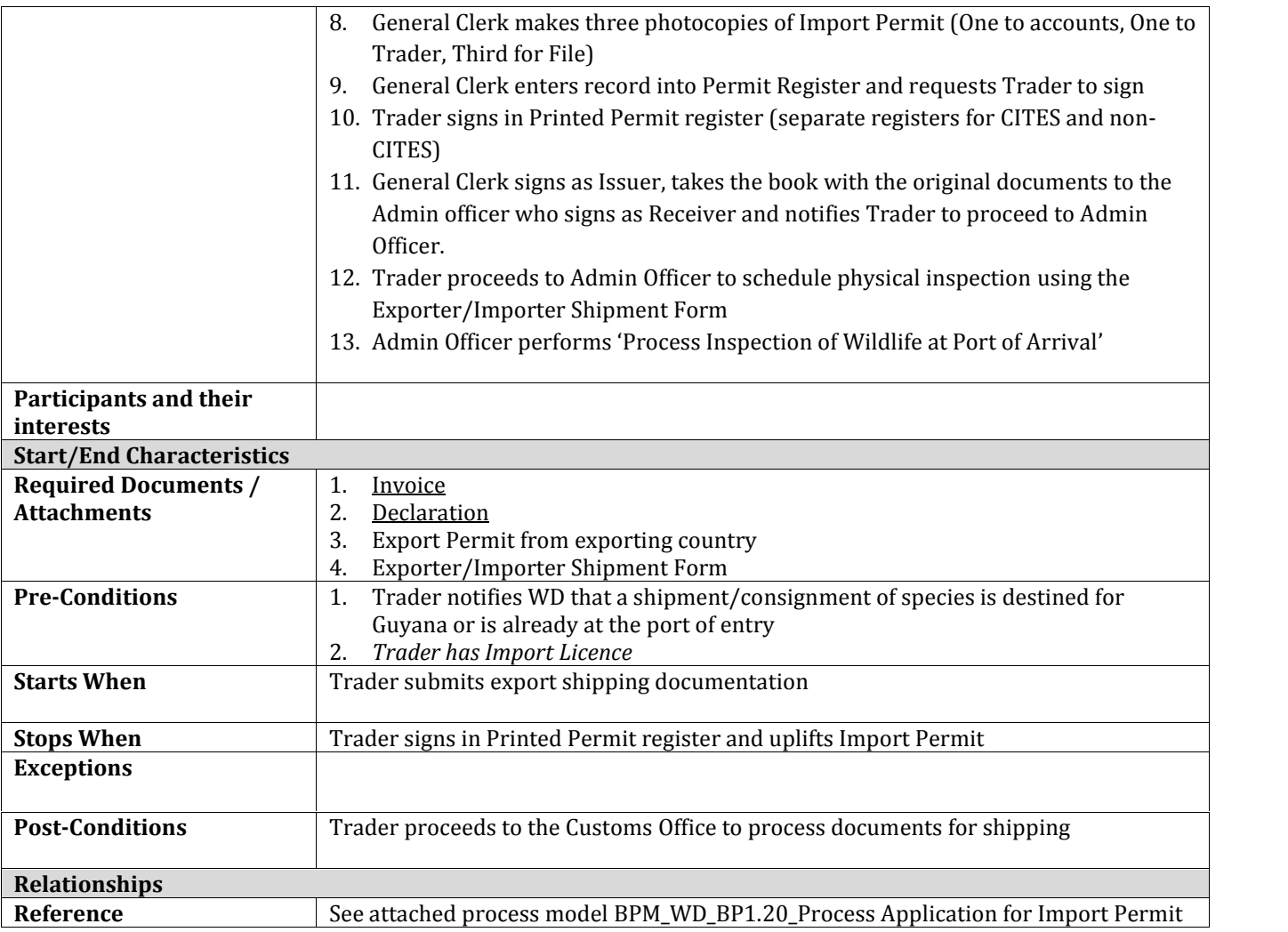

## **1.21 Process Inspection of Wildlife at Port of Departure**

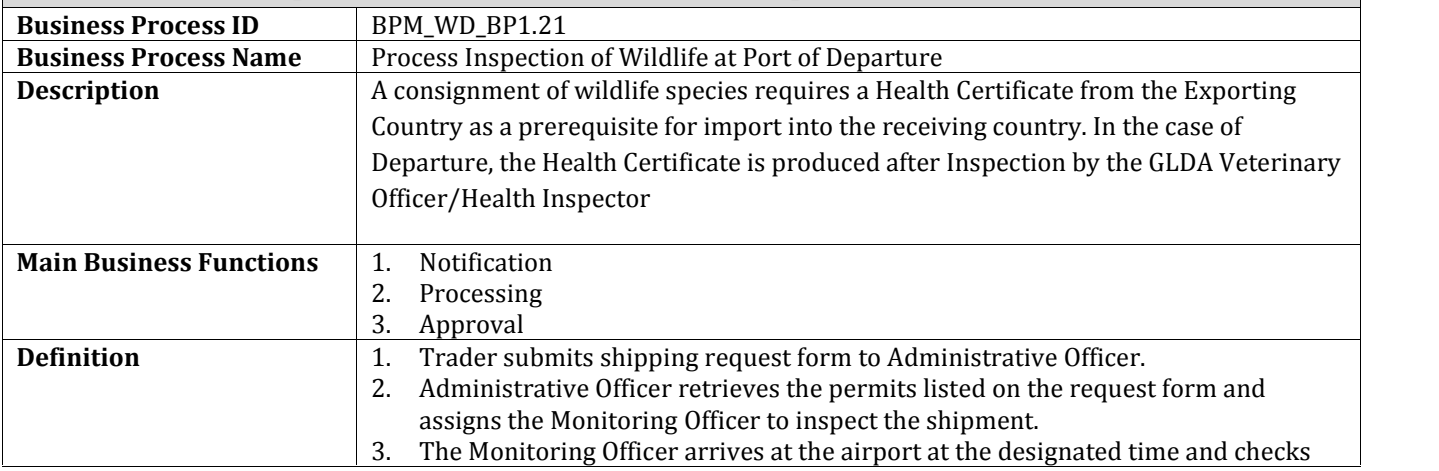

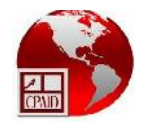

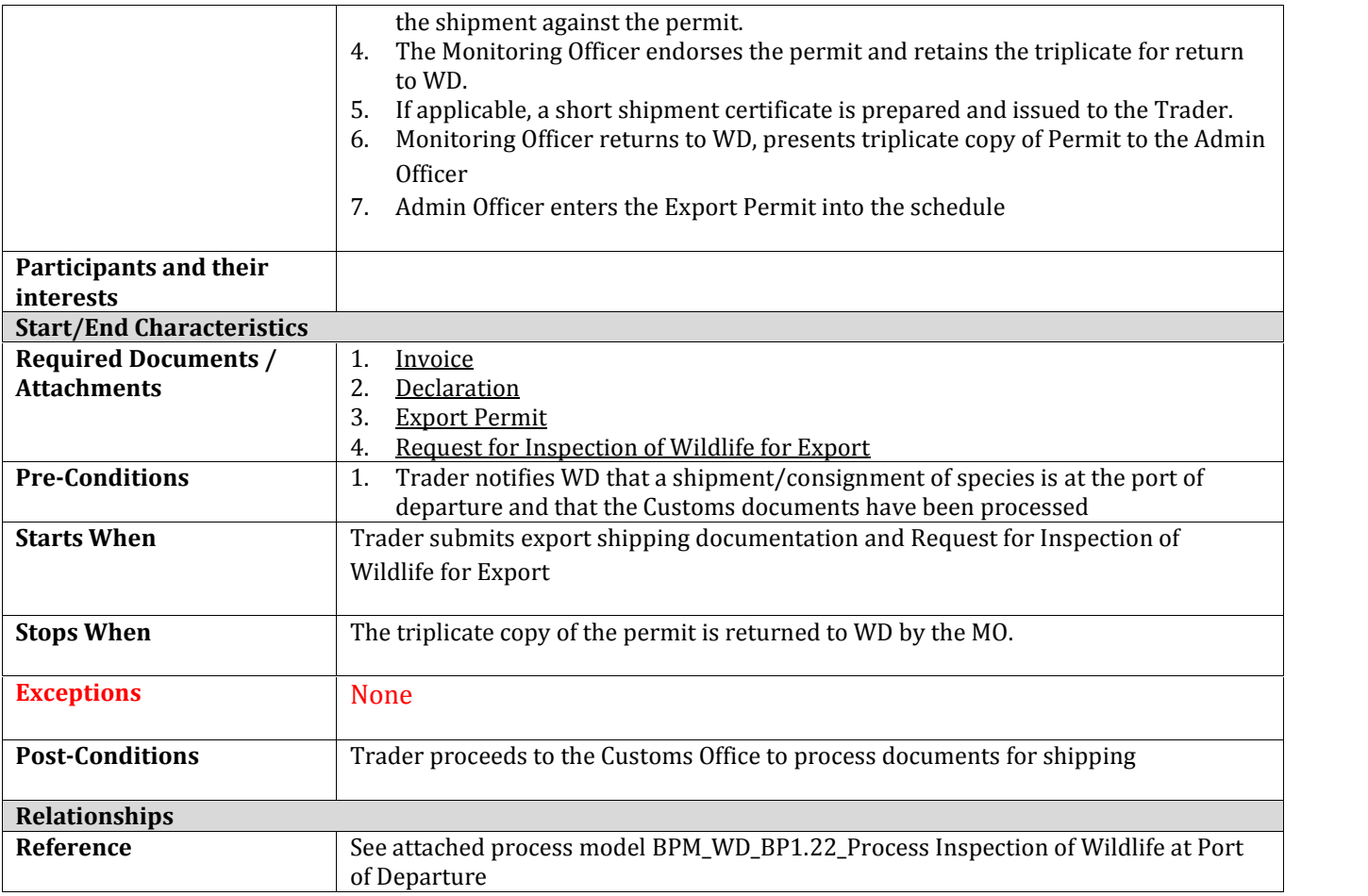

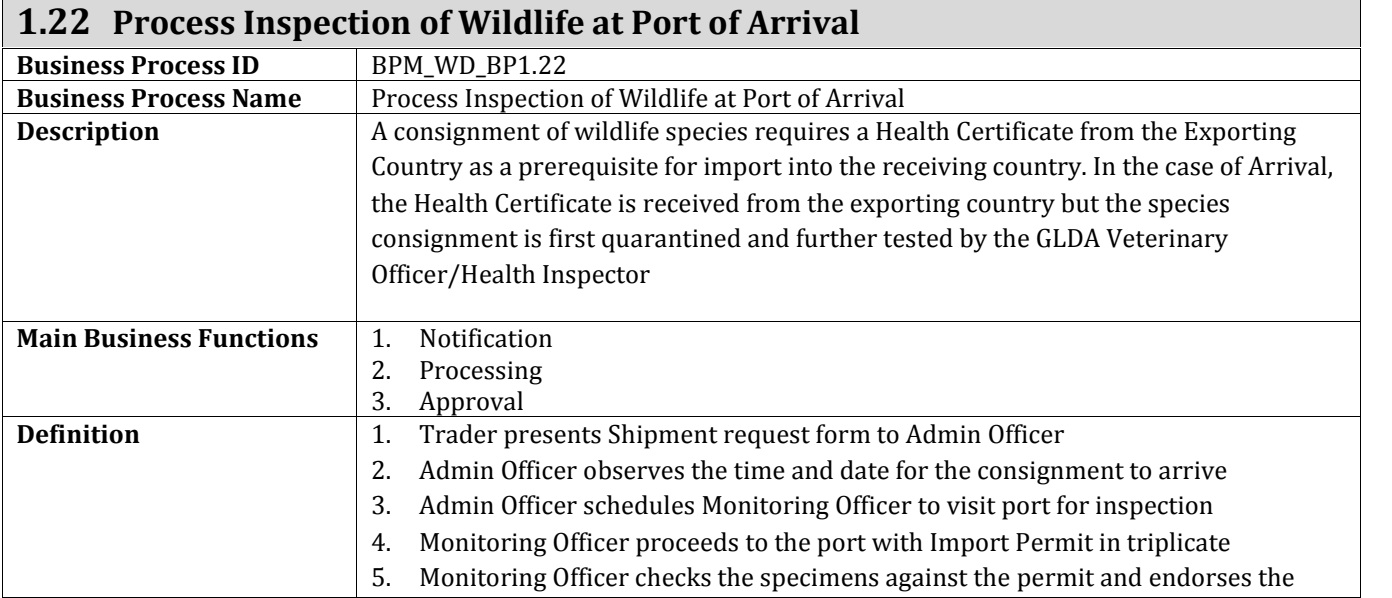

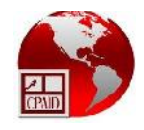

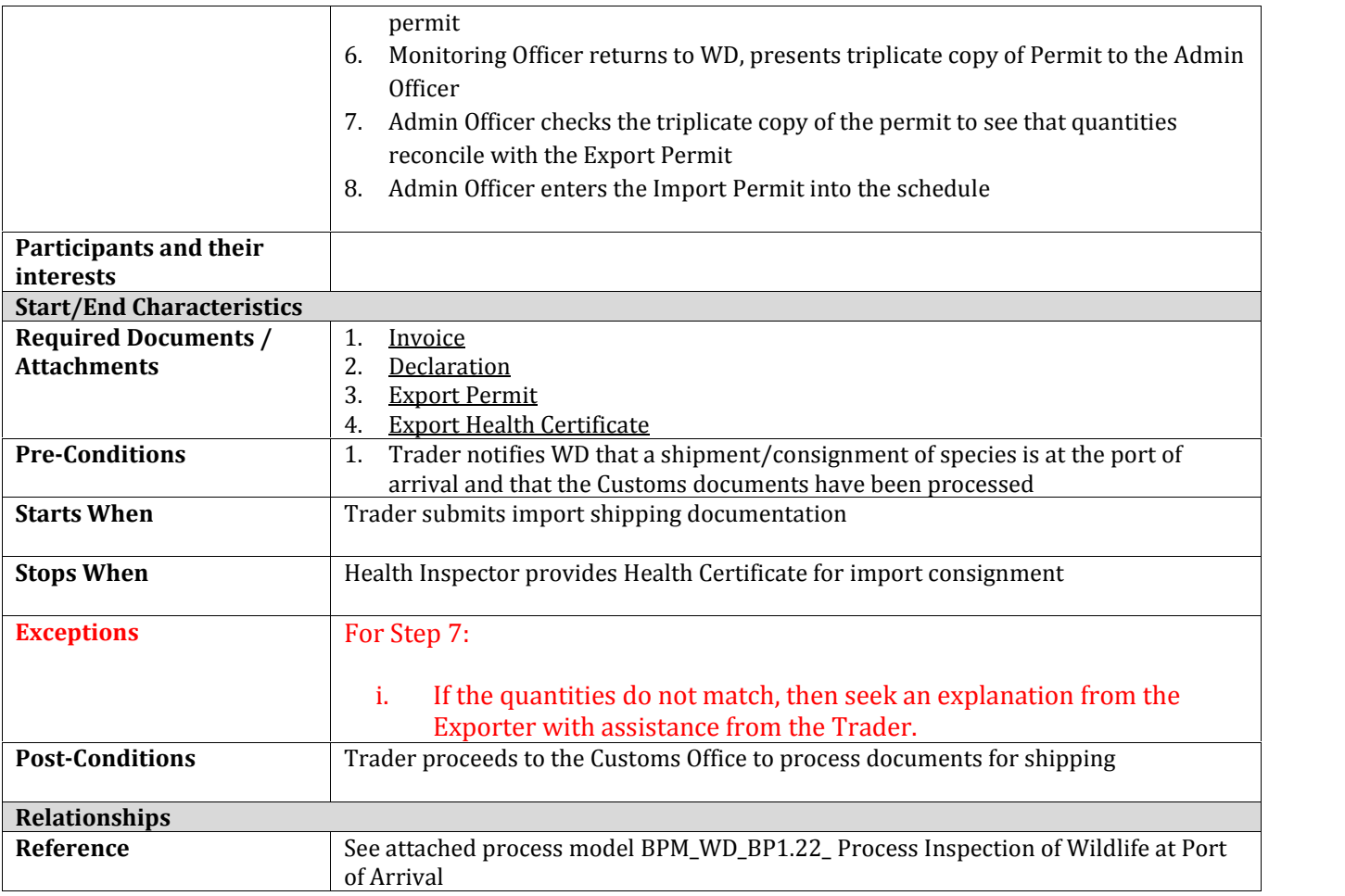

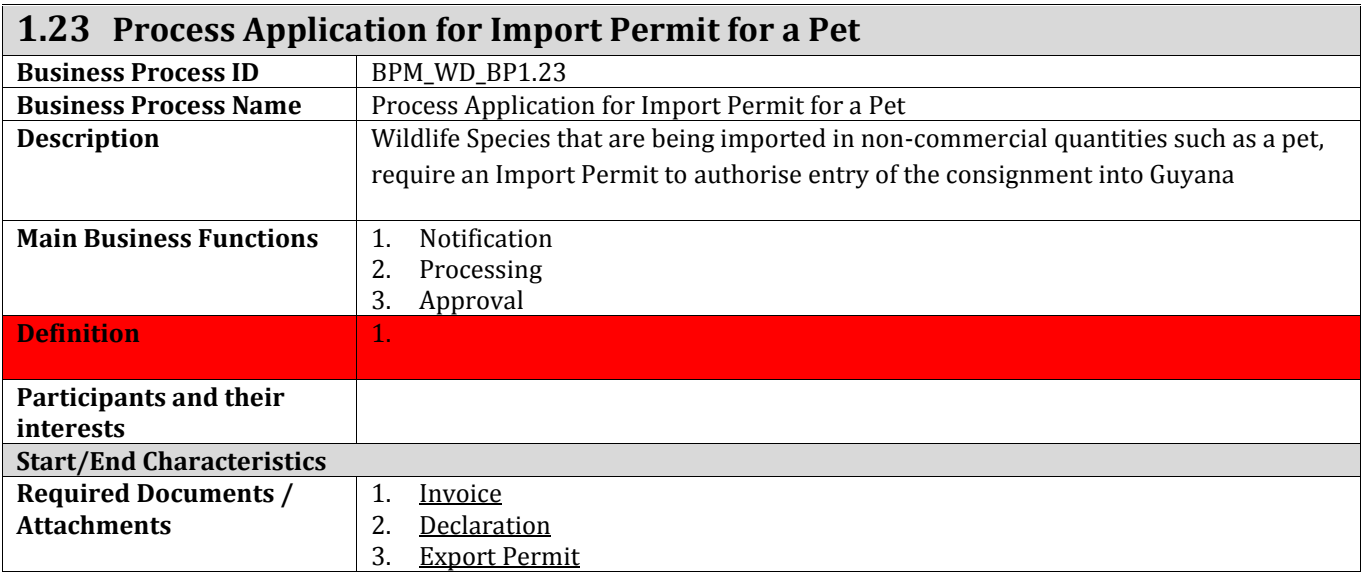

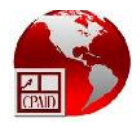

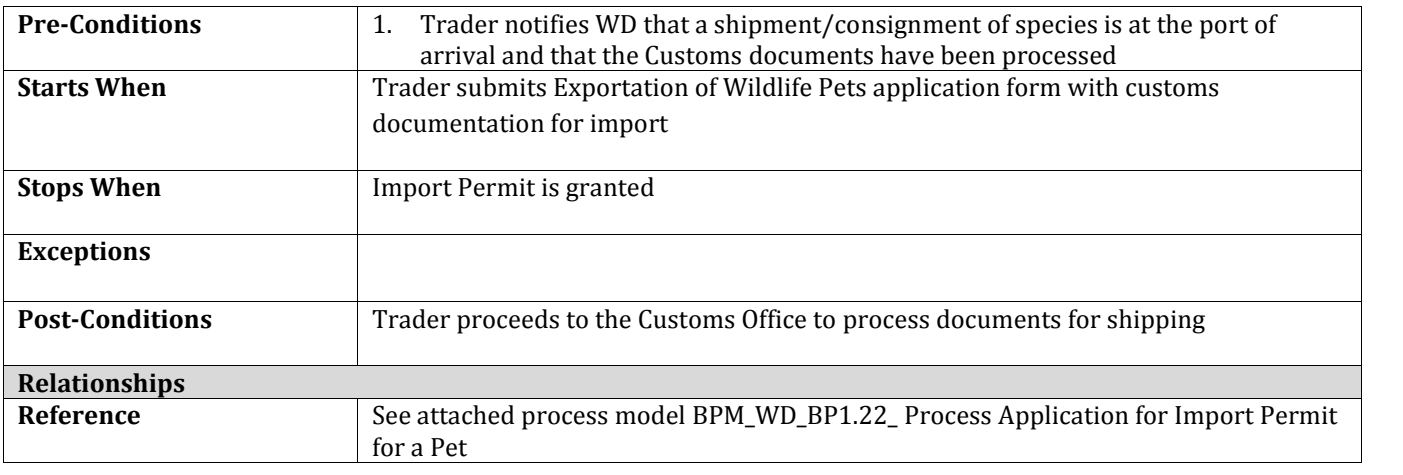

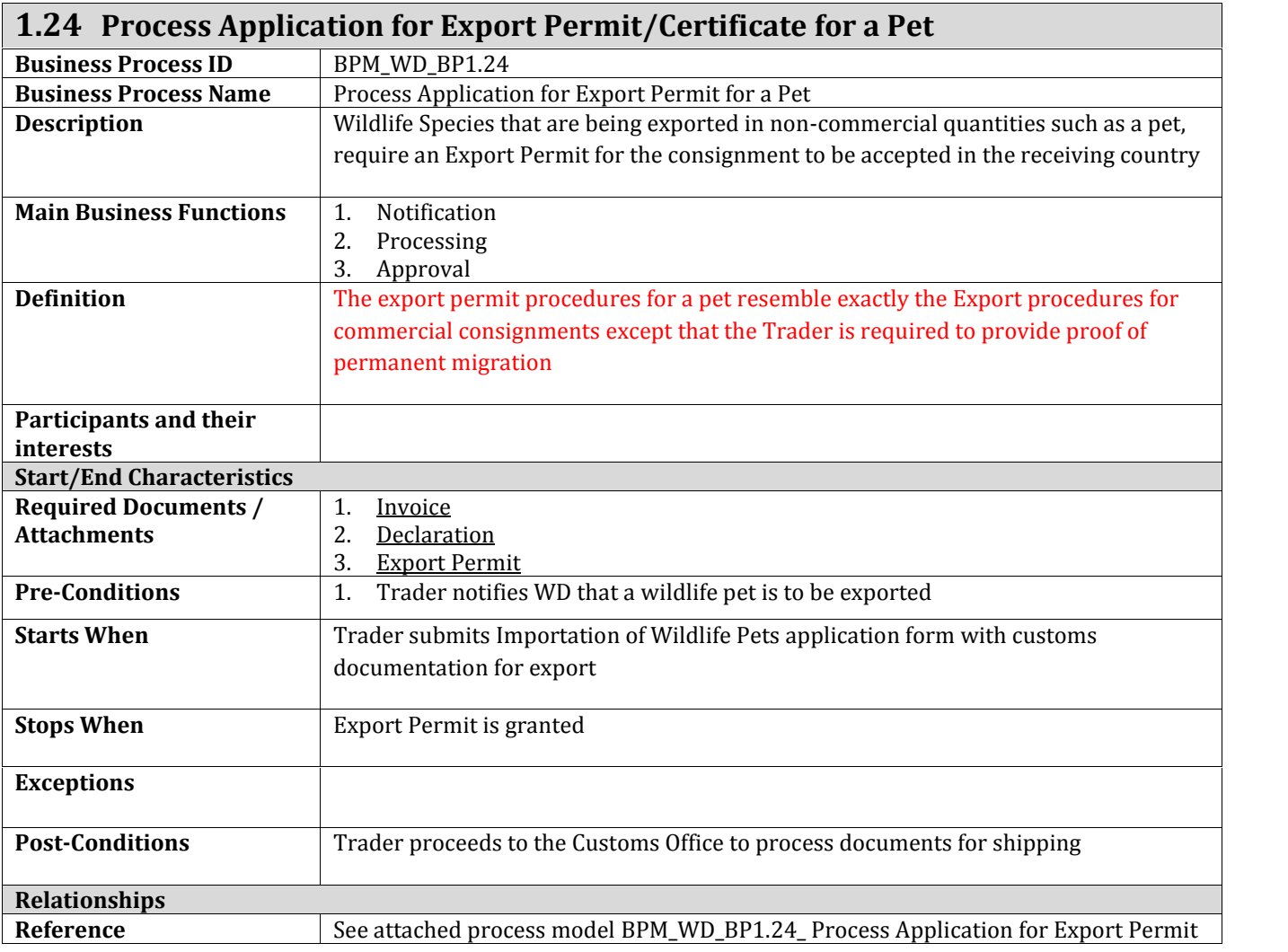

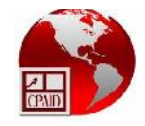

for a Pet

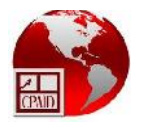

# **Business Process Mapping for Wildlife Division**

# **(BPM\_WD)**

Overall Ministry/Entity Profile

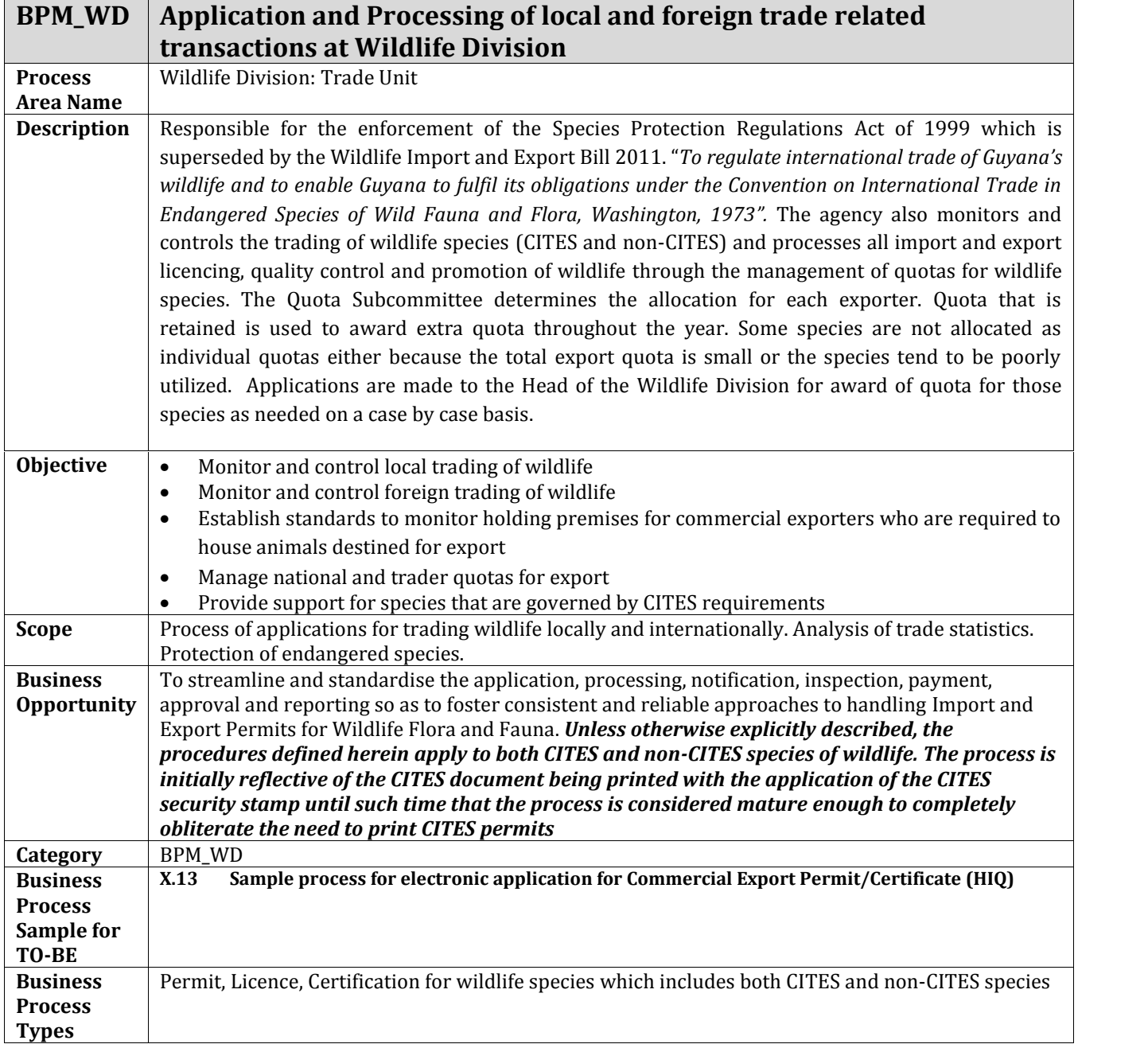

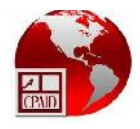

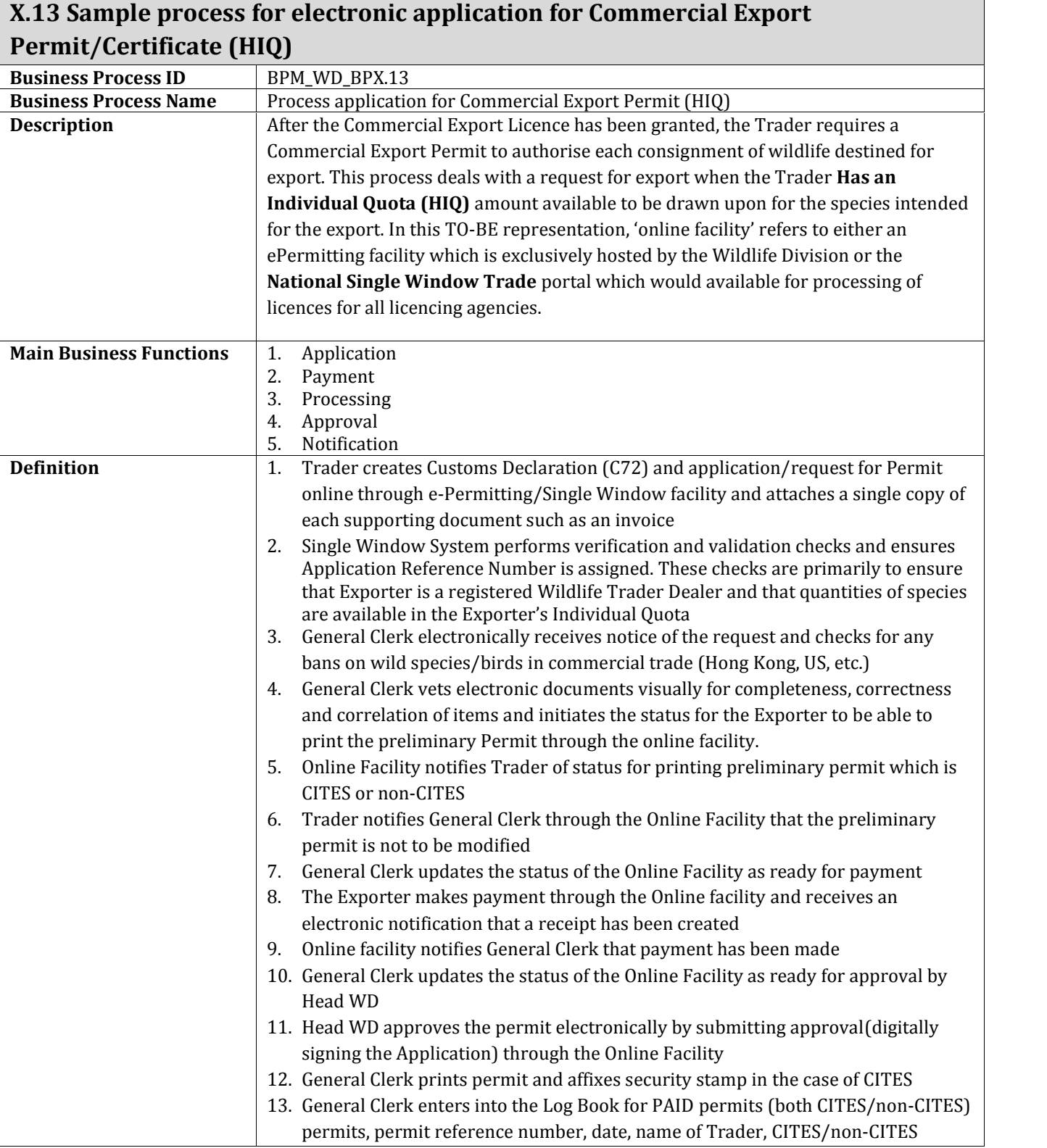

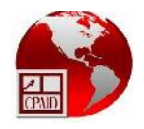

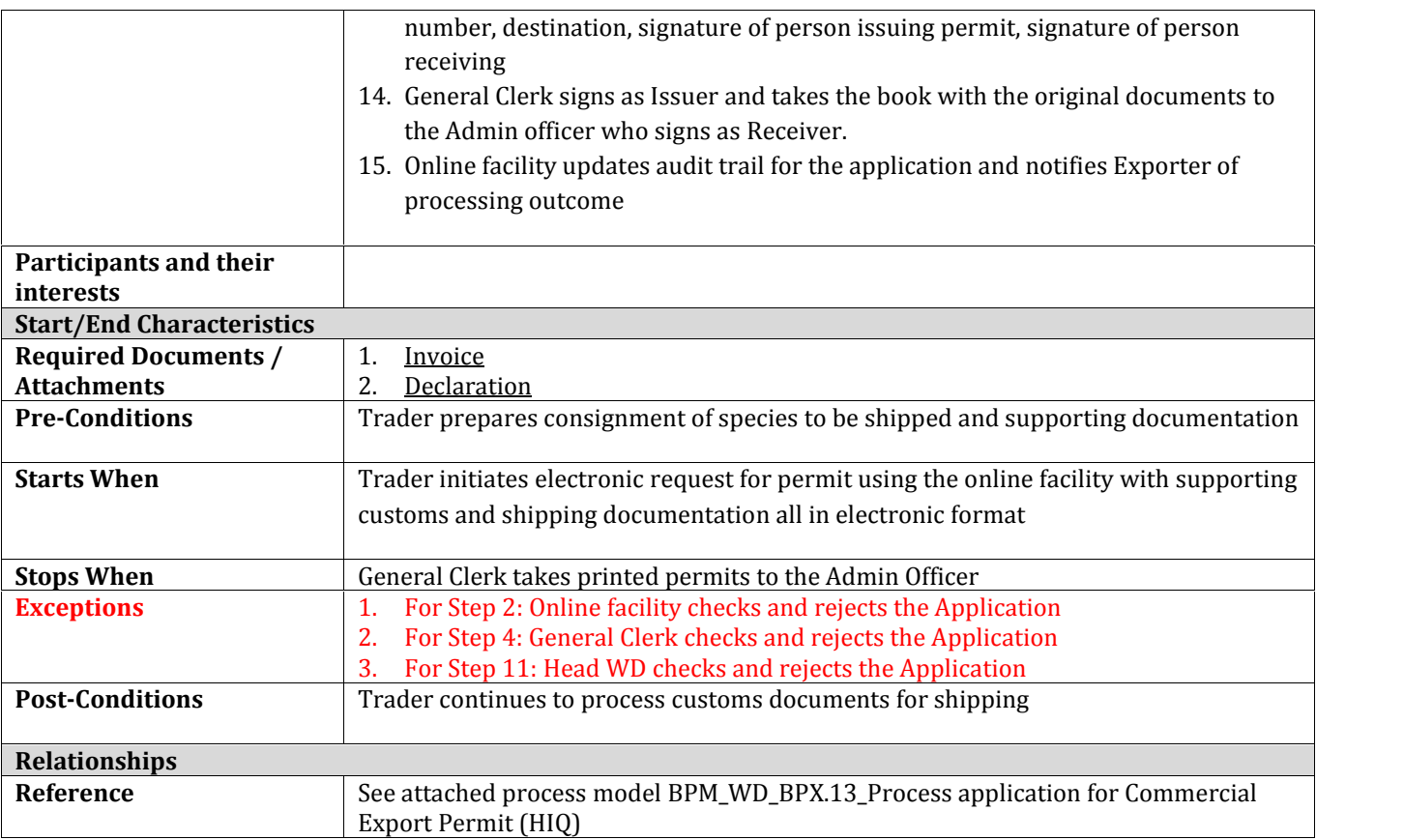

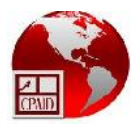

### **Wildlife Trade Management Software Ver 1.0**

The Wildlife Trade Management Software is effectively utilised at the Wildlife Division to control and manage national and individual wildlife export quotas and to process CITES and non-CITES permits. The activities that are supported by the software are:

- 
- 
- Trader Management National Quota Management Individual/Trader Quota Management Extra Quota Management Permit Creation/Processing
- 
- 
- Permit Cancellation

### **Technology**

- The Application Interface is built using the Delphi programming language
- Sybase is used for the underlying database

### **Software Pros**

 The system has the necessary data structures, controls and workflow mechanisms to create information for Traders, Quotas and Permits for both CITES and non-CITES species of wildlife.

### **Software Cons**

- Legacy database architecture with limited flexibility
- Not web based
- Not stable environment. Disconnections occur and users have to wait for reconnection
- Performance Quota Management is not implemented in the system. The Head WD maintains all Quotas (National, Individual, Performance) in a spreadsheet No simple interface for data extraction
- 
- No flexible interface available for reporting and data analysis

The screen shots below, which are associated with the software, are reflective of the data required for each of the critical tasks that represent the related business activity for which it is being utilised:
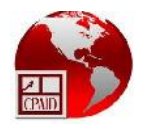

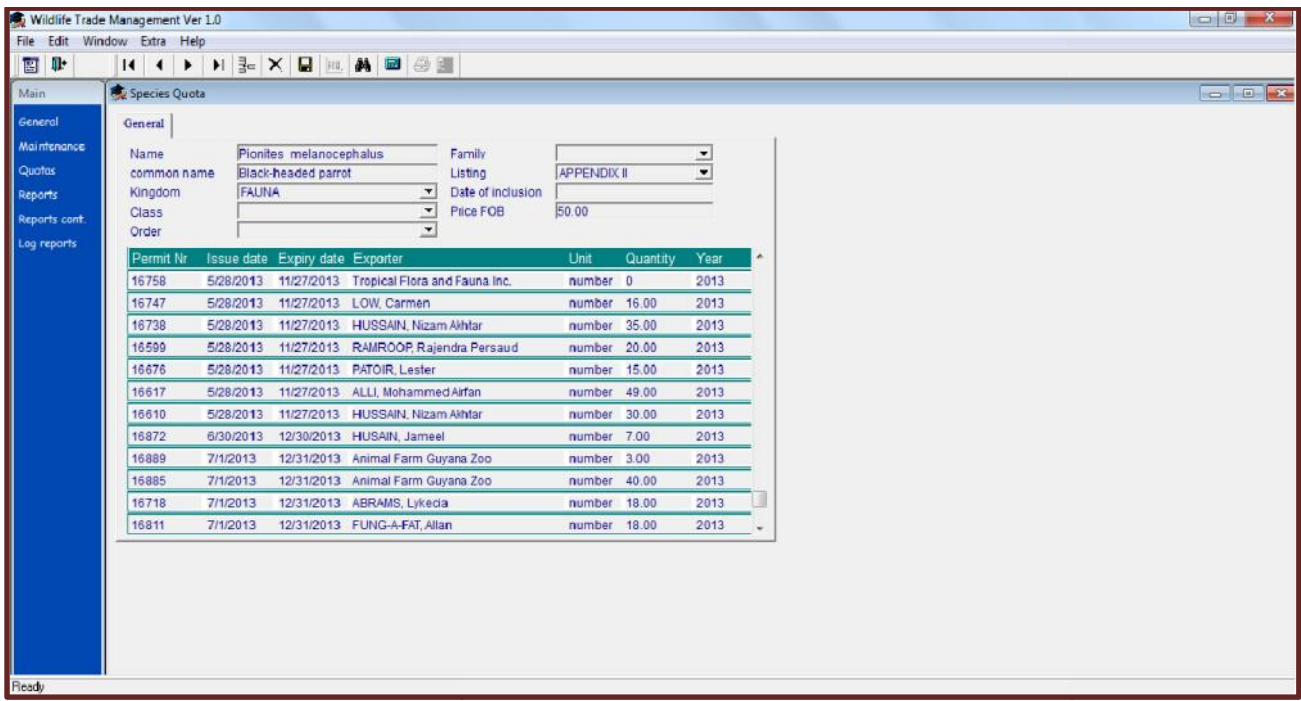

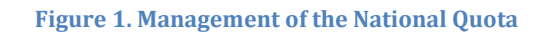

| File Edit Window Extra Help<br>Traders quota          |          |                                                                             |               |                                                                          |                                                                                           |      |  |  |
|-------------------------------------------------------|----------|-----------------------------------------------------------------------------|---------------|--------------------------------------------------------------------------|-------------------------------------------------------------------------------------------|------|--|--|
| General<br>Nr<br>Name<br>Company<br><b>Black list</b> |          | 218<br>Snyder, Andrew<br>c/o Tropical View Hotel<br><b>Captive Breeding</b> | $\mathbf{v}$  | Registration nr.<br><b>Type Trader</b><br>Association<br>Remarks<br>Year | 218<br>Non - Resident<br>Not a member of any associati<br>EPA Research permit 070312 BR ( |      |  |  |
| Permit Nr                                             |          | Issue date Expiry date Permit Type                                          |               |                                                                          | <b>Issuing Officer</b>                                                                    | Year |  |  |
| 15705                                                 |          | 8/16/2012 2/15/2013                                                         | <b>EXPORT</b> | <b>CITES</b>                                                             | Jerusha DosSantos                                                                         | 2012 |  |  |
| 15708                                                 |          | 8/16/2012 2/15/2013                                                         | <b>EXPORT</b> | <b>CITES</b>                                                             | Jerusha DosSantos                                                                         | 2012 |  |  |
| 15706                                                 |          | 8/16/2012 2/15/2013                                                         | <b>EXPORT</b> | <b>CITES</b>                                                             | Jerusha DosSantos                                                                         | 2012 |  |  |
| 15709                                                 |          | 8/16/2012 2/15/2013                                                         | <b>EXPORT</b> | <b>CITES</b>                                                             | Jerusha DosSantos                                                                         | 2012 |  |  |
| 15707                                                 |          | 8/16/2012 2/15/2013                                                         | <b>EXPORT</b> | <b>CITES</b>                                                             | Jerusha DosSantos                                                                         | 2012 |  |  |
| 16763                                                 | 7/1/2013 | 12/31/2013                                                                  | EXPORT        | <b>CITES</b>                                                             | Jerusha DosSantos                                                                         | 2013 |  |  |
| 16762                                                 | 7/1/2013 | 12/31/2013 EXPORT                                                           |               | <b>CITES</b>                                                             | Jerusha DosSantos                                                                         | 2013 |  |  |
| 16764                                                 | 7/1/2013 | 12/31/2013 EXPORT                                                           |               | <b>CITES</b>                                                             | Jerusha DosSantos                                                                         | 2013 |  |  |
|                                                       |          |                                                                             |               |                                                                          |                                                                                           |      |  |  |

**Figure 2. Management of the Trader/Individual Quota**

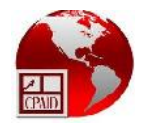

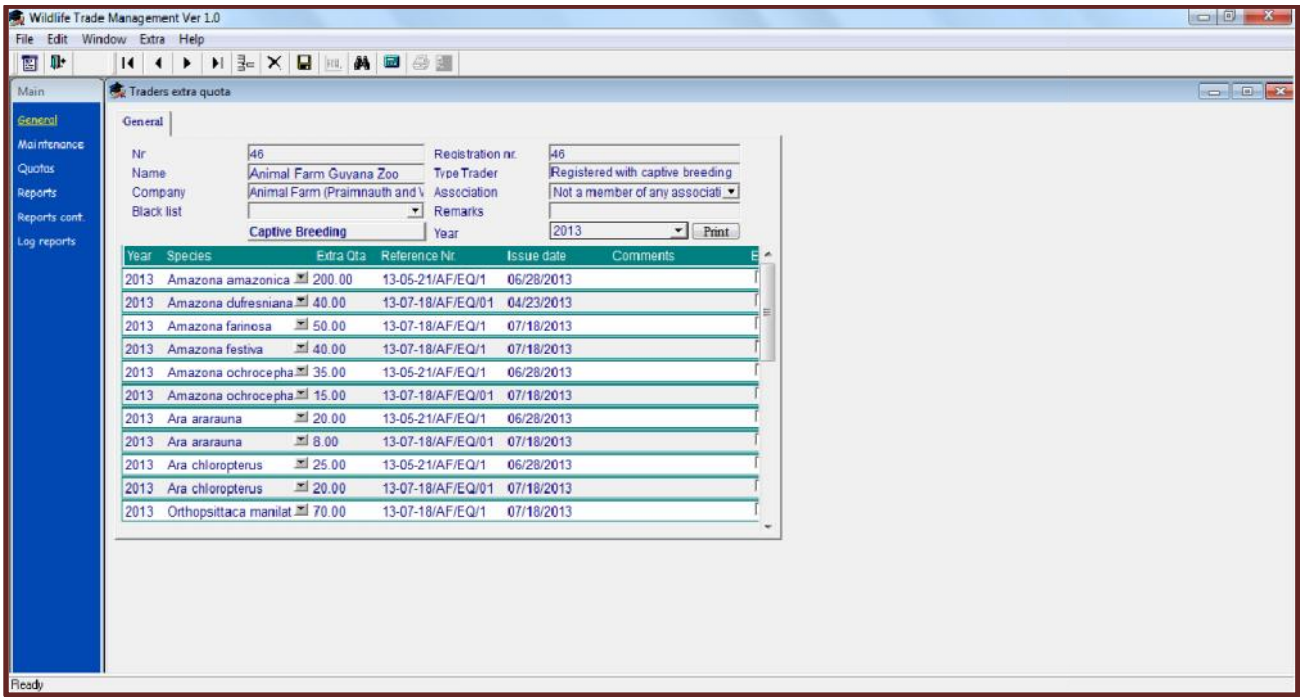

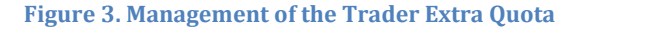

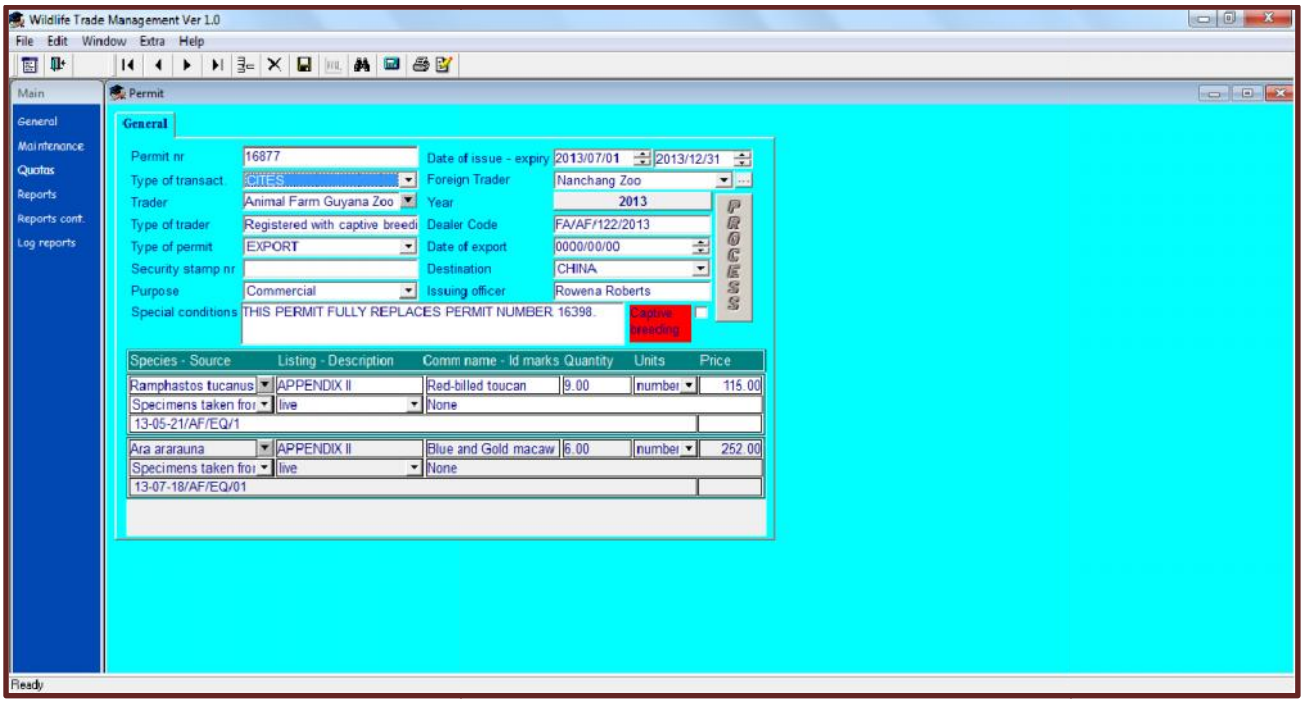

**Figure 4. Processing of the Permit for Appendix II species**

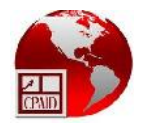

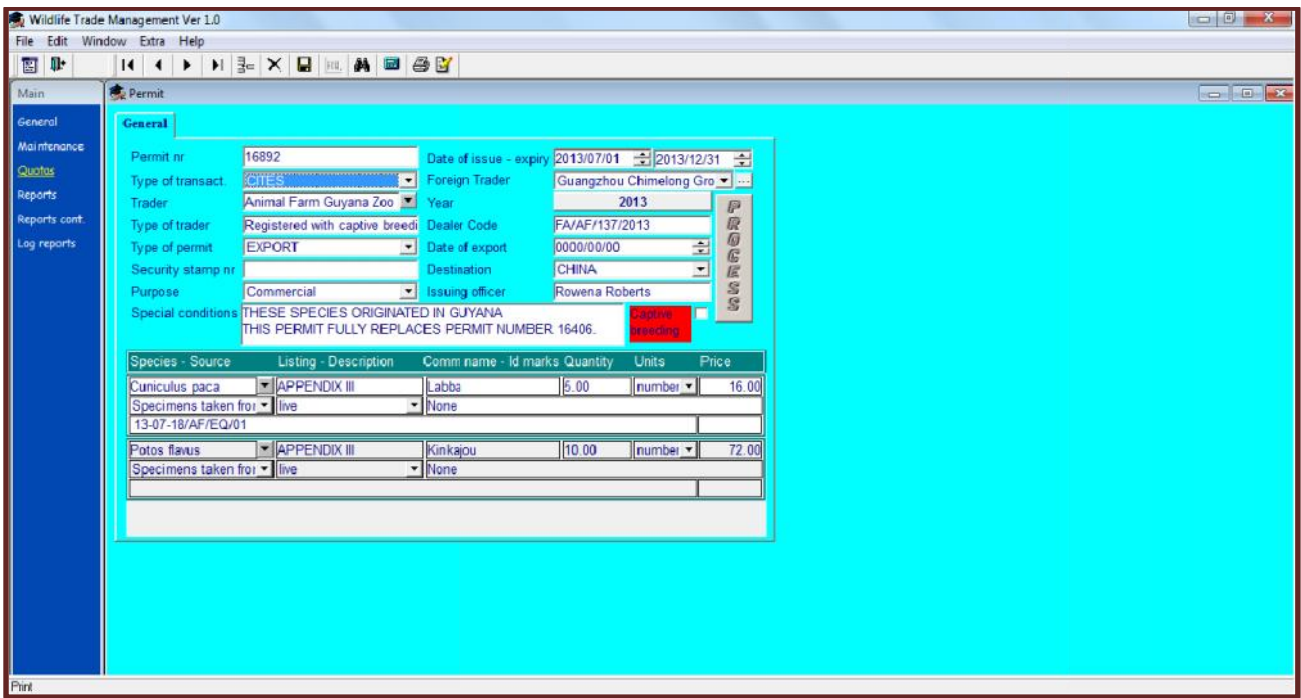

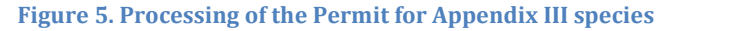

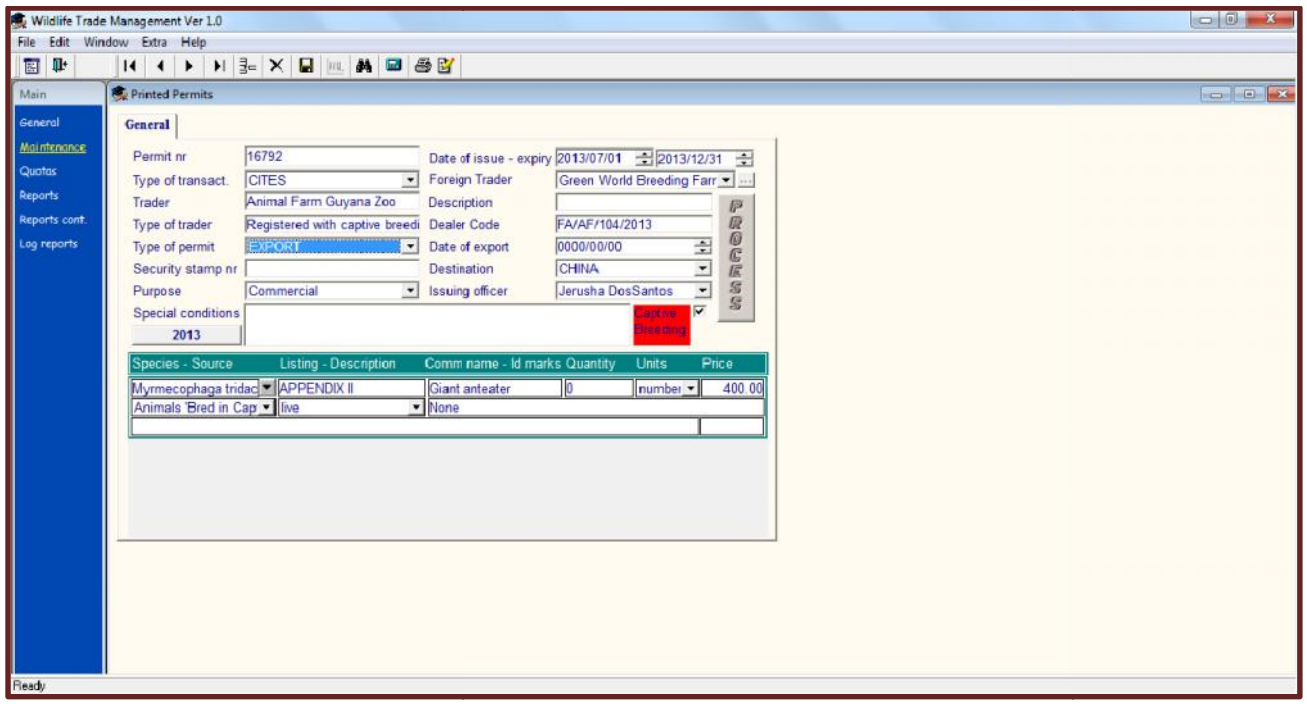

**Figure 6. A printed Permit**

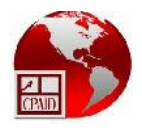

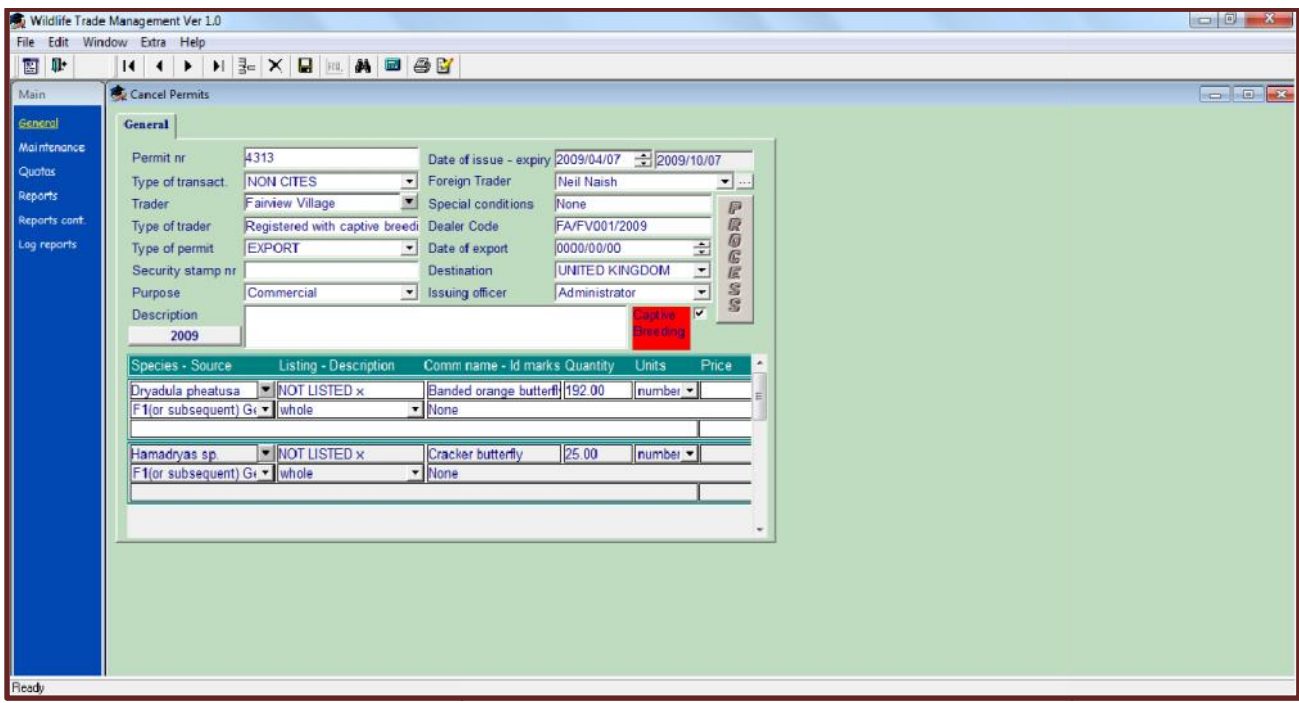

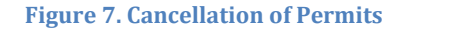

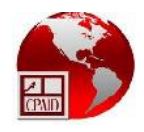

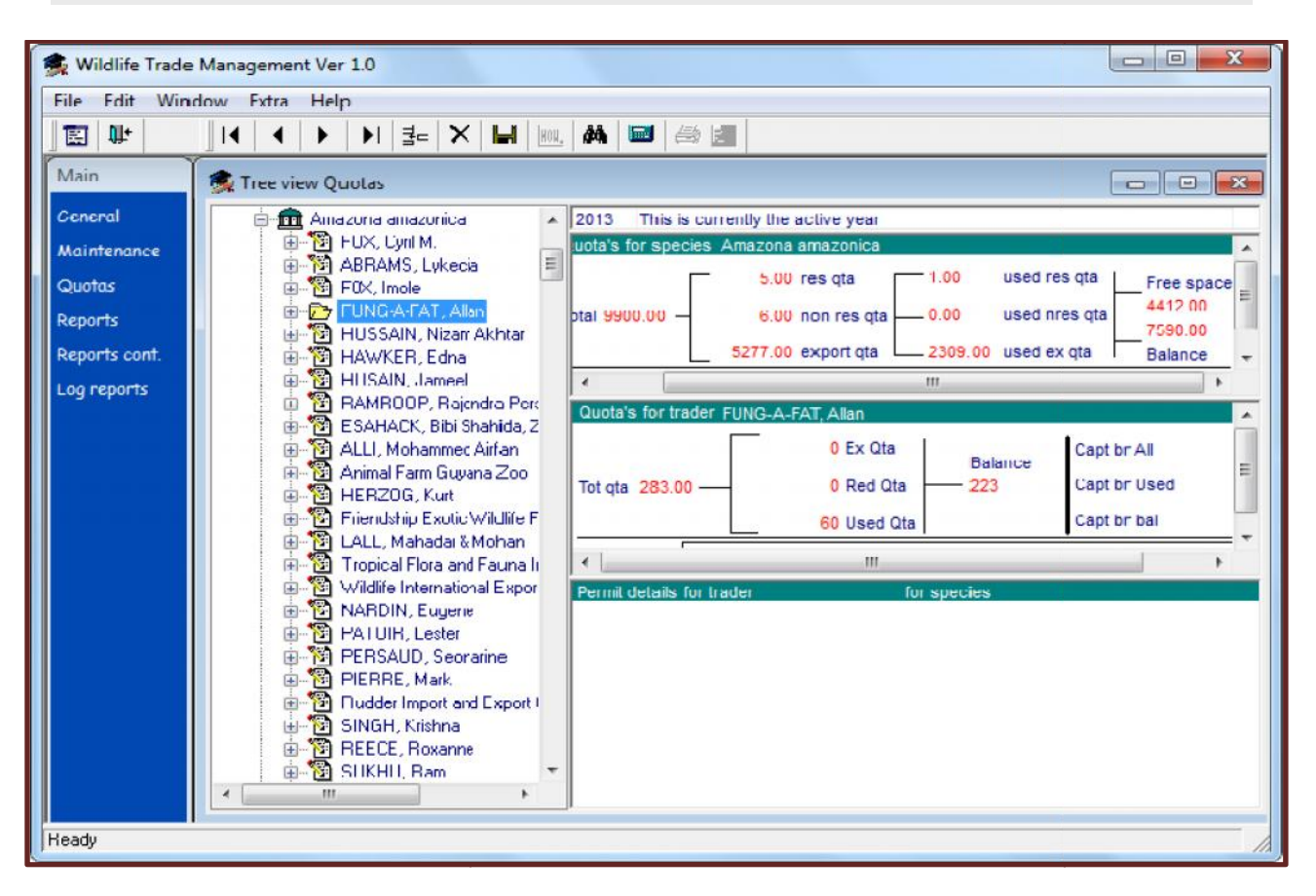

Figure 8. Tree View of Traders showing trade and quota statistics

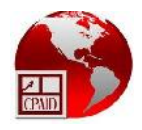

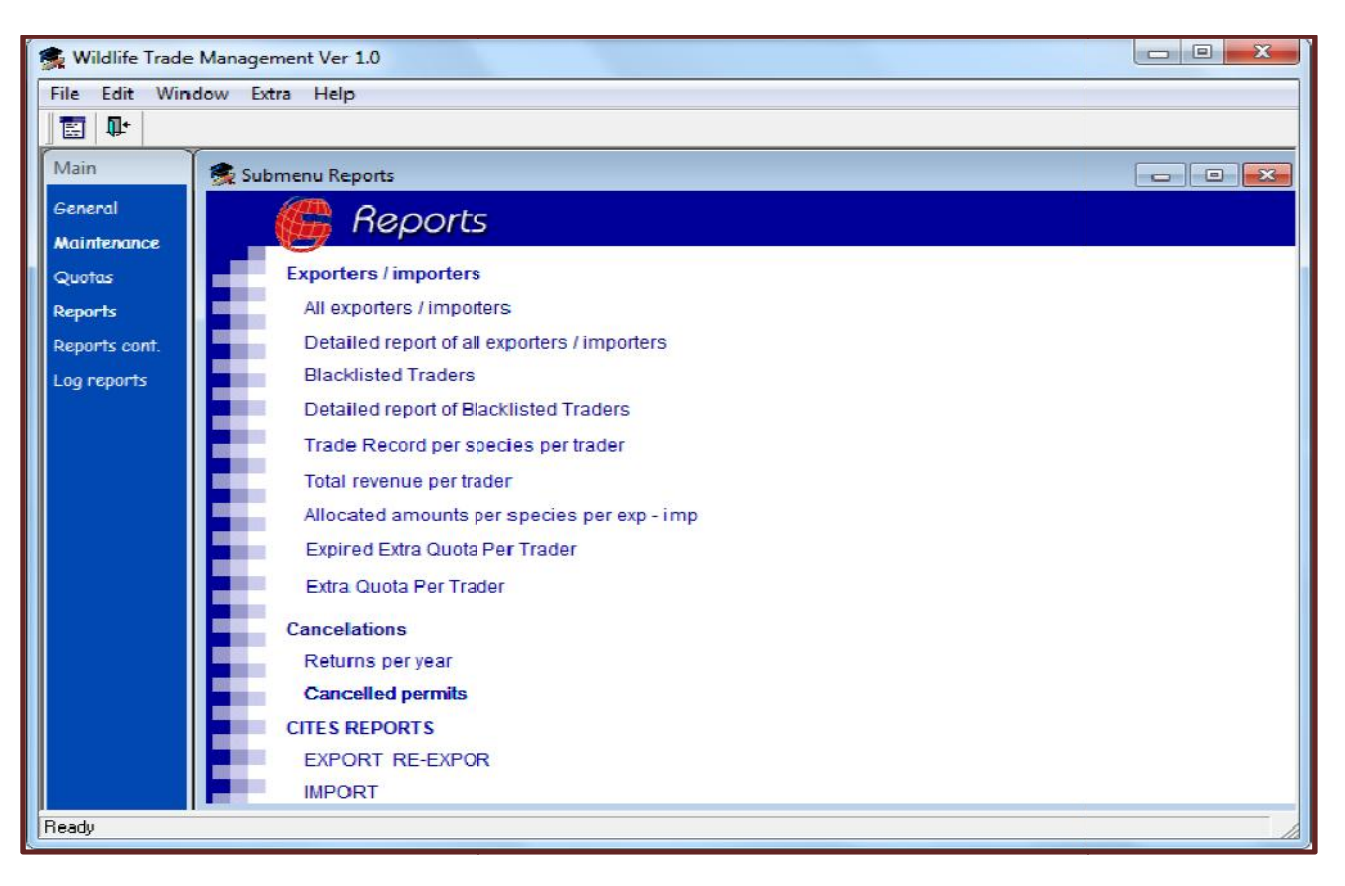

**Figure 9. Reports that are available in the system**

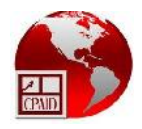

|                             | Wildlife Trade Management Ver 1.0                                                  |                            | <b>SCOTT</b> |  |  |  |  |
|-----------------------------|------------------------------------------------------------------------------------|----------------------------|--------------|--|--|--|--|
| File Edit Window Extra Help |                                                                                    |                            |              |  |  |  |  |
|                             |                                                                                    |                            |              |  |  |  |  |
|                             | Submenu Reports                                                                    |                            |              |  |  |  |  |
| <b>Maintenance</b>          | Reports<br>12                                                                      |                            |              |  |  |  |  |
|                             | <b>Species</b>                                                                     |                            |              |  |  |  |  |
|                             | Total exports / imports per period per species                                     |                            |              |  |  |  |  |
| Reports cont.               | Total exports / imports per period per category species                            |                            |              |  |  |  |  |
|                             | Total species exported to and imported from, per destination                       |                            |              |  |  |  |  |
|                             | Comparison in values between the allocated and realized amounts per species        |                            |              |  |  |  |  |
|                             | Comparis on in values between the allocated and realized amounts per categorie     |                            |              |  |  |  |  |
|                             | Comparison in percentages between the allocated and realized amounts per species   |                            |              |  |  |  |  |
|                             | Comparison in percentages between the allocated and realized amounts per catogorie |                            |              |  |  |  |  |
|                             | <b>Balance per species</b>                                                         |                            |              |  |  |  |  |
|                             | Report per species category how much exported imported when on which permit        |                            |              |  |  |  |  |
|                             | <b>Total Revenue for Trade</b>                                                     |                            |              |  |  |  |  |
|                             | used amount per species                                                            |                            |              |  |  |  |  |
|                             | <b>Permits</b>                                                                     |                            |              |  |  |  |  |
|                             | Permits is sued by type                                                            | Permits to pending by type |              |  |  |  |  |
|                             | REPORT OF EXPIRED PERMITS USED AND UNUSED.                                         | Permits to used by type    |              |  |  |  |  |
|                             | Status of requested permits                                                        |                            |              |  |  |  |  |
|                             | <b>HISTORY PER TRADER</b>                                                          |                            |              |  |  |  |  |
|                             |                                                                                    |                            |              |  |  |  |  |
|                             |                                                                                    |                            |              |  |  |  |  |
|                             |                                                                                    |                            |              |  |  |  |  |
|                             |                                                                                    |                            |              |  |  |  |  |
|                             |                                                                                    |                            |              |  |  |  |  |

**Figure 10. Reports that are available in the system that** 

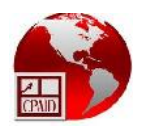

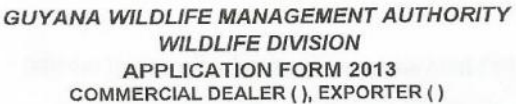

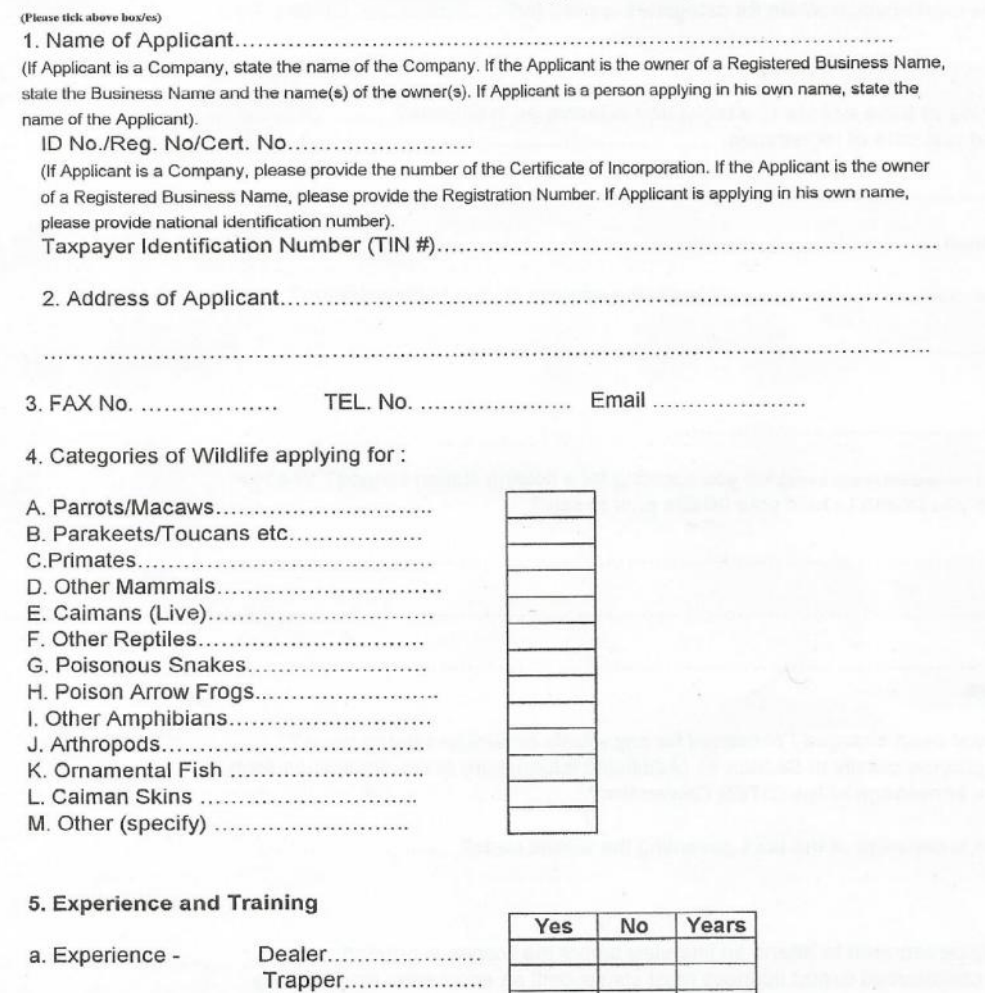

b. Do you have any training in wildlife care and treatment? Yes/No If Yes, please provide details. The contract of the contract of the contract of the contract of the contract of the contract of the contract of the contract of the contract of the contract of the contract of the contract o

6. List current assets (provide copies of registration etc, where applicable)

**Figure 1. Application Form for Commercial Dealer Local and Foreign - Page 1**

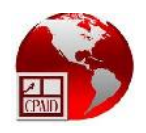

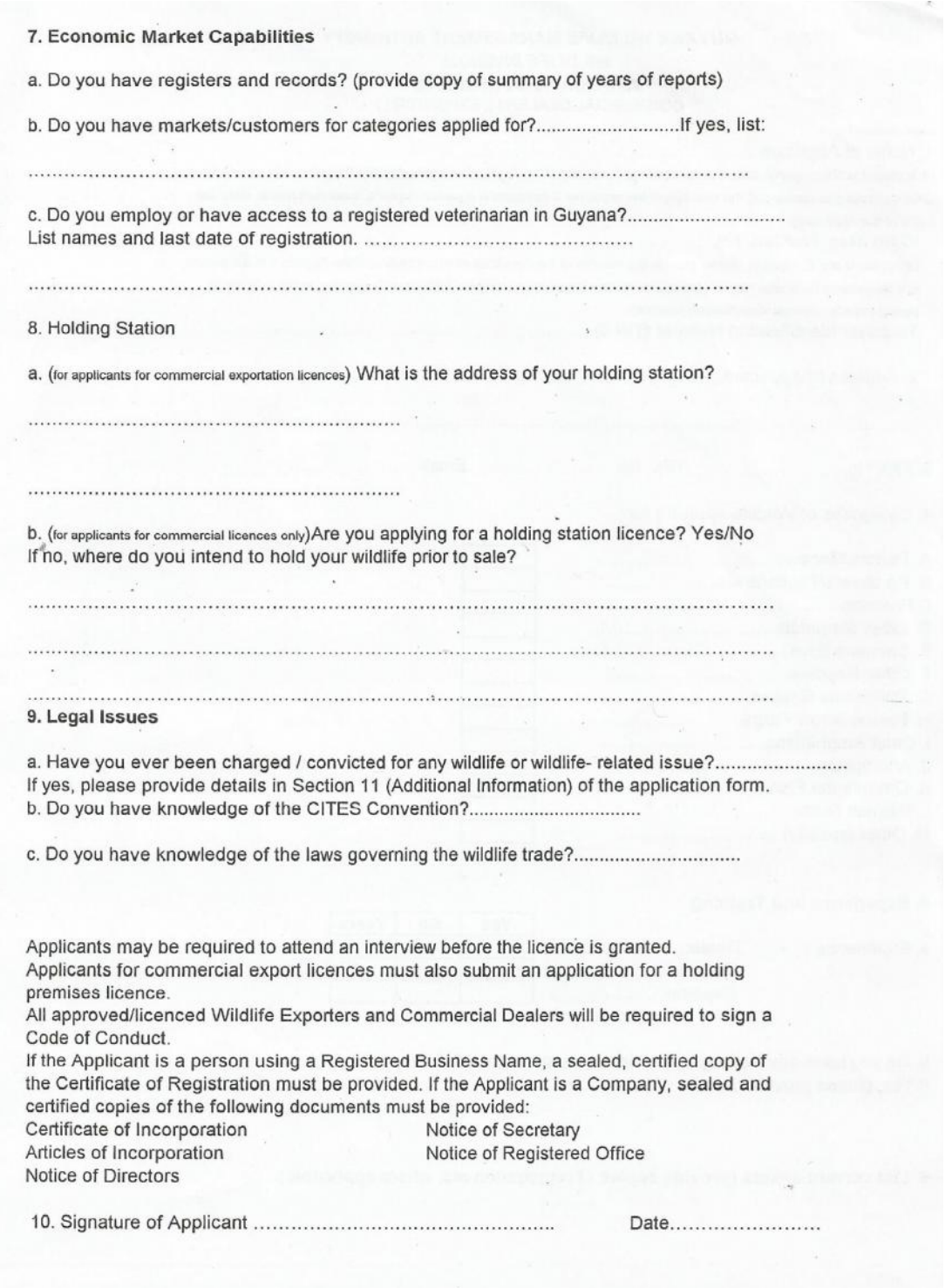

**Figure 2. Application Form for Commercial Dealer Local and Foreign - Page 2**

 $\lambda$ 

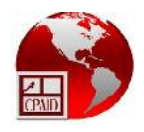

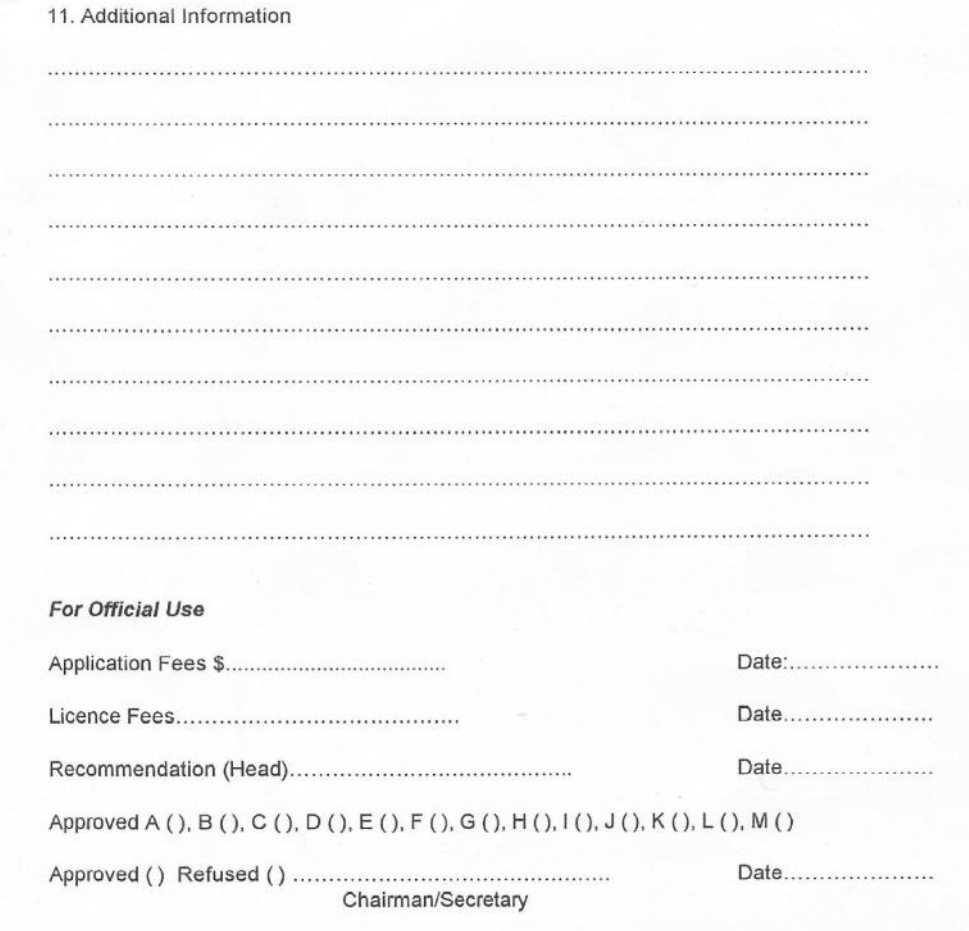

**Additional Information** 

**Figure 3. Application Form for Commercial Dealer Local and Foreign - Page 3**

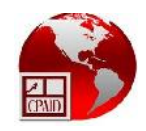

Annex II - National Quota Recommendations 2013/2014

 $\hat{\mathbf{v}}$ 

April 4, 2013 - April 3, 2014

## TROPICAL FLORA AND FAUNA INC.

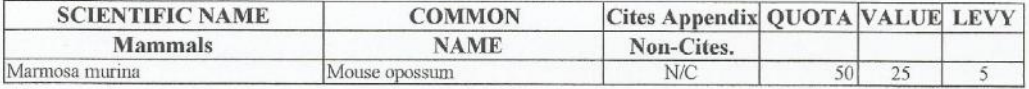

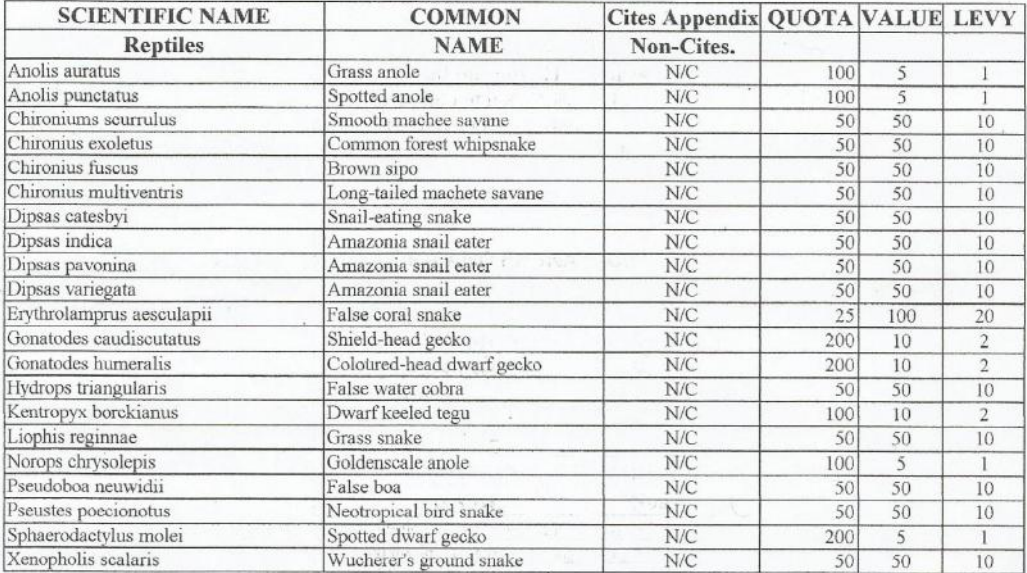

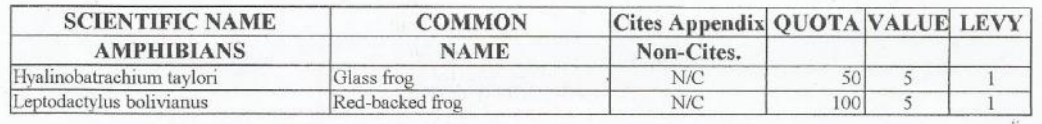

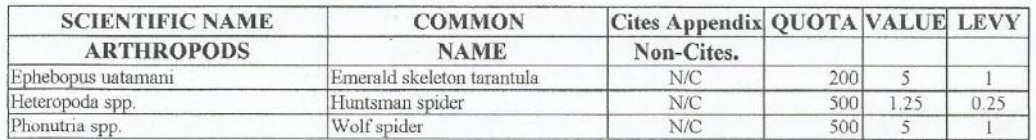

**Figure 4. National Quota Listing**

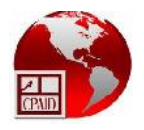

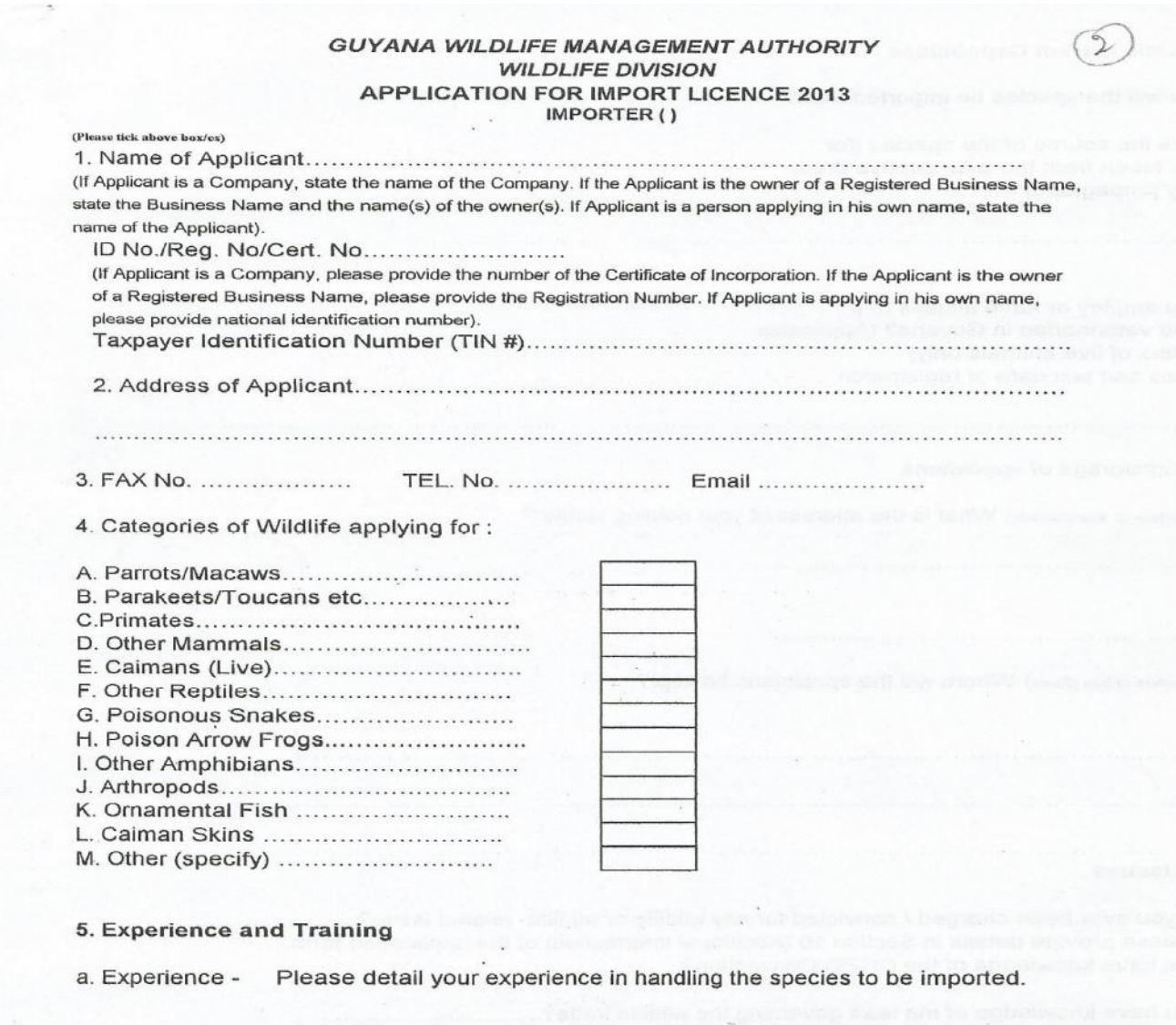

b. Do you have any training in wildlife care and treatment? Yes/No If Yes, please provide details.

**Figure 5. Application Form for Import Licence - Page 1**

 $\mathbb{R}^n$  , with  $\Omega$  , where  $\mathcal{R}$  and

 $\sim$ 

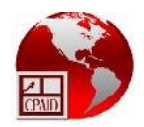

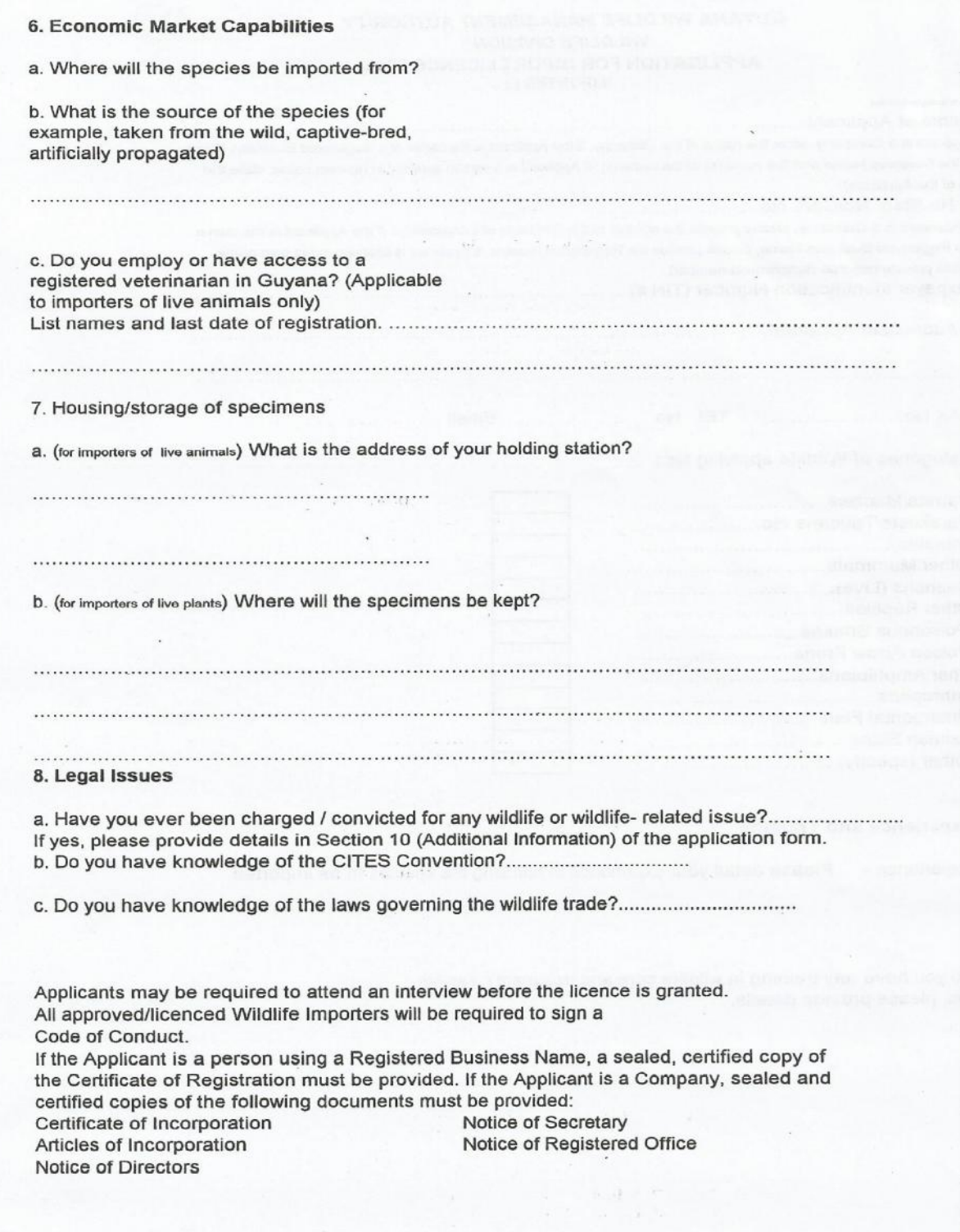

**Figure 6. Application Form for Import Licence - Page 2**

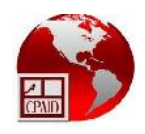

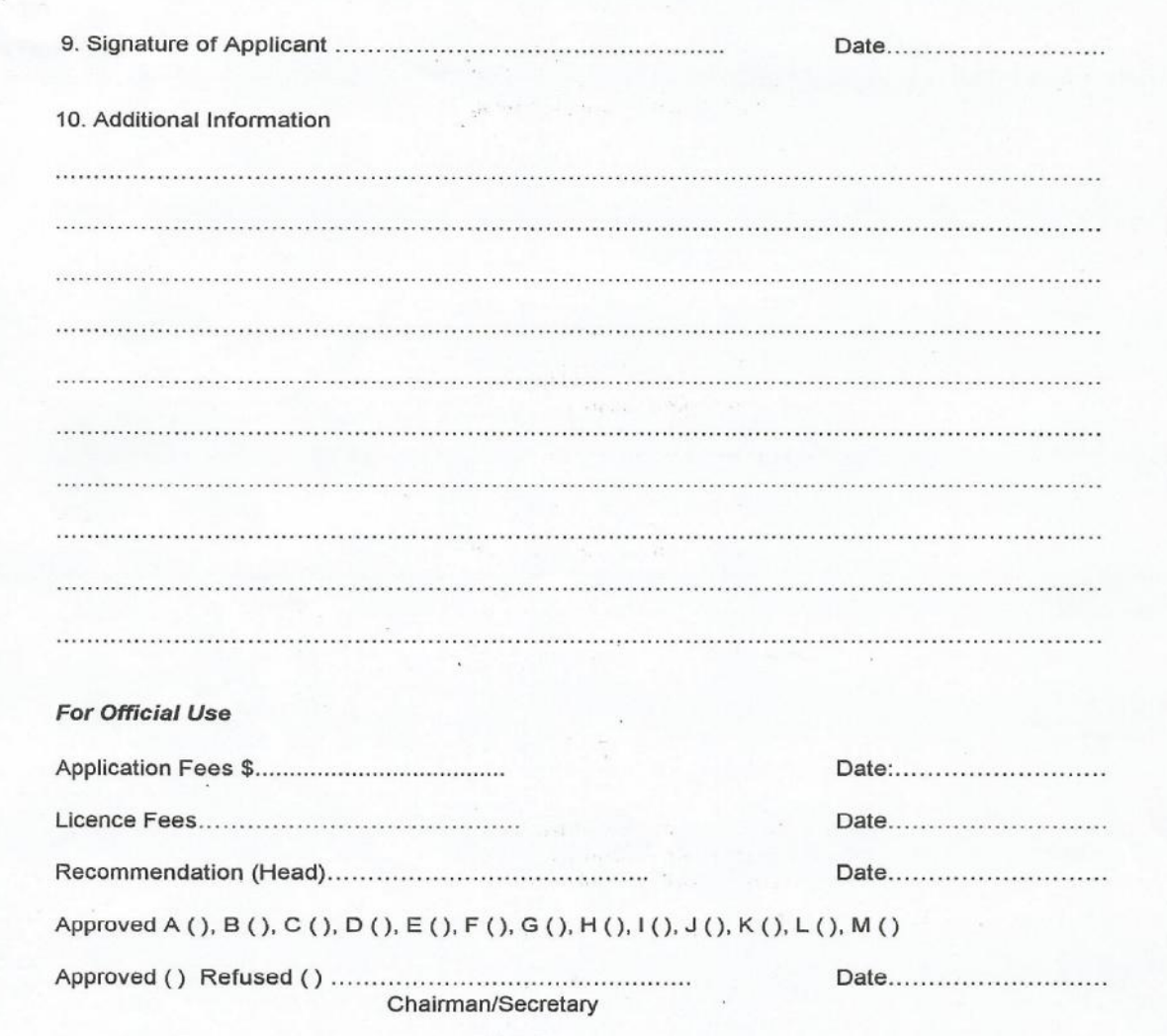

**Additional Information** 

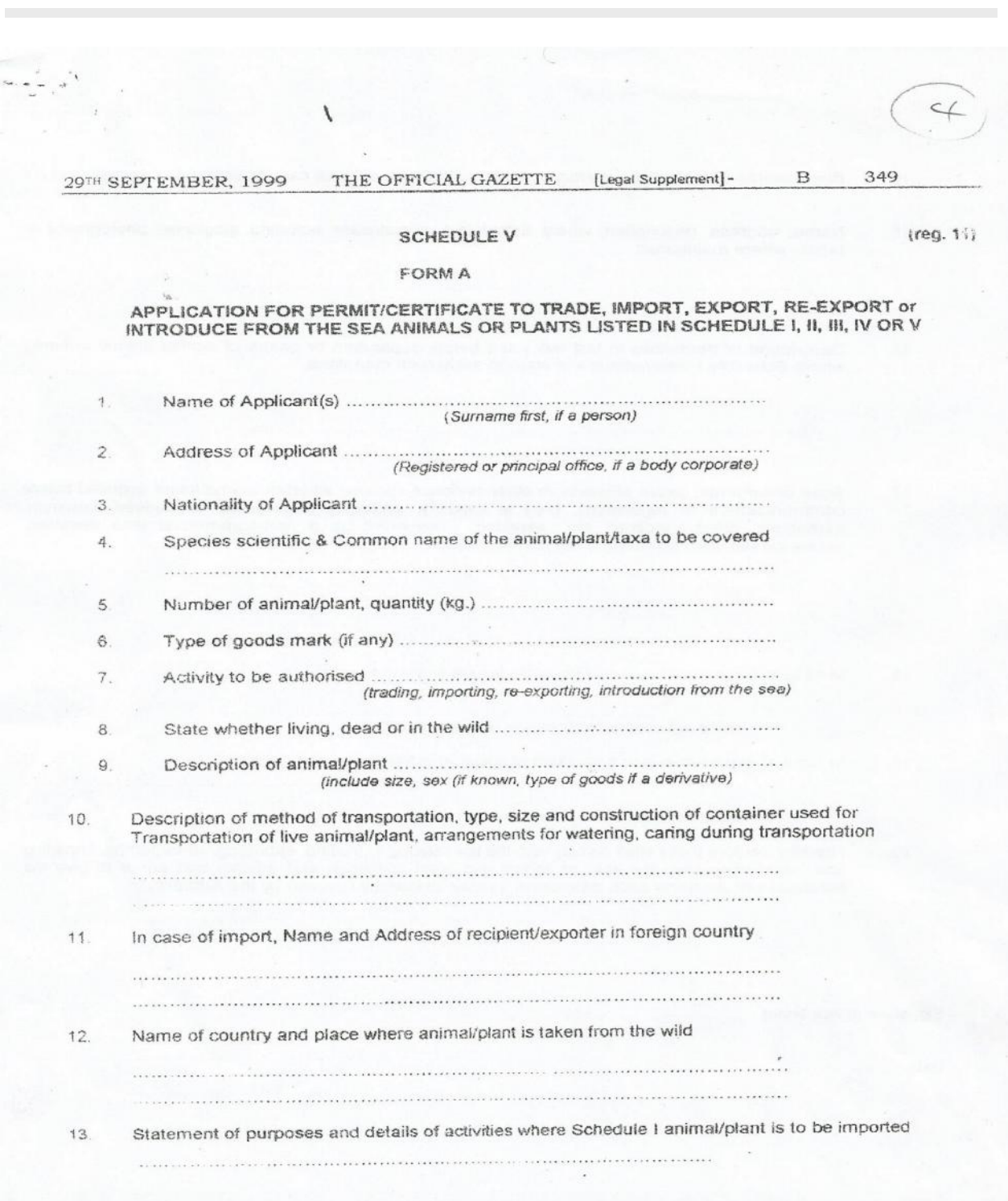

**Figure 8. Application Form for Permit - Page 1**

 $\overline{\phantom{a}}$ 

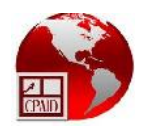

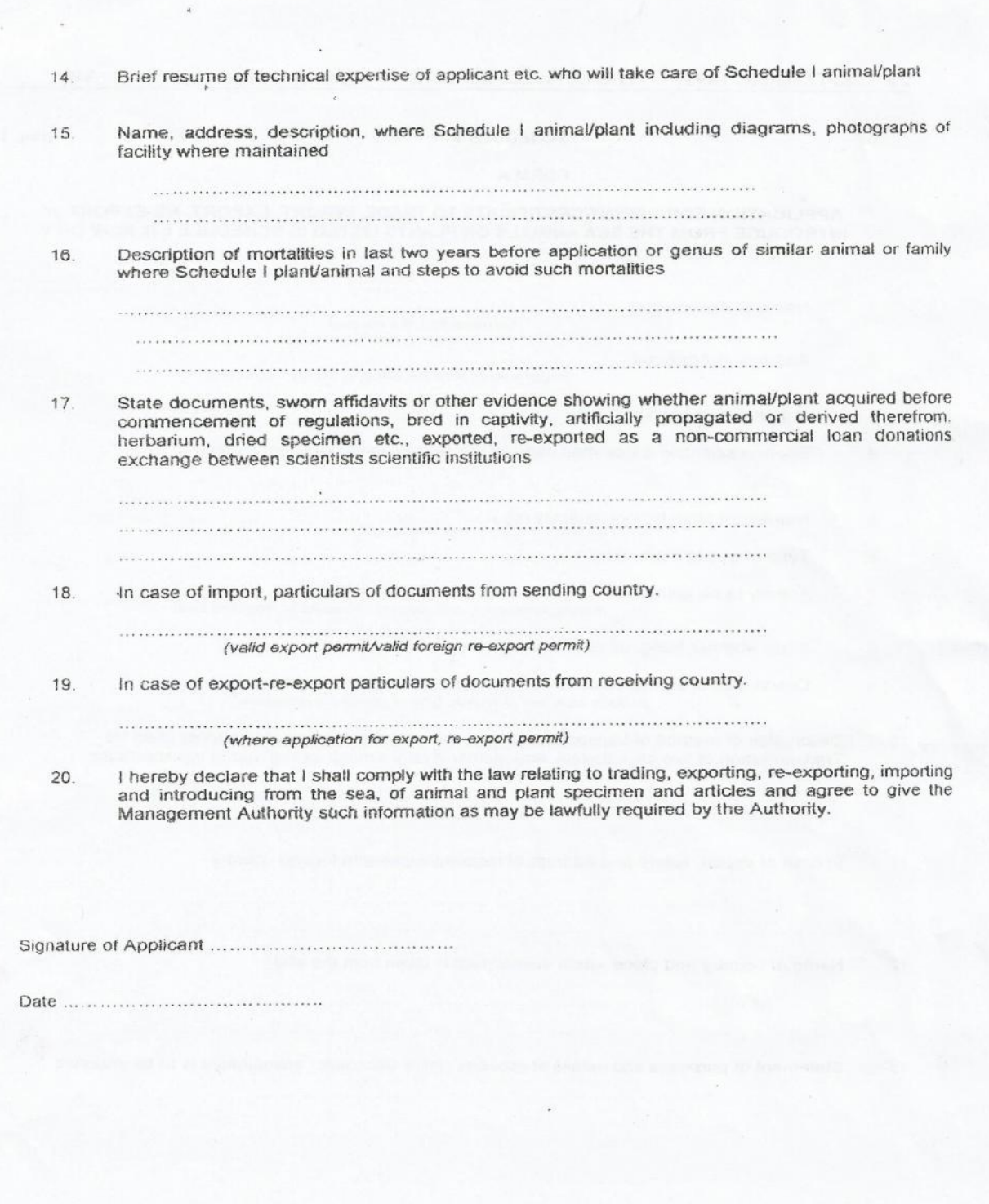

**Figure 9. Application Form for Permit - Page 2**

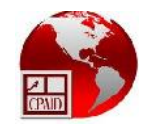

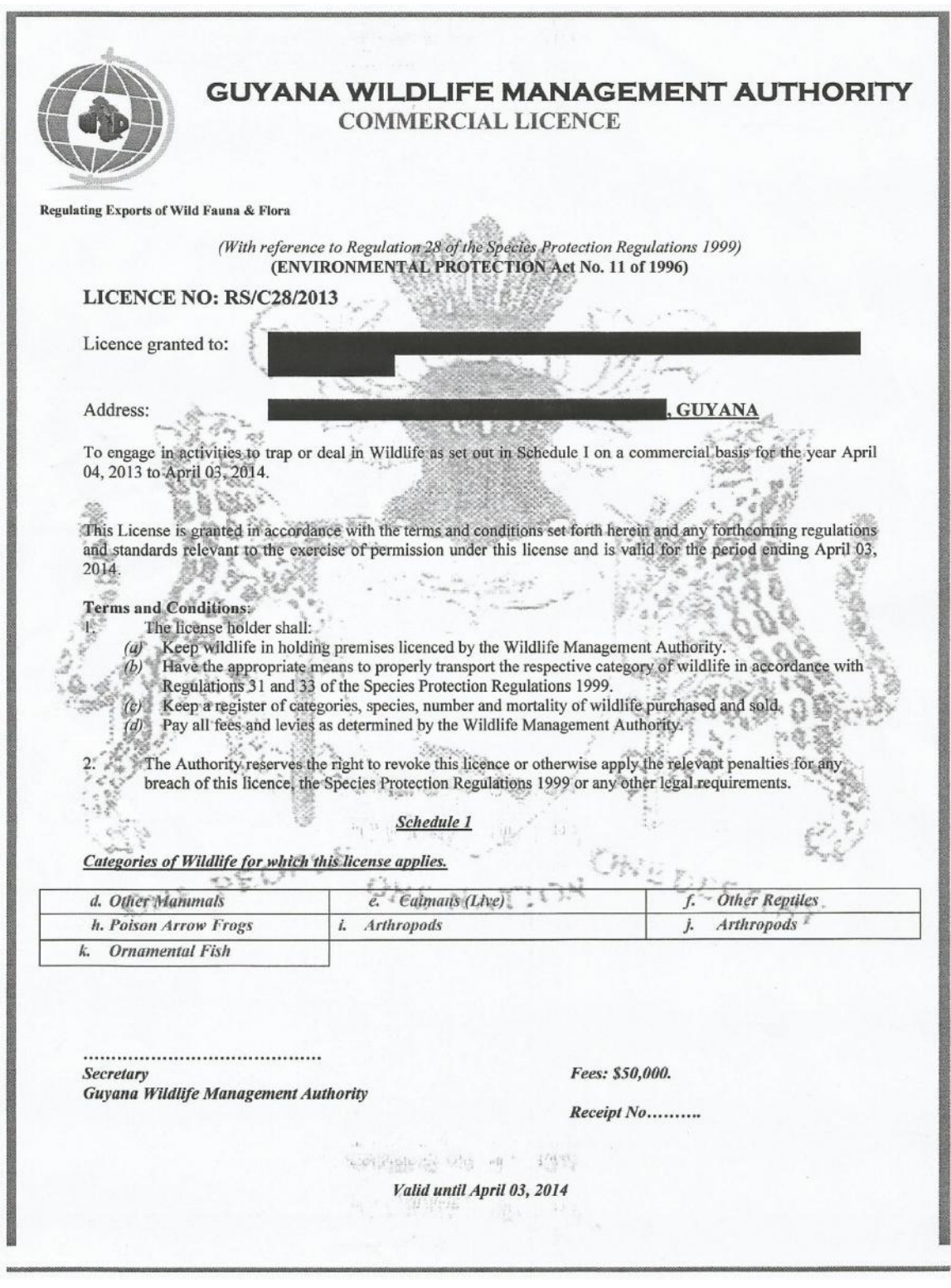

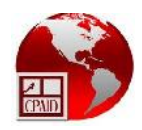

**Figure 10. Commercial Licence**

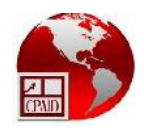

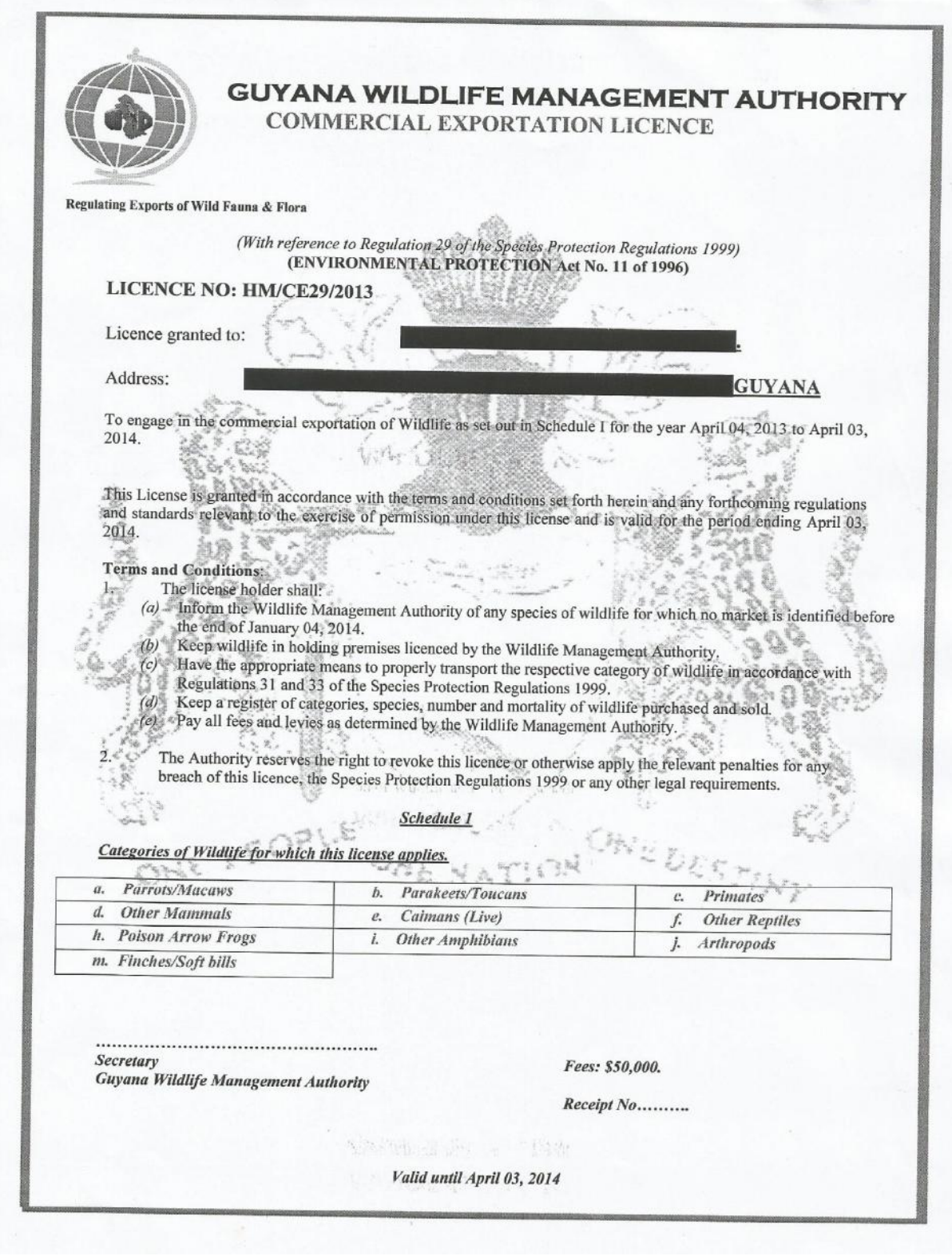

**Figure 11. Commercial Export Licence**

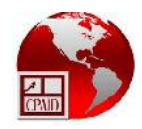

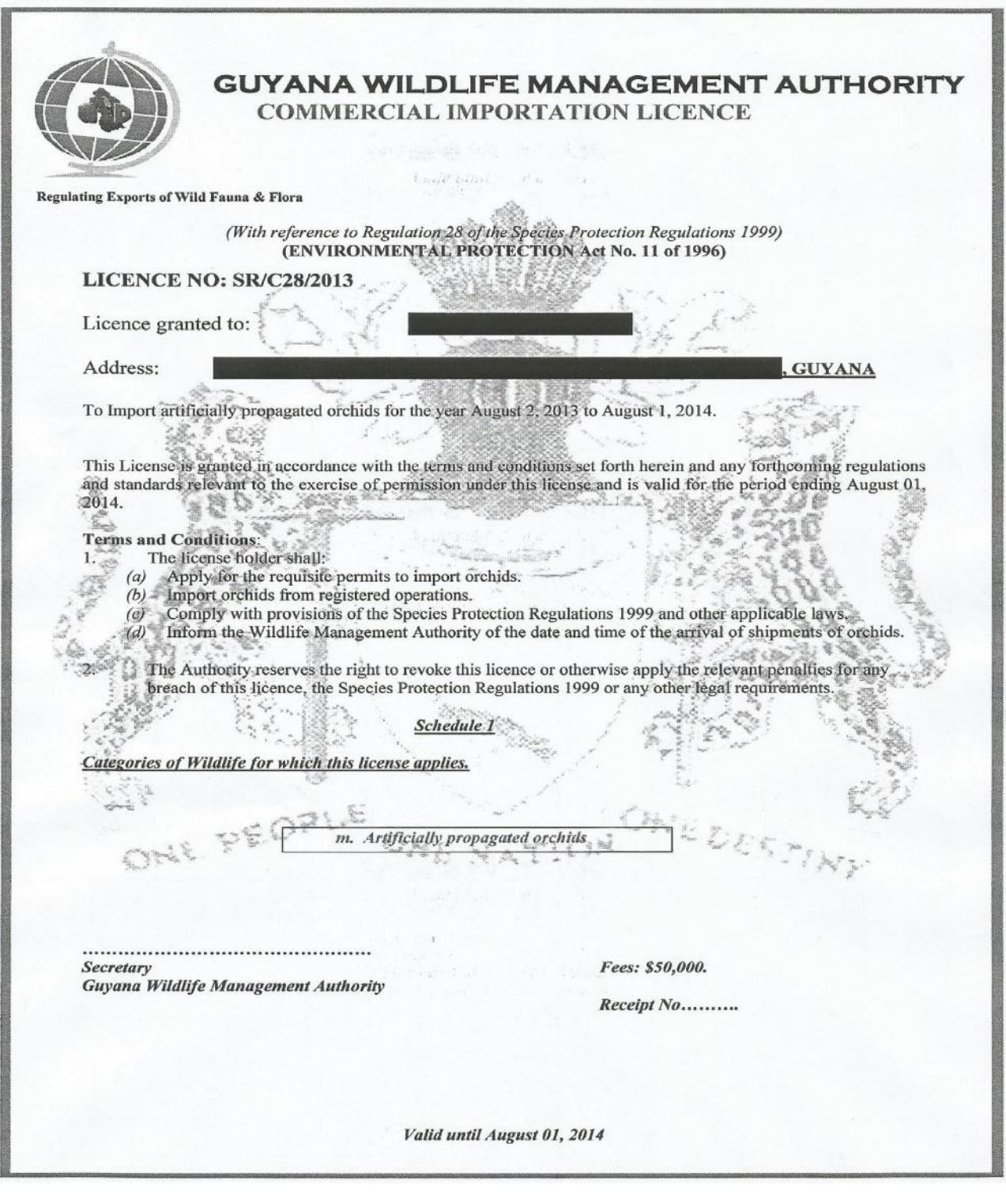

**Figure 12. Commercial Import Licence**

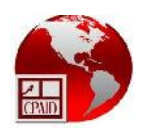

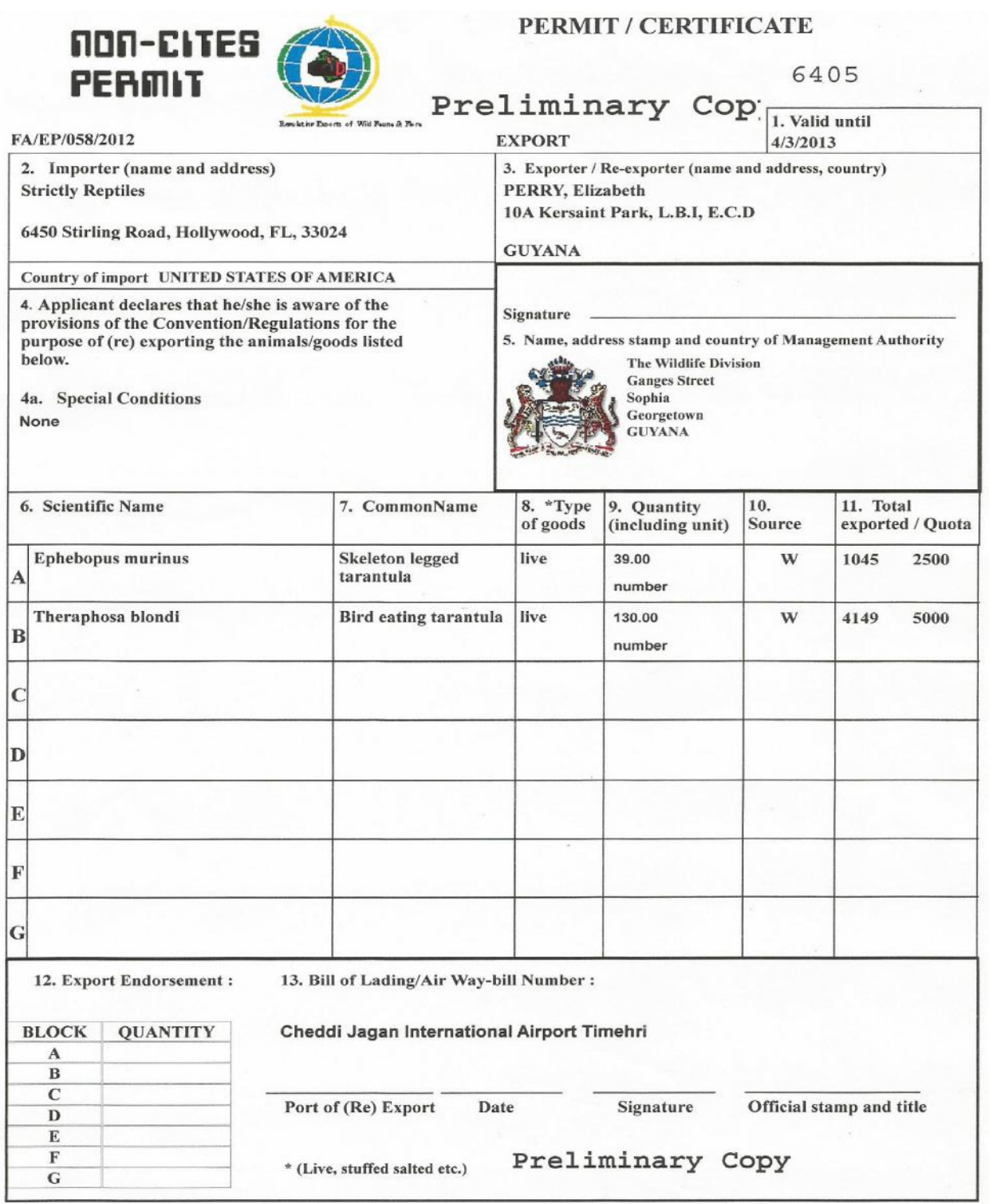

**Figure 13. Non-CITES permit**

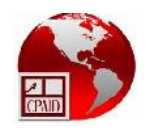

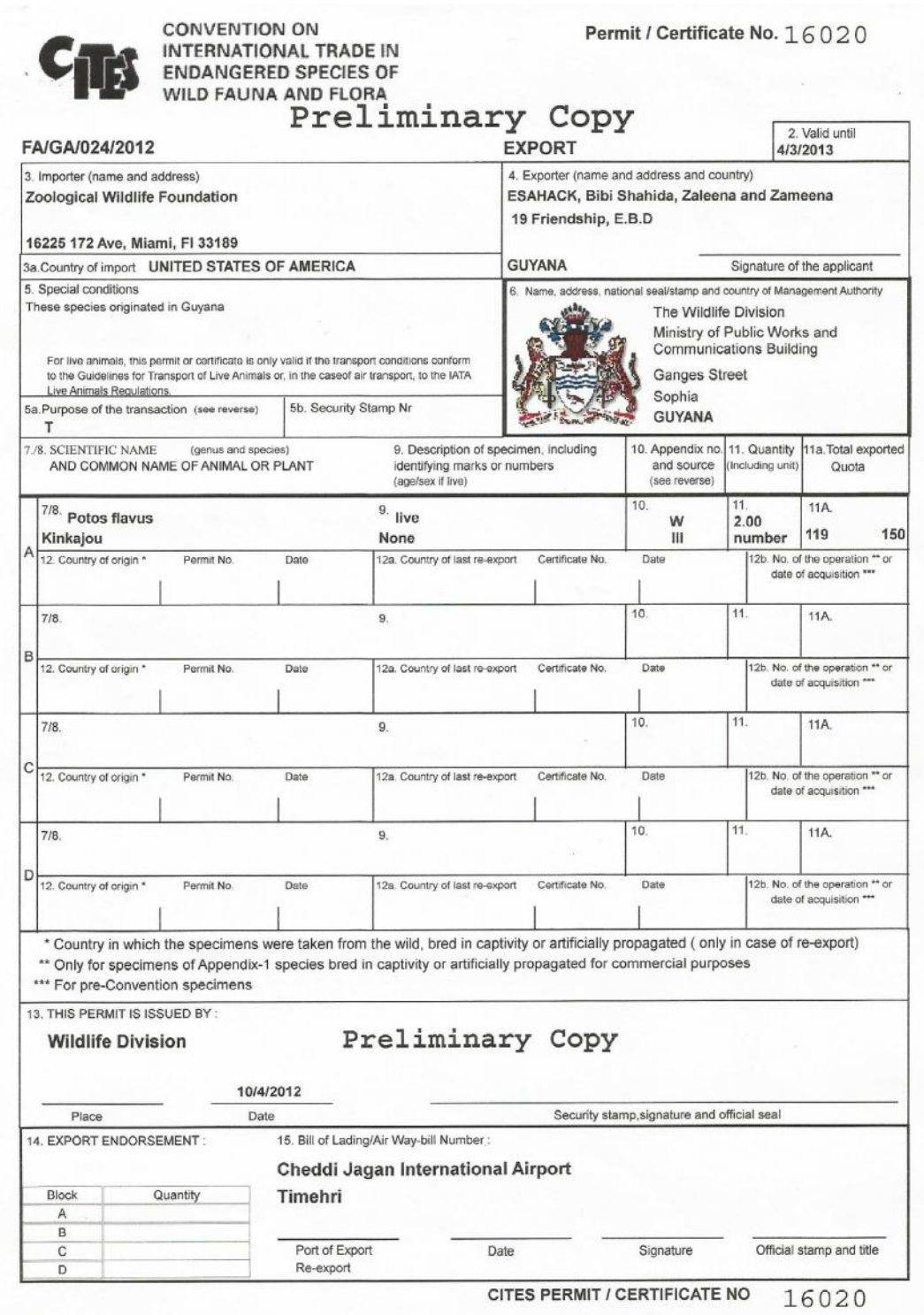

**Figure 14. Preliminary copy of a CITES permit**